**INSTITUTO TECNOLÓGICO SUPERIOR AERONÁUTICO** 

**CARRERA DE MECÁNICA AERONÁUTICA – ESTRUCTURAS** 

 **CONSTRUCCIÓN DE UNA MAQUETA DE UN AVIÓN ESCALA (TELÉGRAFO 1) PARA EL PATIO ROJO DEL ITSA.** 

**POR:** 

**CBOS. TÉC. AVC. CELI SÁNCHEZ LUIS ALBERTO** 

**Trabajo de graduación presentado como requisito parcial para la obtención del Título de:** 

# **TECNÓLOGO EN MECÁNICA AERONÁUTICA**

# **CERTIFICACIÓN**

Certifico que el presente trabajo fue realizado en su totalidad por el Sr. Cbos.Tec. Avc. CELI SÁNCHEZ LUIS ALBERTO como requisito parcial a la obtención de la tecnología en MECÁNICA AERONÁUTICA.

Latacunga, 09 de febrero del 2010

Subs.Ing. Iván coral

**DIRECTOR DEL PROYECTO** 

### **DEDICATORIA**

Deseo dedicar este trabajo primeramente a Dios, por la paciencia, sabiduría y fortaleza que me supo brindar, también dedico este proyecto a mi madre que toda la vida a confiado en mi y que siempre a estado a mi lado con su presencia cuando esta conmigo y con sus consejos y oraciones cuando a estado lejos, por ayudarme sin retribuir nada a cambio durante estos largos años de estudio y dedicación para poder concluir una de las etapas mas importantes de mi vida, a mi padre, hermanos que tanto quiero y sobre todo a mi abuelo Alonso y a toda mi familia que siempre me apoyaron.

**Celi Sánchez Luis Alberto** 

 **Cbos. Tec. Avc** 

## **AGRADECIMIENTO**

A Dios por estar conmigo en todo momento ayudándome en los momentos más difíciles.

A mi familia por estar a mi lado siempre apoyándome de manera incondicional.

A la Fuerza Aérea Ecuatoriana y al Instituto Tecnológico Superior Aeronáutico por que me dieron la oportunidad de llenarme de sabiduría, permitiéndome ser un profesional de bien para mi Patria.

Y a todas las personas que de alguna manera contribuyeron conmigo en cada paso de la elaboración de este proyecto y de manera muy especial al Subs. Ing. Iván Coral Director de mi proyecto por sus conocimientos, consejos y experiencia que me brindo.

 **Celi Sánchez Luis Alberto** 

 **Cbos. Tec. Avc** 

# ÍNDICE DE CONTENIDOS

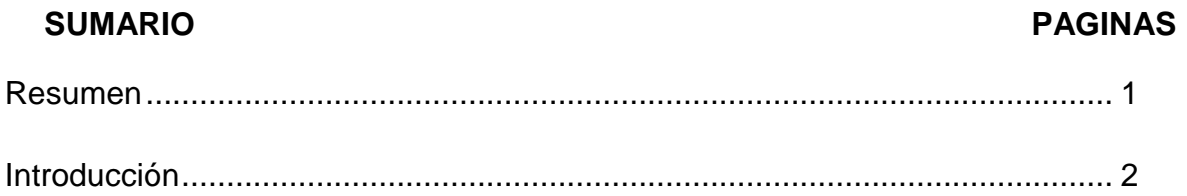

## **CAPÍTULO I**

### **EL PROBLEMA**

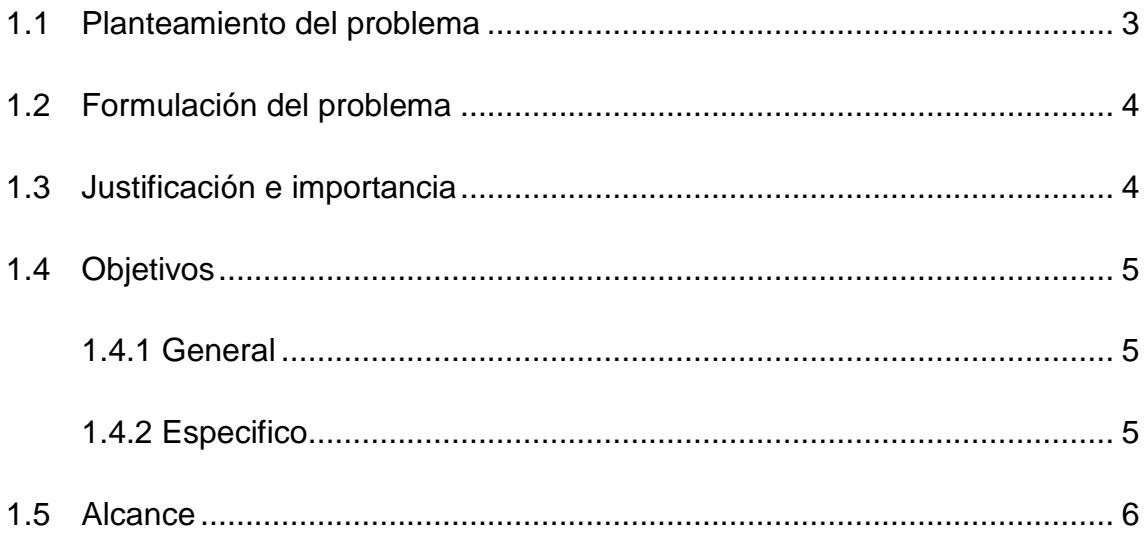

## **CAPÍTULO II PLAN DE INVESTIGACIÓN**

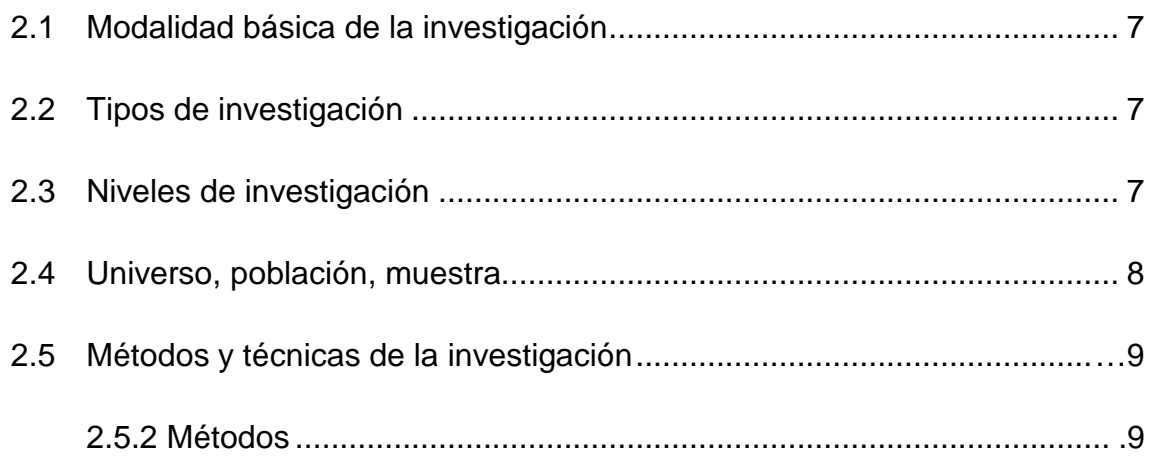

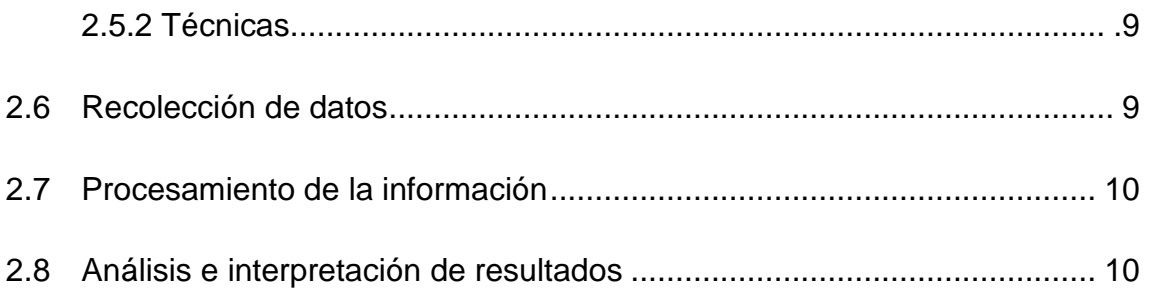

## **CAPÍTULO III MARCO TEÓRICO**

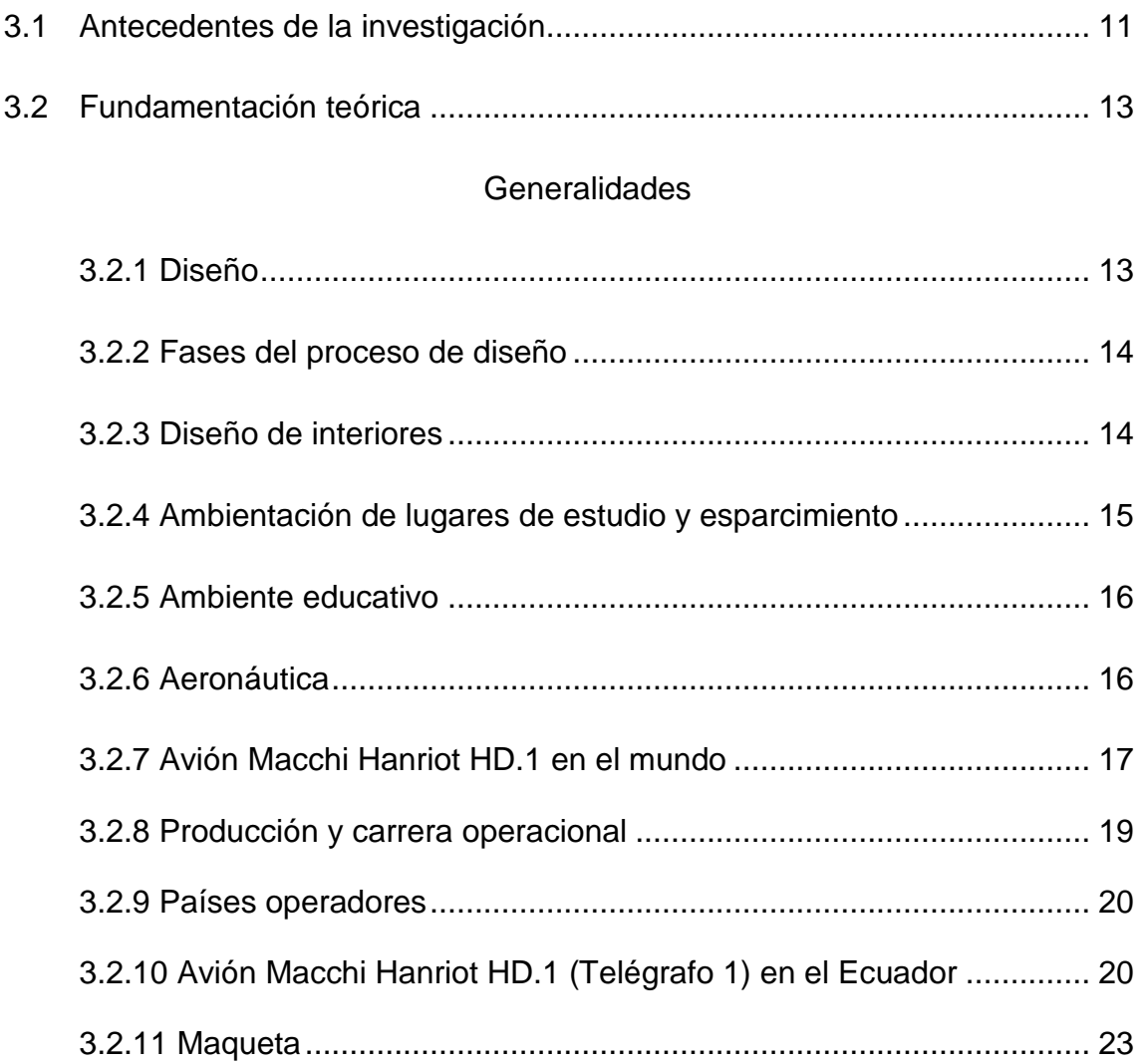

## **CAPÍTULO IV**

## EJECUCIÓN DEL PLAN DE INVESTIGACIÓN

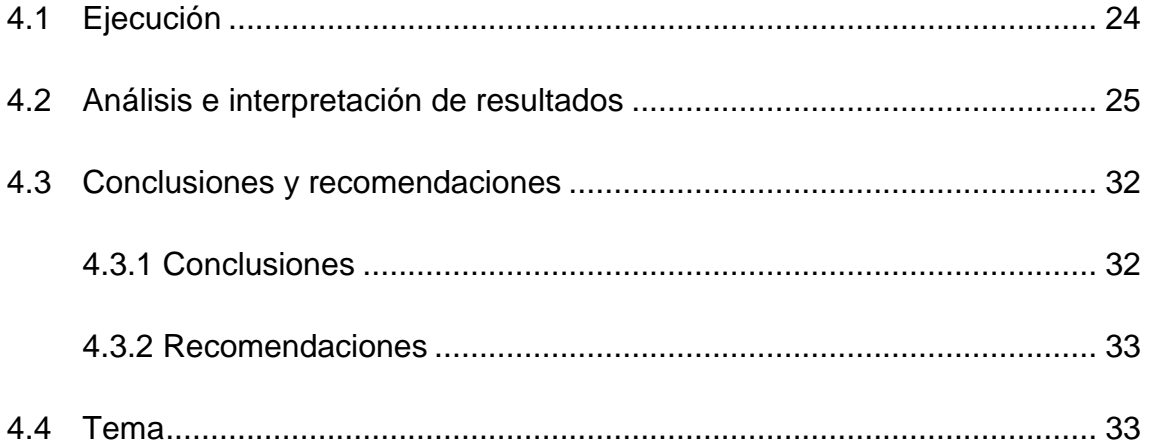

## **CAPÍTULO V**

### **FACTIBILIDAD DEL TEMA**

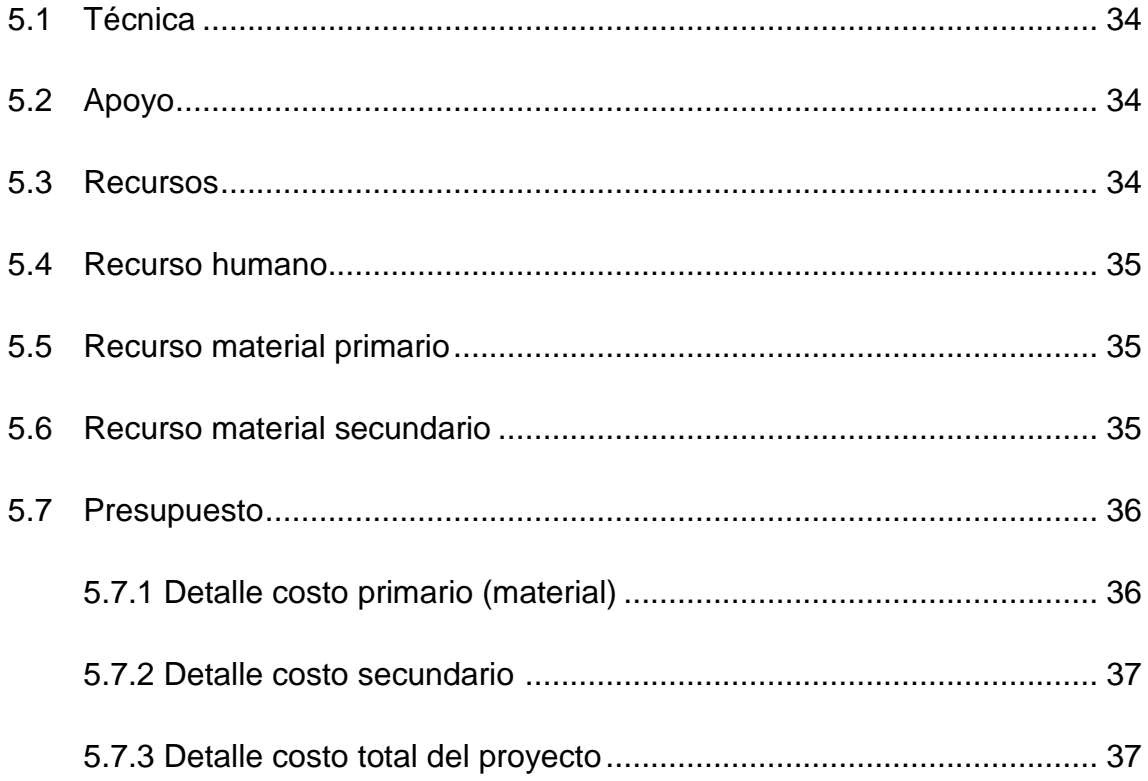

## **CAPÍTULO VI DESARROLLO DEL TEMA**

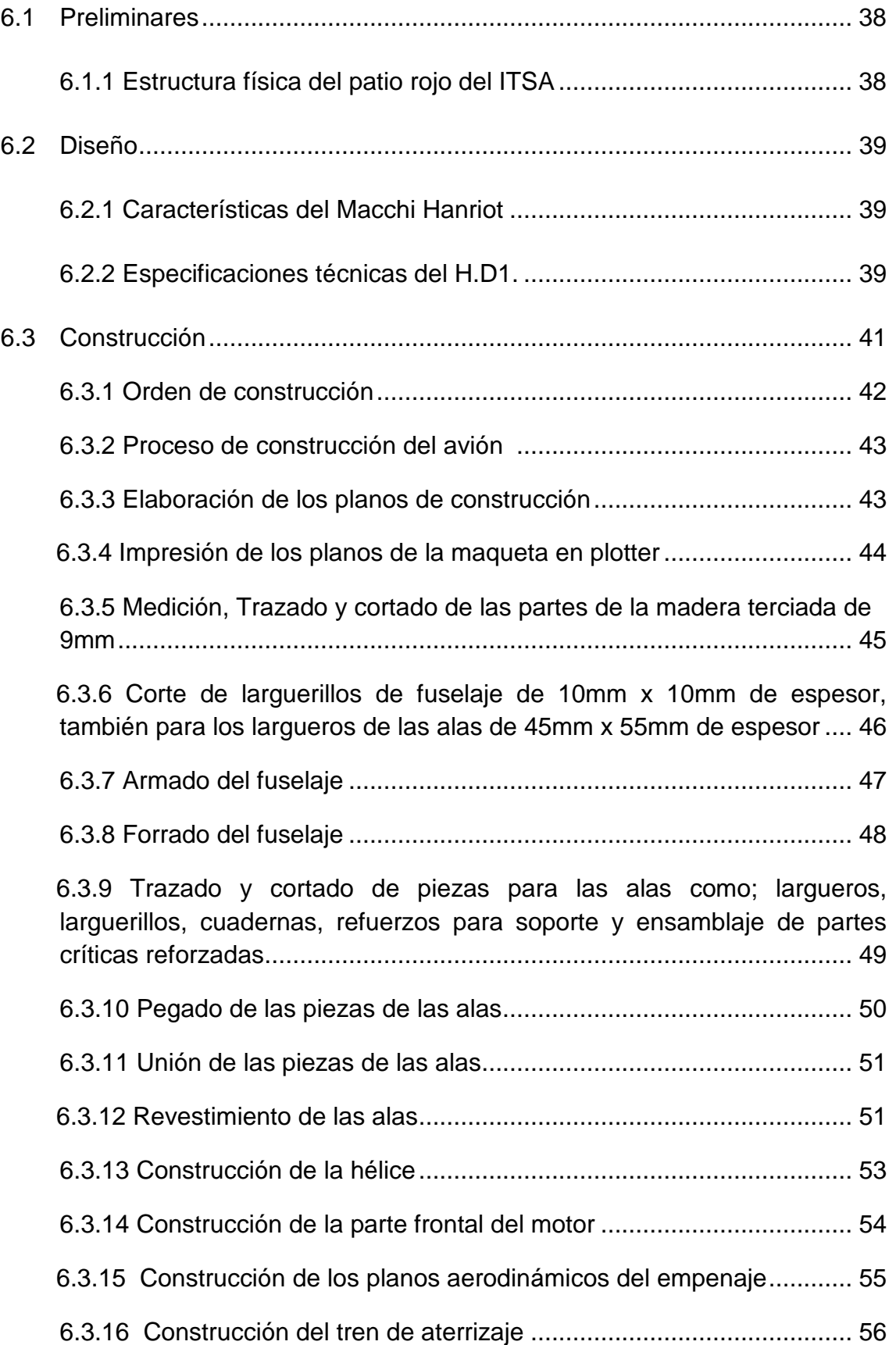

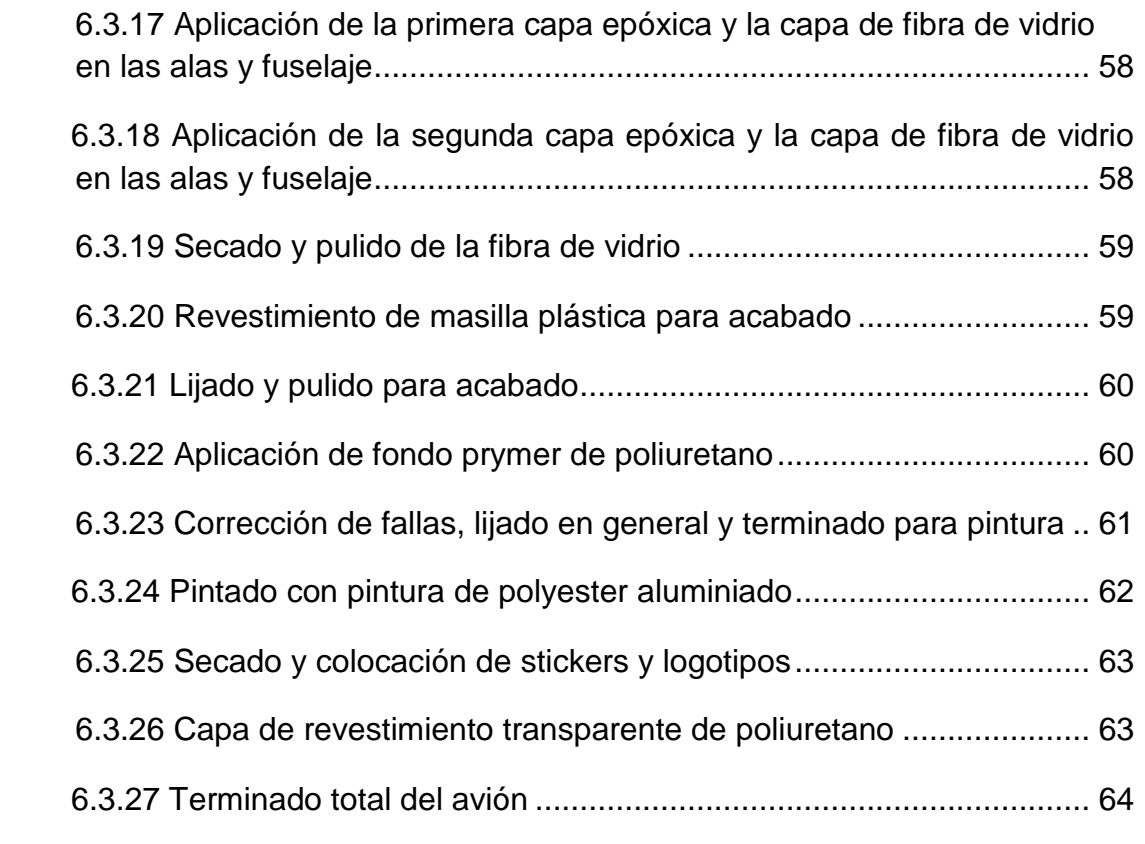

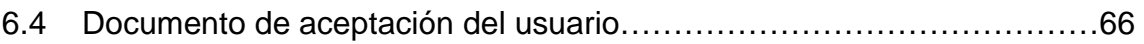

## **CAPÍTULO VII**

## **CONCLUSIONES Y RECOMENDACIONES**

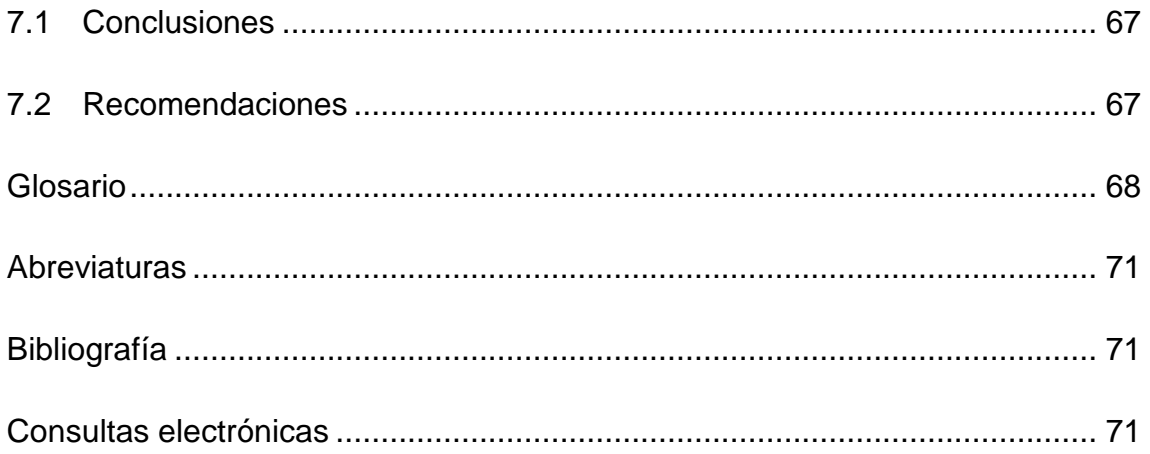

## **ÍNDICE GENERAL DE ANEXOS**

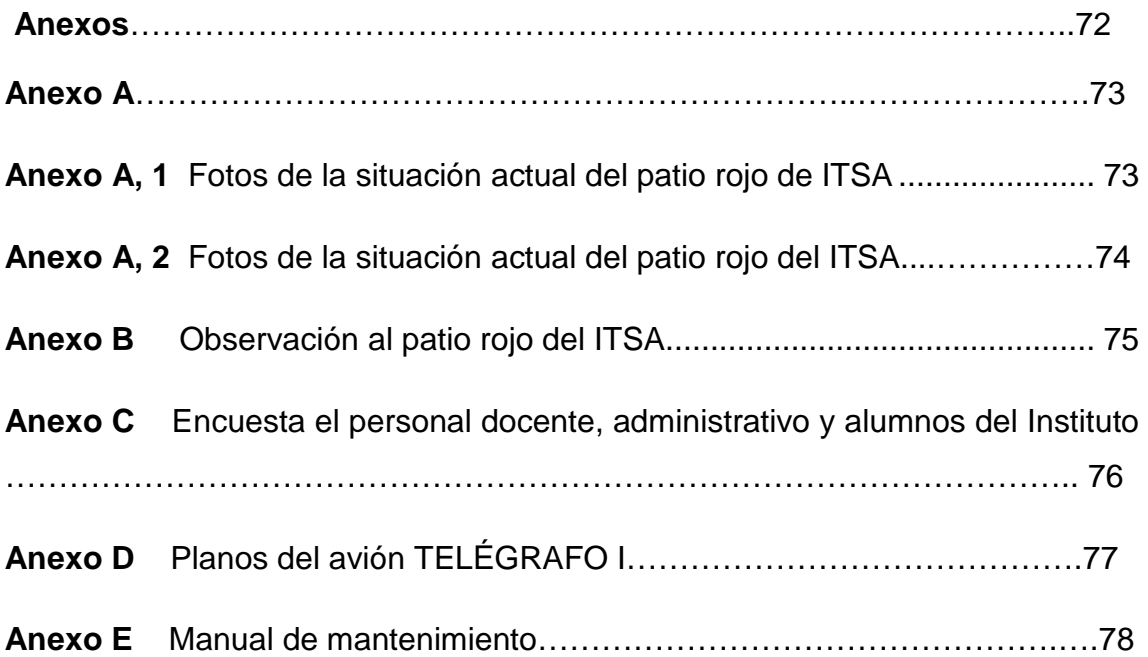

## **ÍNDICE GENERAL DE TABLAS**

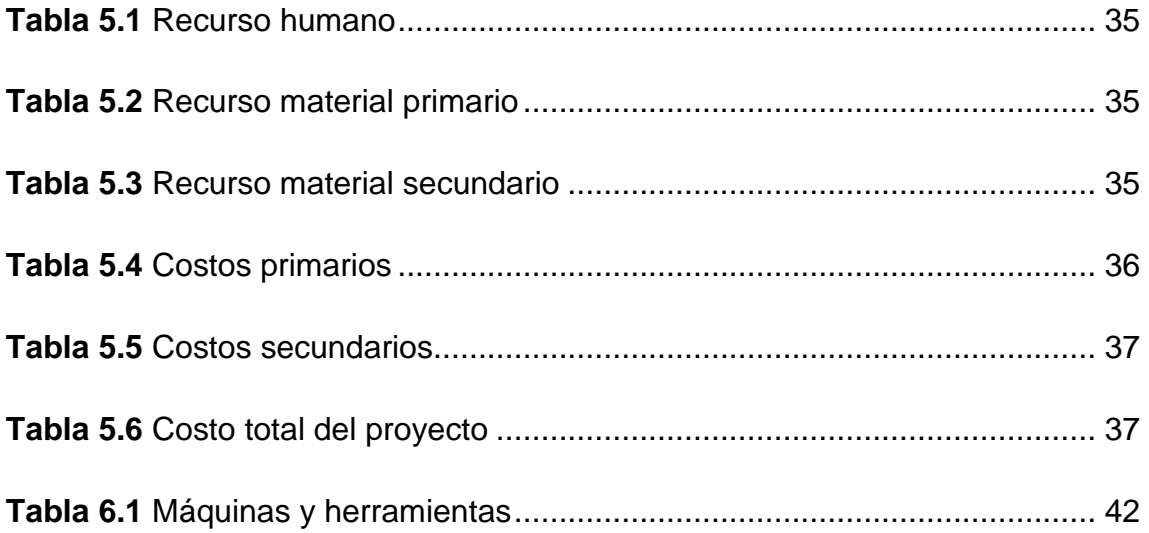

## **ÍNDICE GENERAL DE GRÁFICOS Y FOTOS**

### **FOTOS**

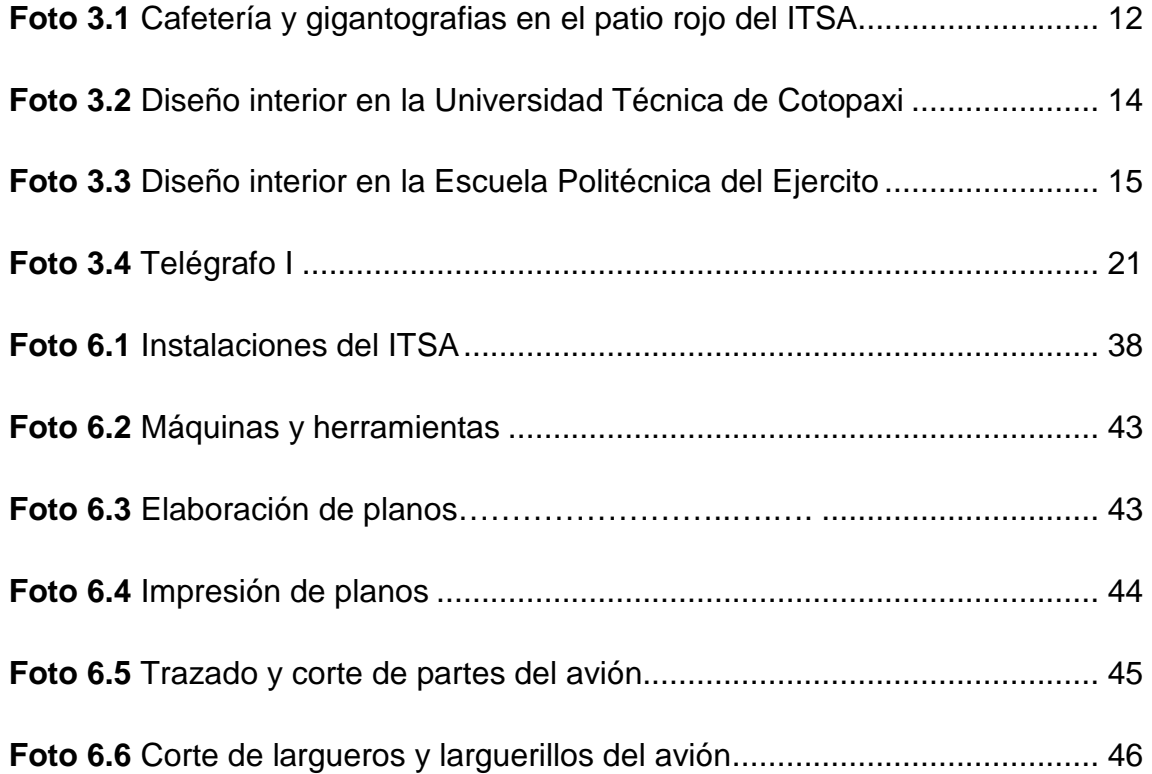

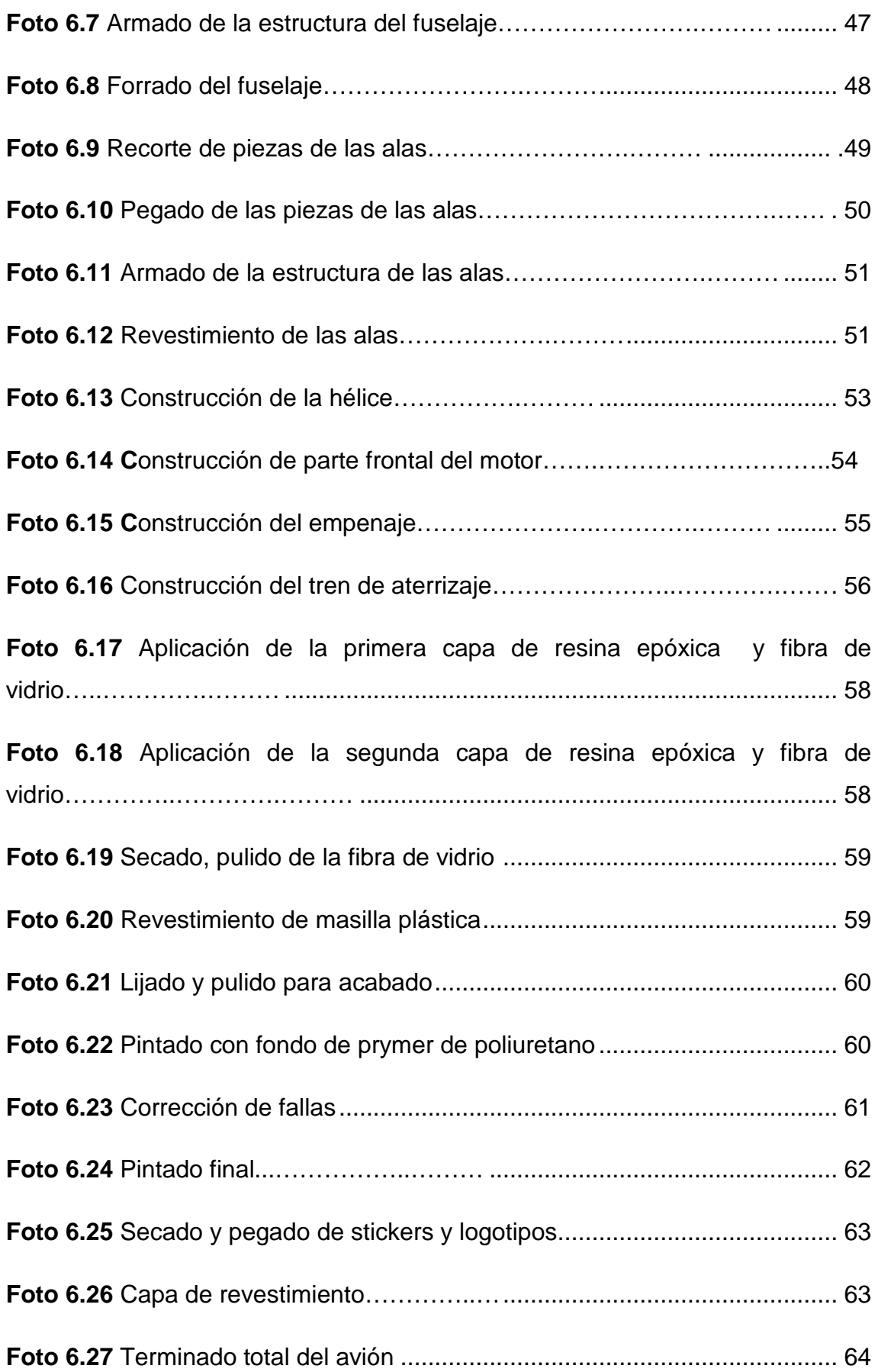

### **FIGURAS**

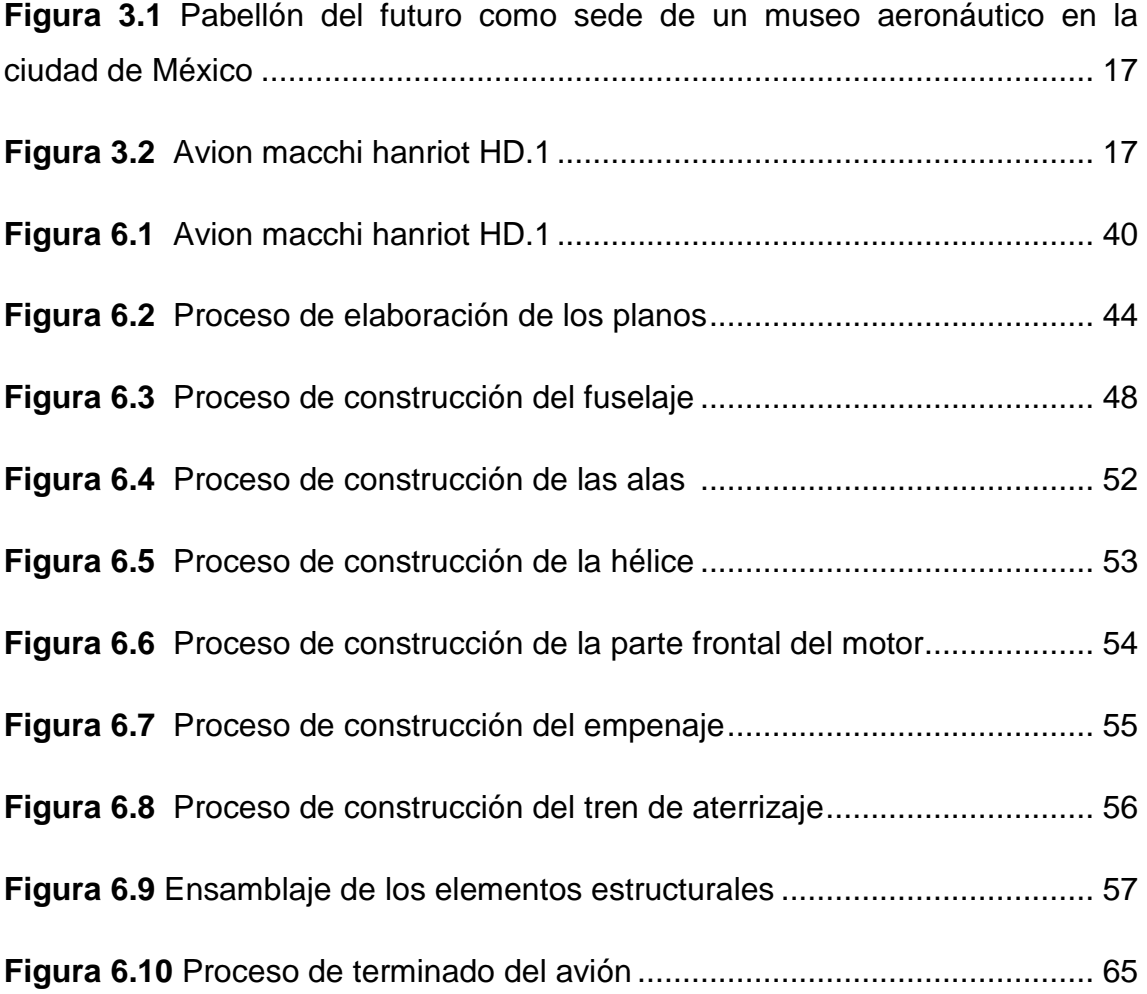

#### **RESUMEN**

 El presente proyecto de grado parte de la necesidad que el Instituto cuente con innovadores diseños de interiores en sus instalaciones específicamente en las áreas de esparcimiento, es así que se realizó el anteproyecto cuyo problema era el MEJORAMIENTO DEL DISEÑO INTERIOR DEL PATIO ROJO DEL ITSA, basado en un plan de investigación donde se obtuvo información veraz y significativa, a través de herramientas (encuestas, entrevistas, etc.) que posteriormente sirvieron de manera importante para la ejecución del plan de investigación el cual apoyándose de alguna forma con el marco teórico y con las conclusiones y recomendaciones alcanzadas se pudo obtener la denuncia del tema como es la CONSTRUCCIÓN DE UNA MAQUETA DE UN AVIÓN ESCALA (TELÉGRAFO 1) PARA EL PATIO ROJO DEL ITSA.

 Para el desarrollo del tema se realizó un estudio de factibilidad tanto técnico, de apoyo, recurso humano y material dando como resultado que el tema propuesto era factible desarrollarlo.

 Una vez obtenido todos estos resultados se procedió a la construcción del avión telégrafo 1. En primera instancia se realizó la elaboración de los planos del avión en un programa de diseño grafico como es el adobe illustrator cs, para luego trazarlos en madera tratada y comenzar el proceso de construcción de cada una de las partes (fuselaje, alas, empenaje, parte frontal del motor y hélice), con las partes ya elaboradas se procedió a la aplicación de la resina epóxica, revestimiento de masilla y fibra de vidrio y posteriormente se realizó el secado, pulido y pintado para finalmente ensamblarlo totalmente.

 Cabe indicar que este proyecto consta de varios anexos como son: un manual de mantenimiento del avión, los planos del avión, etc., que ayudarán de alguna manera el mejor entendimiento del proyecto.

### **INTRODUCCIÓN**

 El mejoramiento del diseño de interiores del Instituto Tecnológico Superior Aeronáutico mediante la implementación y construcción de un avión escala (TELÉGRAFO 1), ayudó al Instituto Tecnológico Superior Aeronáutico a mejorar su imagen aeronáutica lo cual permitió establecer un ambiente interno estable y adecuado para el desenvolvimiento profesional de toda la población objetiva del Instituto.

 En la actualidad una de las desventajas que se presentan en los centros de estudios como son politécnicas, universidades, Institutos, etc., es el de no contar con un ambiente interno adecuado en sus instalaciones, específicamente en lugares de mucha afluencia (bibliotecas, laboratorios, aulas, bares, etc.) que permita el desarrollo intelectual de los estudiantes, ya que limitan su capacidad de aprendizaje.

 Muchos diseñadores y constructores coincidían que el contar con elementos innovadores arquitectónicos relacionados con lo que el lugar proyecta, es de suma importancia debido a que genera una visión de belleza, interés y motivación a las personas.

 La construcción de la maqueta de un avión escala (Telégrafo 1) fue en parte gracias a los conocimientos adquiridos durante los niveles de estudio en el ITSA, específicamente en la carrera de Mecánica Aeronáutica de la especialidad estructuras, lo cual proporcionó una idea clara de cómo realizar el proyecto.

## **CAPÍTULO I**

### **EL PROBLEMA**

#### **1.1 Planteamiento del problema**

 El Instituto Tecnológico Superior Aeronáutico es una institución creada para la formación de profesionales técnicos y administrativos, capaces de aplicar sus conocimientos en el campo de la aeronáutica. Esta institución cuenta con diversos lugares para estudio y esparcimiento como son la biblioteca, laboratorios, talleres, canchas, áreas verdes, bares, etc., que fueron creados con la finalidad de contar con una educación sustentable y de calidad con la visión de formar hombres competitivos e íntegros en las carreras aeronáuticas. Esta ubicado en la provincia de Cotopaxi, cantón Latacunga, en la avenida Amazonas y Javier Espinosa.

 Una de las aéreas de esparcimiento es el patio rojo del ITSA el cual cuenta con diseños de interiores e imágenes publicitarias como son: cafetería en forma de torre de control para aviones, gigantografías, banners publicitarios, etc. Los mismos que tienen poca relación con el campo aeronáutico, que es en el cual la institución se desenvuelve, ya que el ITSA se encuentra inmersa en el campo de la aeronáutica, por lo que esta situación ha venido generando escasa motivación e interés en el personal docente, administrativo y estudiantes.

 El espacio físico del patio rojo no está siendo bien aprovechado ya que la disposición física de sus componentes materiales no es la correcta como por ejemplo las mesas y sillas no están distribuidas adecuadamente, la cafetería se encuentra en el centro del patio obstaculizando el desarrollo de actividades extracurriculares como son: casas abiertas, foros, etc. Las mesas y sillas no están distribuidas adecuadamente (Ver anexo A, 1 y anexo A, 2)

 No existen decoraciones ambientales adecuadas, carecen de puntos de internet, la iluminación en las noches no es la adecuada por eso se aconseja la luz difusa con preferencia a la iluminación directa, con ella se tienden a evitar los contrates entre las zonas de sombra y las iluminadas intensamente.

 Debido a estos problemas que se han venido produciendo se debe realizar **EL MEJORAMIENTO DEL DISEÑO DE INTERIORES DEL PATIO ROJO DEL ITSA** para de esta manera cumplir con las expectativas ambientales, aeronáuticas y educativas que debe desempeñar una institución inmersa en el nuevo milenio.

#### **1.2 Formulación del problema**

 ¿Cuáles serian los diseños interiores de proyección aeronáutica que ayudarían incrementar la motivación e interés del personal docente, administrativo y estudiantes, hacia el campo de la aviación?

#### **1.3 Justificación e importancia**

 Es evidente que el Instituto Tecnológico Superior Aeronáutico cuenta con instalaciones de última generación, lugares de estudios y esparcimientos proyectados hacia el nuevo milenio relacionado con la aeronáutica que permiten graduar profesionales íntegros y capaces de poder desarrollarse en el campo de la aviación sin ningún problema.

 Aprobando así que el ITSA cumpla su misión de crear los mejores profesionales aeronáuticos sólidos, eficientes, éticos, competitivos e innovadores que contribuyan con el país en su desarrollo y así hacer del Instituto uno de los mejores del Ecuador y de América.

 Para el personal docente, administrativo y estudiantes del Instituto, el diseño interior del patio rojo es algo que se debe tomar en cuenta por que en este lugar es donde se aglomera la mayor cantidad de personas al momento de realizar alguna actividad extra curricular y de esparcimiento, de aquí la

importancia de tener un ambiente interno aeronáutico y educativo acorde a las expectativas del Instituto, por tal motivo es importante el mejoramiento del diseño de interiores del patio rojo del ITSA, como por ejemplo, instalación de internet inalámbrico, reproducción de música ambiental de fondo en las horas de receso, colocación de iluminación adecuada para los horarios nocturnos, implementación de un sistema de calefacción ya que el ambiente es frio y no adecuado, distribución de manera correcta del espacio físico del patio rojo, construcción e implementación de una maqueta de un avión a escala, etc.

#### **1.4 Objetivos**

#### **1.4.1 General**

 Construir e implementar una maqueta de un avión escala (Telégrafo 1), que ayude a mejorar el diseño interior del patio rojo del ITSA.

#### **1.4.2 Específicos**

- Realizar un estudio de factibilidad, tanto de apoyo, técnico, recurso humano y material para la construcción de la maqueta
- Diseñar los planos del avión en un programa de diseño gráfico, en este caso adobe illustrator CS.
- Realizar los procesos de construcción de las partes de la maqueta.
- Construir las partes del avión (fuselaje, alas, hélice, empenaje, etc.)
- Ensamblar las partes del avión para dar el acabado final.
- $\triangleright$  Elaborar un plano y un manual de mantenimiento de la maqueta.

#### **1.5 Alcance**

 El presente trabajo investigativo abarca el diseño interior del Instituto Tecnológico Superior Aeronáutico, específicamente en una área de suma importancia como es la recreativa o de esparcimiento (auditorio, gimnasio canchas múltiples, patio rojo etc.) involucrando al personal docente administrativo y estudiantes que pertenecen al Instituto.

 La investigación se destinará al área recreativa o de esparcimiento, específicamente en el patio rojo por ser de mayor relevancia debido a que en este lugar se concentra la mayor cantidad de personal que realiza diferentes actividades extra- curriculares (casa abiertas, exposiciones, etc.)

## **CAPÍTULO II**

## **PLAN DE INVESTIGACIÓN**

#### **2.1 Modalidad básica de la investigación**

La metodología de la investigación permitirá determinar con precisión las necesidades que se solucionaran a través de una secuencia lógica tomando en cuenta los siguientes parámetros.

 Se utilizará la Investigación de CAMPO NO PARTICIPANTE ya que permitirá realizar observaciones de cuáles son los elementos ambientales internos aeronáuticos y educativos que ayudarían a incrementar la motivación e interés de la población objetiva hacia el campo de la aviación, además de recopilar información de cuales serian las mejores alternativas a realizarse.

#### **2.2 Tipos de investigación**

Para el presente trabajo se utilizará la investigación NO EXPERIMENTAL la cual permitirá observar y detectar la necesidad real y los efectos que ocasiona la falta de un ambiente aeronáutico interno relacionado al campo aeronáutico, para de esta manera mejorar el diseño interior del ITSA.

#### **2.3 Niveles de investigación**

El nivel EXPLORATORIO permitirá examinar e identificar con precisión el problema mediante observaciones y entrevistas, además se utilizará el nivel DESCRIPTIVO el cual ayudará a describir el diseño interior es decir como esta al momento y como repercute en la población objetiva.

También se recurrirá al nivel CORRELACIONAL O EXPLICATIVO el cual permitirá medir el grado de relación que existe entre la falta de un mejor

diseño interior y el buen desenvolvimiento intelectual y laboral por parte de la población.

#### **2.4 Universo, población y muestra**

Se tomará en consideración como conjunto universo a todas las personas que forman parte del Instituto y los que concurren, la población que se utilizará son, estudiantes, personal administrativo y personal docente y la muestra se la obtendrá mediante una técnica de aplicación estadística, la cual se escogerá tomando en cuenta que el encuestado tenga una relación directa con el patio rojo del ITSA. Es decir se utilizará el muestreo aleatorio estratificado mediante la siguiente fórmula:

### $N = z^2Npq/e^2(N-1)+z^2pq$

#### **De donde:**

n= tamaño muestra z= nivel de confianza 95%= 1.96 p= variabilidad negativa 5 q= variabilidad positiva 95 N= tamaño de la población  $e=$  error  $0.05$ 

Para resolver la fórmula se requiere de una tabla que dará la cantidad del nivel de confianza; es decir si elige un 95% de confianza, esto será igual a 0.95, se dividirá entre 2 y dará 0.4750 lo que equivale en la tabla a 1.96 de tal manera que la fórmula sustituida quedaría:

 $n = (1.96)^2 816(0.95)(0.05)/(0.05)^2(815) + (1.96)^2(0.95)(0.05)$ n= (3.84)816(0.95)(0.05)/(0.0025)(815)+(3.84)(0.047) n= 148.83/2.00+0.18 n=148.83/2.18 **n= 72** 

Dichas encuestas se aplicarán para analizar el criterio honesto de la población objetiva de acuerdo a lo subrayado en el (anexo C).

#### **2.5 Métodos y técnicas de investigación**

#### **2.5.1 Métodos**

Se utilizará el análisis para determinar la situación actual del ambiente aeronáutico del Instituto para posteriormente realizar un estudio de impacto de la población objetiva así como las mejores alternativas de diseño de interiores.

Mediante la síntesis se reunirá todos los criterios y opiniones obtenidas del análisis, dando lugar a una idea global, garantizando de esta manera el objetivo de la investigación.

El proceso de deducción permitirá recopilar toda la información posible de los problemas y consecuencias que se están presentando con el ambiente aeronáutico del Instituto para detectar las causas que estén generando desinterés y desmotivación en la población objetiva para tratar de darles una solución que se oriente al fortalecimiento del ITSA.

#### **2.5.2 Técnicas**

 Para obtener datos informativos que ayudarán a resolver el problema se debe enfocar el trabajo investigativo en fuentes de información elementales como son las encuestas a través de preguntas que se realizarán a la población objetiva del ITSA, que para su confiabilidad antes de su aplicación se necesitará del criterio honesto de estas personas.

#### **2.6 Recolección de datos**

 Esta actividad metodológica permitirá establecer los resultados de la investigación, los datos obtenidos a través de las encuestas se procesarán mediante tablas, cuadros y representaciones gráficas estadísticas.

Una vez recopilada la información, se procederá a realizar una estudio crítico sustentable lo cual permitirá tener un análisis completo sin errores sin argumentaciones teniendo únicamente como finalidad encontrar la solución del problema planteado del trabajo investigativo.

Los datos obtenidos se estipularán en un cuadro con cruce de variables, para su tabulación y tratamiento con el respectivo reajuste de la información. De la misma forma los resultados estadísticos, se representarán gráficamente para tener una eficiente visualización y entendimiento.

#### **2.7 Procesamiento de la información**

 Para efectuar el análisis y la interpretación de los resultados se tendrá en consideración el aspecto de fondo del problema, como es la falta de un mejoramiento del diseño de interiores, se estudiará los resultados de tal forma que se pueda obtener resultados de solución.

#### **2.8 Análisis e interpretación de resultados**

 El análisis de los resultados estadísticos permitirá identificar si la investigación realizada logrará obtener los objetivos planteados.

Para la aplicación de las encuestas se recurrirá a las preguntas ya que permitirán investigar sobre temas específicos sin dejar la posibilidad de contradicciones, razonamientos o presunciones superficiales que permitirán una clara tabulación para la interpretación de resultados.

## **CAPÍTULO III**

### **MARCO TEÓRICO**

#### **3.1 Antecedente de la investigación**

 La construcción moderna esta ahora tan condicionada universalmente por el perfeccionamiento de la tecnología, que la posibilidad de crear formas significativas se ha hecho en extremo limitada.

 Resulta evidente que los hilos que mueven y movieron a la arquitectura en los últimos tiempos está planteado por la dicotomía entre alta tecnología generada tan solo por la producción en si misma, y lo que Frampton denomina fachada compensatoria, un maquillaje para comercialización y el mantenimiento del control social.

 Planteo el término dicotomía, por la idea de una desproporcionalidad del control general sobre las formas y la significación de la obra arquitectónica.

 Humberto Eco dice que el objeto arquitectónico puede denotar la función o connotar otras cosas, desde esta perspectiva la calificación de función se extiende a todas las finalidades comunicativas de un objeto, dado que en la vida asociativa las connotaciones simbólicas del objeto útil no son menos útiles que sus detonaciones funcionales. Resulta evidente que las connotaciones simbólicas se consideran funcionales no solamente en sentido metafórico, sino también porque comunican una utilidad social del objeto que no se identifica inmediatamente con la función en sentido estricto.

 Un ejemplo de esto puede ser el edificio construido por Renzo Piano y R. Roges el Pompidou de París (1977), un alarde de alta tecnología que recuerdan más a las refinerías alejadas quizás de la función para la cual se llevo a cabo, debiéndose construir superficies suficientes para la exposición de las obras.

 El Instituto Tecnológico Superior Aeronáutico cuenta con diversas áreas para estudio y esparcimiento como son la biblioteca, talleres, canchas, áreas verdes, bares, etc. Una de estas áreas de gran importancia es el patio rojo en el cual se han realizado anteriormente diversos trabajos que benefician a la institución.

 Así desde el año 2007 hasta hoy en día se han venido realizando trabajos por iniciativa de la institución como son: gigantografías, banners publicitarios, cafetería que tienen como propósito mejorar su imagen, motivar al personal docente, administrativo y estudiantes e incrementar el ambiente aeronáutico del Instituto como brindar una adecuada permanencia y buen desempeño de cada una de las actividades que cumple el personal.

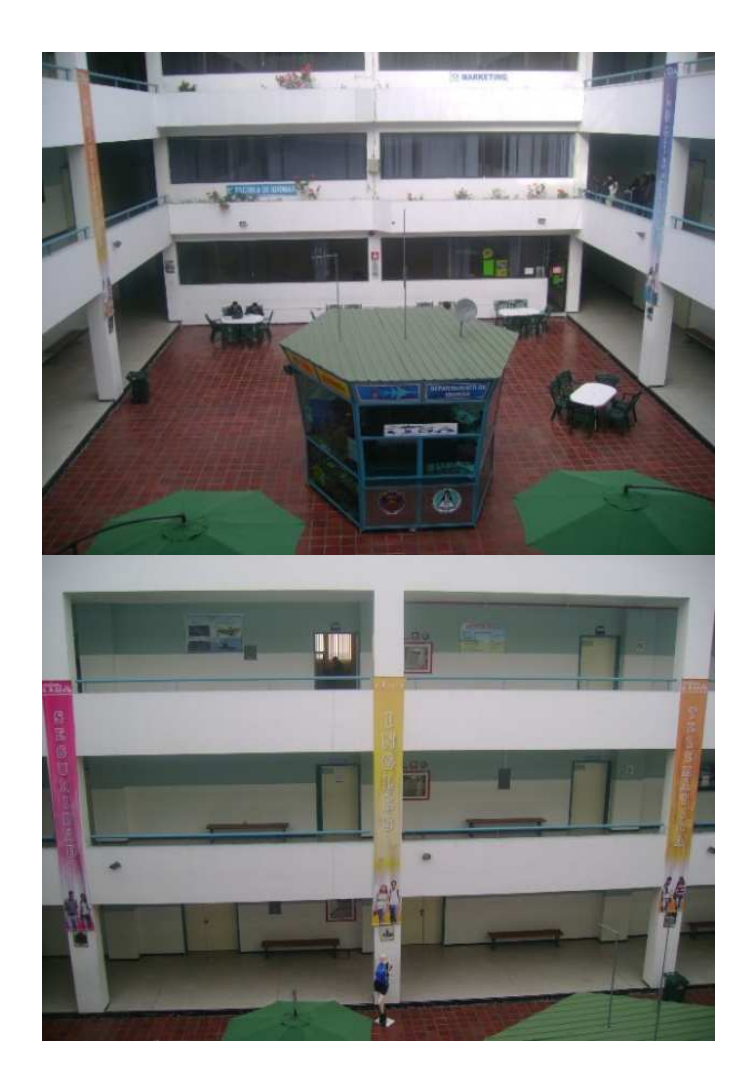

**Foto 3.1 Cafetería y gigantografias en el patio rojo del ITSA Fuente: patio rojo del ITSA. Elaborado por: Cbos. Tec. Avc. Celi Sánchez Luis** 

 Luego de haber realizado una revisión visual de los diseños de interiores del Instituto, observamos que las condiciones en las que se encuentra el patio rojo pueden ser mejoradas para darle un mayor ambiente aeronáutico educativo y de comodidad a toda la población objetiva a través de la colocación de puntos de internet, música de fondo, iluminación adecuada, iluminación de una maqueta de un avión escala que represente lo que el ITSA proyecta como Instituto, etc.

Por todo lo antes mencionado se debe realizar:

 EL MEJORAMIENTO DEL DISEÑO INTERIOR DEL INSTITUTO TECNOLOGICO SUPERIOR AERONAUTICO.

#### **3.2 Fundamentación teórica**

#### **Generalidades**

#### **3.2.1 Diseño**

 "Diseño es la organización de materiales y procesos de la forma más productiva, en un sentido económico, con un equilibrado balance de todos los elementos necesarios para cumplir una función. No es una limpieza de la fachada, o una nueva apariencia externa, más bien es la esencia de productos e instituciones.

 Además al diseño se lo puede conceptualizar como un campo de conocimiento multidisciplinario que implica su aplicación en distintas profesiones que puede ser estudiado, aprendido y en consecuencia, enseñado, que está al nivel de la ciencia y la filosofía, dado que su objetivo está orientado a estructurar y configurar contenidos que permitan ser utilizados para ofrecer satisfacciones a necesidades específicas de los seres humanos."<sup>1</sup>

<sup>1</sup> **http://.wikipedia.org/wiki/Arelier**

#### **3.2.2 Fases del proceso del diseño**

"El proceso de diseñar, suele implicar las siguientes fases:

- **1.** Observar y analizar el medio en el cual se desenvuelve el ser humano, descubriendo alguna necesidad.
- **2.** Planear y proyectar proponiendo un modo de solucionar esta necesidad, por medio de planos y maquetas, tratando de descubrir la posibilidad y viabilidad de la solución.
- **3.** Construir y ejecutar llevando a la vida real la idea inicial, por medio de materiales y procesos productivos.

Estos tres actos, se van haciendo uno tras otro, y a veces continuamente.

 Algunos teóricos del diseño no ven una jerarquización tan clara, ya que estos actos aparecen una y otra vez en el proceso de diseño."<sup>2</sup>

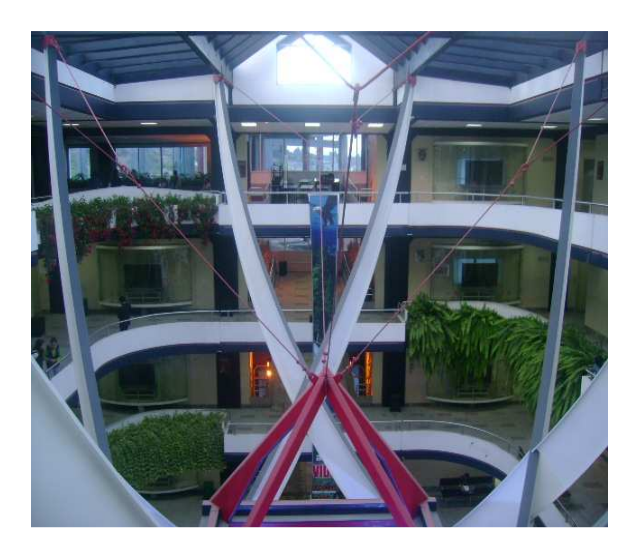

#### **3.2.3 Diseño de interiores**

**Foto 3.2 Diseño interior en la Universidad Técnica de Cotopaxi Fuente: Instalaciones de la Universidad Técnica de Cotopaxi Elaborado por: Cbos. Tec. Avc. Celi Sánchez Luis** 

<sup>2</sup> **http://es.wikipedia.org/wiki/Dise%C3%B1o\_de\_interiores**

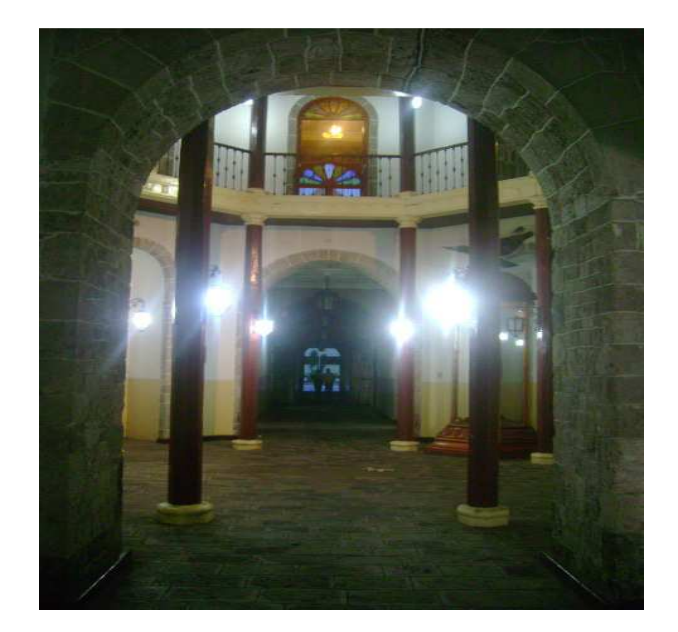

**Foto 3.3 Diseño interior en la ESPE Fuente: Instalaciones de la Escuela Politécnica del Ejercito (sede Latacunga) Elaborado por: Cbos. Tec. Avc. Celi Sánchez Luis** 

 "El diseño interior es una práctica creativa que analiza la información programática, establece una dirección conceptual, refina la dirección del diseño y elabora documentos gráficos de comunicación y de construcción.

 También al diseño de interiores se lo considera como una disciplina proyectual involucrada en el proceso de formar la experiencia del espacio interior, con la manipulación del volumen espacial así como el tratamiento superficial."3

#### **3.2.4 Ambientación en lugares de estudio y esparcimiento**

 "Radica en obtener una idea bastante clara del lugar o área que deseamos decorar y ambientar, pues resulta fundamental adaptarnos al espacio que disponemos y según lo que queramos, únicamente se consigue partiendo de los elementos físicos que lo forman originalmente. El conjunto total del espacio estará influido por elementos como el espacio y la luz natural, adaptando a

<sup>3</sup> **http://es.wikipedia.org/wiki/Dise%C3%B1o\_de\_interiores**

ellos la elección y combinación del color, las texturas, la distribución de objetos, etc.

De la misma forma cada uno de los elementos que componen el área que vamos a decorar, observando algunas cuestiones podemos conocer detalles importantes sobre las posibilidades reales que ofrece el espacio físico."<sup>4</sup>

#### **3.2.5 Ambiente educativo**

 **"**El ambiente educativo es propio de cada institución de carácter formal, en cualquiera de sus niveles educativos, lo han venido conformando, las condiciones en la que se vive en esa institución, los espacios físicos de la misma, las relaciones sociales presénciales en unos tiempos determinados de cada semana que ahí se desarrollan y fraguan, el objeto de esas relaciones, etc., que en definitiva van configurando el clima de ese contexto que influye de manera directa al desarrollo y adquisición de conocimientos, competencias, habilidades, valores y en definitiva de conductas."<sup>5</sup>

#### **3.2.6 Aeronáutica**

l

 "Es la ciencia o disciplina relacionada con el estudio, diseño y manufactura de los aparatos mecánicos capaces de elevarse en vuelo, y el conjunto de las técnicas de control de aeronaves. La aeronáutica también engloba la aerodinámica, que estudia el movimiento y el comportamiento del aire cuando un objeto se desplaza en su interior, como sucede con los aviones. Estas dos ramas son parte de la ciencia física."<sup>6</sup>

<sup>4</sup> **http://www.jugamostodos.org/RKCORDOBA/castellano/descargas/ambientacion\_SP.pdf**

<sup>5</sup> **http://es.wikipedia.org/wiki/Ambiente\_Educativo** 

<sup>6</sup> **http://es.wikipedia.org/wiki/Aeron%C3%A1utica** 

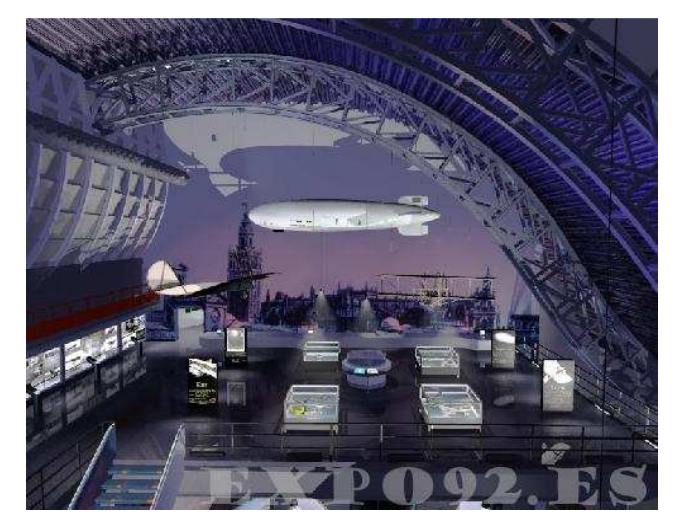

**Figura 3.1 Pabellón del futuro como sede de un museo de la Aeronáutica Fuente: Internet Elaborado por: Cbos. Tec. Avc. Celi Sánchez Luis** 

### **3.2.7 Avión Macchi Hanriot HD.1 en el mundo**

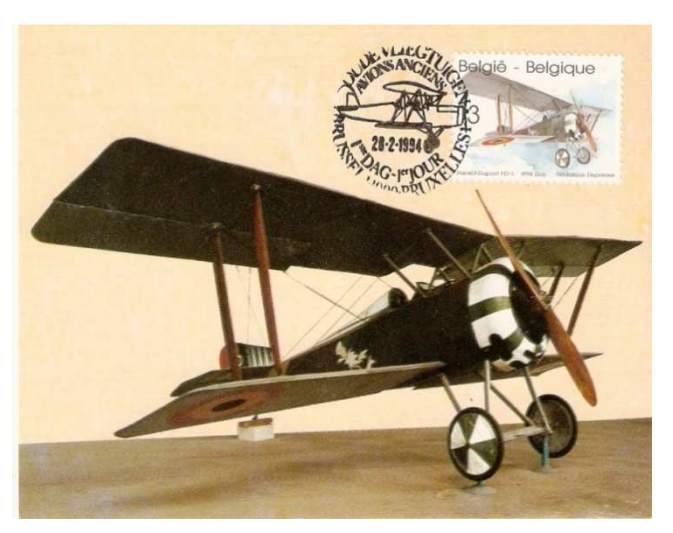

**Figura 3.2 El Hanriot HD.1 fue un caza monoplaza francés de la Primera Guerra Mundial Fuente: Internet Elaborado por: Cbos. Tec. Avc. Celi Sánchez Luis** 

 "El primer diseño de Hanriot fue el caza monoplaza **HD.1**, cuyo prototipo realizó su primer vuelo en junio de 1916.

 René Hanriot ya había estado relacionado previamente con la aviación, tanto construyendo como piloteando aviones y creó su propia empresa después de estallar la Primera Guerra Mundial. Produjo bajo licencia una serie de monoplanos pioneros durante la preguerra, pero eventualmente se convirtió en un constructor licenciado, principalmente del biplano de reconocimiento Sopwith Strutter de diseño británico.

 El modelo diseñado por Emile Dupont era un caza biplano convencional con la apariencia general del Sopwith, siendo de construcción sólida y ligera, combinaba líneas limpias con una carga alar ligera. En particular el uso del mismo arreglo del puntal de cabina que el Sopwith de dos asientos contaba con un ala inferior plana, en tanto el ala superior tenía una curvatura pronunciada, en conjunto el HD.1 era un pequeño avión de excelente acabado, como se comprobó en los vuelos de prueba.

 Estaba construido principalmente en madera con revestimiento textil, aunque los estabilizadores horizontales tenían estructura de tubos metálicos y la sección delantera del fuselaje estaba recubierta con chapa de duraluminio.

 Con la potencia de los 110 cv de su motor rotativo Le Rhone 9J no era especialmente rápido, pero sí muy maniobrable y ganó popularidad entre sus pilotos con un avión seguro y placentero de volar. Para lograr un rápido ascenso y una buena altitud se restringió el armamento a una sola ametralladora Vickers con mecanismo de sincronización con la hélice, a pesar que se podían instalar dos de estas armas como ocasionalmente sucedió, la ametralladora era montada al frente y a un lado de la cabina del piloto, lo que era muy conveniente en caso de aterrizajes forzosos, una característica inusual pero bienvenida.

 Los belgas que combatían junto a los franceses pero que estaban ansiosos de adquirir nuevos equipos y los italianos que acababan de entrar en guerra buscaban un caza monoplaza y ambos países se decidieron por el HD.1."<sup>7</sup>

<sup>7</sup> **http://es.wikipedia.org/wiki/Hanriot\_HD.1** 

#### **3.2.8 Producción y carrera operacional**

 "El nuevo modelo fue ordenado como un posible reemplazo para el Nieuport 17 pero se convirtió en sobrante cuando se decidió reemplazar los Nieuport con el SPAD S.VII en el servicio aéreo francés.

 Como resultado de las recomendaciones de la misión militar italiana en París un pequeño número de HD.1 fue exportado a Italia, donde el consorcio Macchi comenzó la fabricación bajo licencia en noviembre de 1916. Se cree que la aviación militar italiana recibió unos 100 aparatos de construcción francesa, mientras que Macchi construyó un total de 901 ejemplares, 70 de ellos después de las hostilidades. Por su parte los belgas habían adquirido 125 HD.1 construidos en Francia a partir de agosto de 1917, fuentes francesas indican que la producción total de HD.1 alcanzó los 1.145 aparatos.

 El HD.1 poseía buenas características generales y una excelente maniobrabilidad, sin embargo el armamento no resultaba satisfactorio y la planta motriz era de escasa potencia. Posteriormente a finales de 1917 los HD.1 fueron remotorizados con los rotativos Le Rhöne 9Jb de 120 cv, también existen noticias sobre un aparato experimental equipado con un motor Le Rhöne de 170 cv. Por lo que respecta al armamento la ametralladora Lewis fue reposicionada en el centro del fuselaje delantero con resultados más satisfactorios, se efectuaron experimentos en un aparato con instalación de ametralladoras de mayor calibre o con afustes dobles, pero se consideró que las ventajas en potencia de fuego que proporcionaban no compensaban la limitación en prestaciones que causaban.

 La aviación militar belga reequipó su primera escuadrilla con HD.1 a finales del verano de 1.917, sus pilotos se mostraron reacios a adoptar un modelo no experimentado en lugar de sus apreciados Nieuport, pero el teniente, el principal As belga de la guerra que fue el primer oficial en volar con el nuevo aparato se mostró tan favorablemente impresionado que su entusiasmo se contagió rápidamente a sus colegas. Por tal motivo pronto fueron equipadas

otras escuadrillas con el nuevo modelo, permaneciendo en servicio hasta 1926 con la 7<sup>ª</sup> escuadrilla.<sup>8</sup>

### **3.2.9 Países operadores**

"Los países que adquirieron el Macchi Hanriot H.D.1 fueron:

- Bélgica
- Ecuador
- Francia
- Italia
- Paraguay
- Suiza
- EE.UU.
- Venezuela

 Todos estos países utilizaron al Macchi Hanriot para combate y entrenamiento durante las épocas de guerras"<sup>9</sup>

### **3.2.10 Avión Macchi Hanriot HD.1 (Telégrafo 1) en el Ecuador**

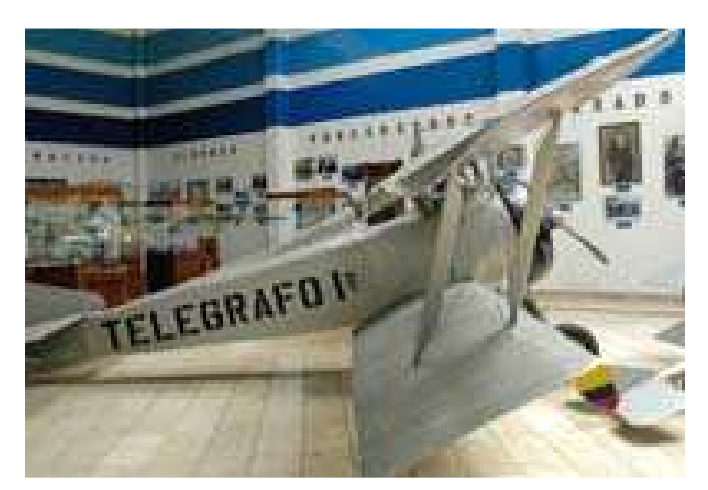

**Foto 3.4 El Telégrafo I, que se conserva hasta la fecha Fuente: museo aeronáutico de la fuerza aérea ecuatoriana Elaborado por: Cbos. Tec. Avc. Celi Sánchez Luis** 

<sup>8</sup> **http://es.wikipedia.org/wiki/Hanriot\_HD.1**

<sup>9</sup> **http://es.wikipedia.org/wiki/Hanriot\_HD.1** 

 "Sin duda ningún avión está más ligado a los albores de la aviación militar ecuatoriana que el "Telégrafo 1", este avión un biplano Macchi Hanriot HD.1, quizá veterano de la Gran Guerra, fue adquirido por el Sr. Don José Abel Castillo, Director del Diario El Telégrafo de Guayaquil uno de los más antiguos de Sudamérica con el propósito de incentivar la aviación en el Ecuador.

 Piloteado por el italiano Elia Liut el "Telégrafo 1" voló sobre Guayaquil el sábado 8 de agosto de 1920 en presencia de las principales autoridades civiles y militares de Ecuador incluido el Presidente electo Dr. José Luis Tamayo que meses después firmaría el decreto de creación de las escuelas militares de aviación de Quito y Guayaquil, el 27 de Octubre de 1920, fecha que se adoptó como de nacimiento de la institución que actualmente se conoce como Fuerza Aérea del Ecuador.

 El anhelo se concretó con la construcción del aeródromo El Cóndor en Durán y la inauguración del primer curso de aviación el 12 de Julio de 1921, esta escuela contó eventualmente entre sus activos de vuelo al "Telégrafo I" que fue donado por su propietario.

 El 25 de julio 1922 llegó al puerto de Guayaquil, procedente de Colombia en el vapor Ucayali, el Macchi Hanriot HD.1"Telégrafo I", donado al estado por Don. José Abel Castillo. Este avión a su arribo a Durán tuvo que ser reparado totalmente, cambiándole desde el motor hasta el entelado de las alas y el fuselaje con éste fueron seis las máquinas a disposición de los alumnos de la escuela de aviación EL CÓNDOR.

 En 1924 el verdadero trotamundos que era Cosme Rennella regresa a Ecuador donde inmediatamente es bienvenido y enrolado en la incipiente aviación militar con el rango de Capitán y además como instructor de la escuela de aviación El Cóndor.

 A fines de octubre de 1924, se incorpora a la escuela el Capt. Cosme Rennella, quien después de cumplir como asesor militar en la aviación venezolana venía de especializarse en la escuela de aviación de Francia.

 Rennella intenta repetir la hazaña que Elia Liut había realizado cuatro años antes y el 16 de noviembre de 1924 se elevó nuevamente en el mismo Macchi Hanriot HD.1 pero debido al mal tiempo luego de volar entre las nubes sin visibilidad, se perdió en la ruta durante tres horas y veinte minutos.

 Al consumir su carburante se vio obligado a descender en predios de la hacienda La Tina, en el departamento de Piura en el Perú, auxiliado por sus propietarios quienes le facilitaron el combustible, espero a que mejore el clima y voló hasta Macará.

 El 5 de diciembre cubrió el trayecto entre Macará y Loja y el día 26 realiza el vuelo desde Loja a Cuenca descendiendo en la hacienda Jericó en el mismo lugar en que había aterrizado Liut.

 Desgraciadamente al aterrizar una súbita racha de viento levanta de lado al avión y se destruyen sus alas, el célebre Telégrafo 1 que tuvo su primera cita con la gloria en ese mismo campo de aviación de Jericó, terminó destrozado en el mismo lugar.

 Los restos del biplano fueron transportados a lomo de mula hasta Huigra, allí se lo embarcó en el Ferrocarril del Sur y se lo llevó a Durán en donde lo repararon en forma total pero por ya estar muy anticuado fue dado de baja y llevado a Quito al Parque Militar en donde se lo guardó en una de sus bodegas hasta que cuarenta y cuatro años más tarde se lo restauró y pasó al Museo del Colegio Militar Eloy Alfaro. Años después fue trasladado al Museo Aeronáutico de la Fuerza Aérea Ecuatoriana, en donde actualmente se encuentra en exhibición permanente."<sup>10</sup>

<sup>10</sup> **http://es.wikipedia.org/wiki/Hanriot\_HD.1** 

#### **3.2.11 MAQUETA**

 Para realizar una maqueta el maquetista, a diferencia del modelista, adquiere en el comercio, un kit de armado y antes de su ejecución, se provee de fotografías, historia, planos y variantes de colores y esquemas.

 Posteriormente y ya definida la versión a construir, comienza el armado, usando pegamentos, aerógrafos, masillas de relleno, pigmentos, pinzas, alicates, plasticard, alambres, latones para dar la mayor sensación de realismo al modelo.

 Los materiales del kit pueden variar desde el plástico, resina a madera o metal o combinación de estos elementos.

 La esencia del maquetismo es brindar una sensación visual de realismo a escala de la maqueta o modelo construido.

 El maquetista intentará además reproducir el intemperizado (weathering), simulando el paso del tiempo tal cual le ocurriría a un modelo tamaño real, usando filtros de pigmentos muy diluidos en solventes de rápida evaporación. Si se desea reproducir la maqueta en su ambiente natural, entonces se habla de Diorama. "<sup>11</sup>

<sup>11</sup> **http://es.wikipedia.org/wiki/maqueta**
# **CAPÍTULO IV**

## **EJECUCIÓN DEL PLAN DE INVESTIGACIÓN**

 El presente trabajo investigativo, para ser ejecutado se tuvo que tomar en consideración al área recreativa o esparcimiento específicamente el patio rojo.

 La INVESTIGACIÓN DE CAMPO permitió obtener la información del diseño interior del patio rojo, mediante el apoyo de las técnicas de observación directa y encuestas, mediante esta investigación y a través de estas técnicas se pudo constatar que el patio rojo del ITSA si cuenta con diseños interiores pero que estos no son los adecuados o los suficientes para desarrollar actividades de carácter extra- curriculares (casas abiertas, exposiciones, etc.), así como de mejorar su apariencia física.

 La INVESTIGACIÓN CUASI EXPERIMENTAL, se aplicó al momento que se tuvo relación directa con la: Lcda. Mayra Cruz, quien cumplía las funciones de jefe del departamento de marketing del ITSA, quien supo manifestar que el diseño interior del patio rojo del Instituto no es el adecuado debido a la falta de un ambiente interno aeronáutico y educativo; la INVESTIGACIÓN EXPLORATORIA determino que existe un diseño interior que no es el apropiado y que no satisface las necesidades actuales de recreación y esparcimiento, como de imagen aeronáutica del Instituto; la INVESTIGACIÓN DESCRIPTIVA permitió describir que el lugar a mejorar es el patio rojo mediante la innovación con nuevos diseños como por ejemplo; maquetas que representen lo que el instituto proyecta en el campo aeronáutico, instalación de puntos de internet, iluminación adecuada, reproducción de música ambiental de fondo, etc.

 El ITSA, fue considerado como el escenario para realizar la indagación respectiva; esto implica (personal docente, administrativo y estudiantes), todos estos fueron investigados mediante la técnica de la encuesta, obteniendo la cantidad de encuestados a través de una muestra de aplicación estadística.

### **4.2 Análisis e interpretación de resultados**

**1.- ¿Cree usted que el ambiente aeronáutico interno del patio rojo del ITSA es el adecuado para el desarrollo intelectual de los estudiantes?**

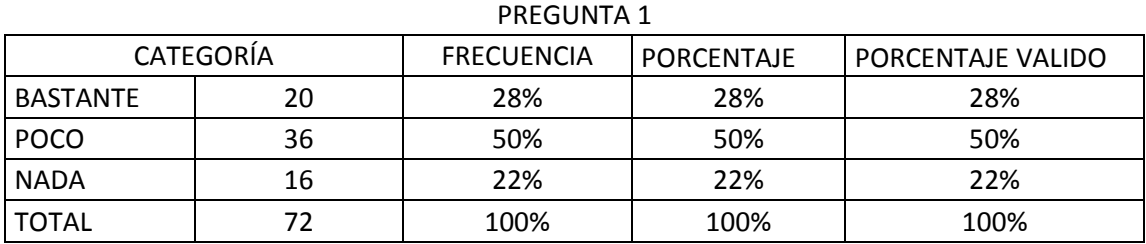

#### **Análisis de Resultados**

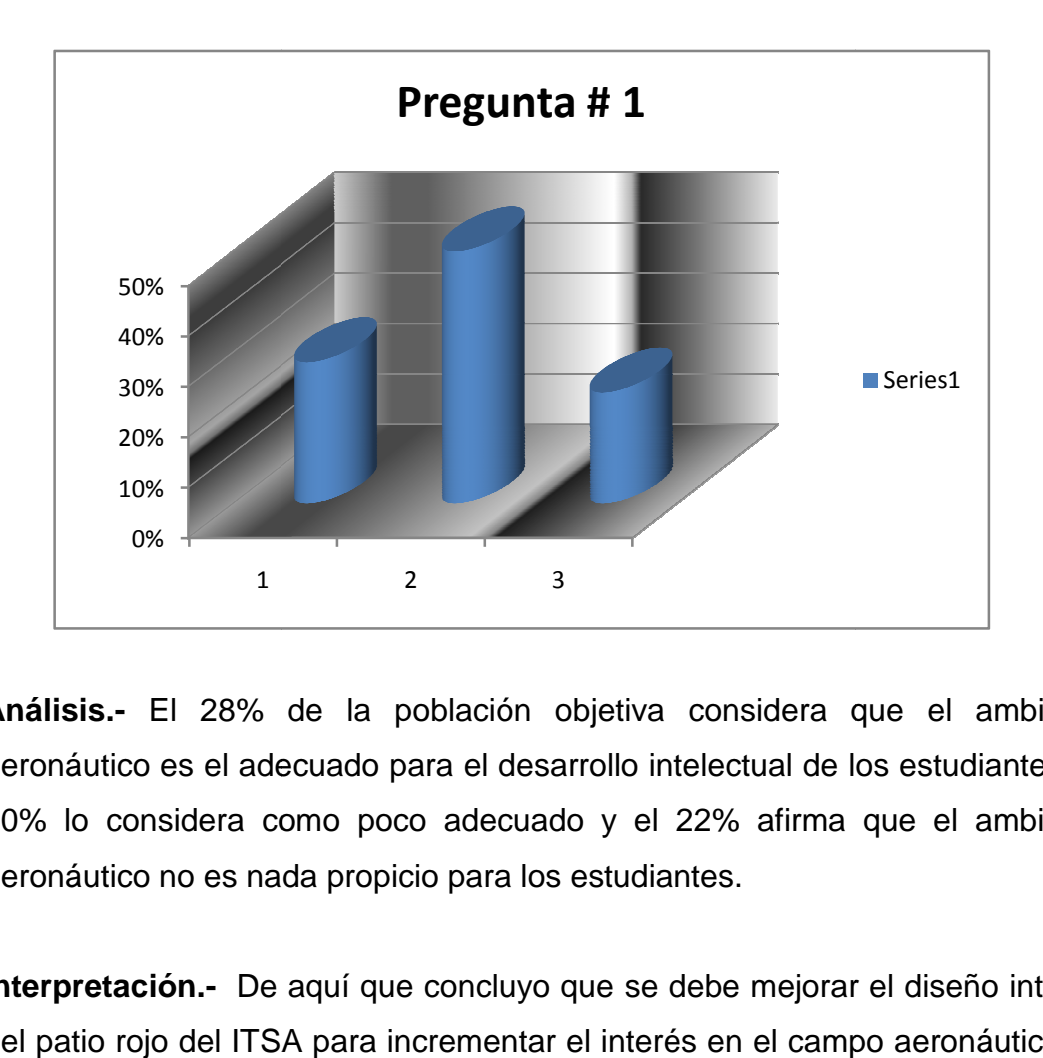

**Análisis.-** El 28% de la población objetiva considera que el ambiente Análisis.- El 28% de la población objetiva considera que el ambiente<br>aeronáutico es el adecuado para el desarrollo intelectual de los estudiantes, el 50% lo considera como poco adecuado y el 22% afirma que el ambiente aeronáutico no es nada propicio para los estudiantes.

Interpretación.- De aquí que concluyo que se debe mejorar el diseño interior del patio rojo del ITSA para incrementar el interés en el campo aeronáutico de la población objetiva y por ende el desarrollo intelectual de los estudiantes.

 **2.- ¿Piensa usted que falta mejorar de alguna manera el ambiente aeronáutico interno del patio rojo del ITSA para incrementar el interés y motivación de toda la población objetiva del instituto?**

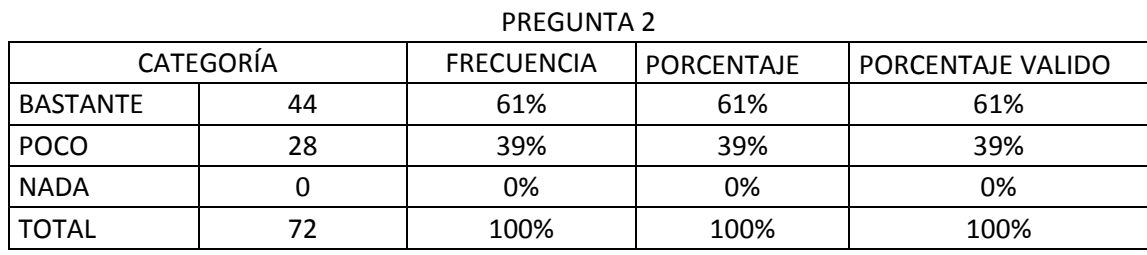

### **Análisis de Resultados**

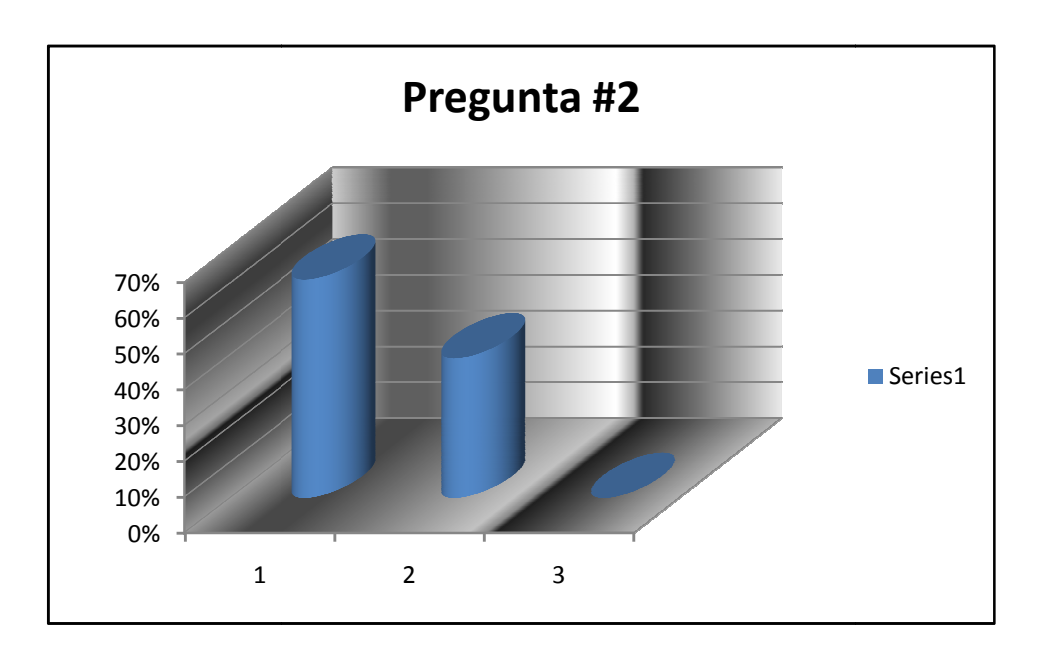

**Análisis.-** El 61% de los encuestados piensa que falta mejorar el ambiente aeronáutico interno, el 39% asegura que es poco lo que se debe mejorar.

**Interpretación**.- Esto da a entender que la mayoría de encuestados piensa que el patio rojo del ITSA debe ser mejorado para incrementar el interés y motivación de toda la población objetiva.

**3.- ¿Cree usted que con la implementac implementación de una maqueta de un avión**  escala en el patio rojo del ITSA ayudará a incrementar el interés hacia el **campo aeronáutico de la pob población objetiva del instituto?** nplementación<br>SA ayudará a ir<br>lación objetiva

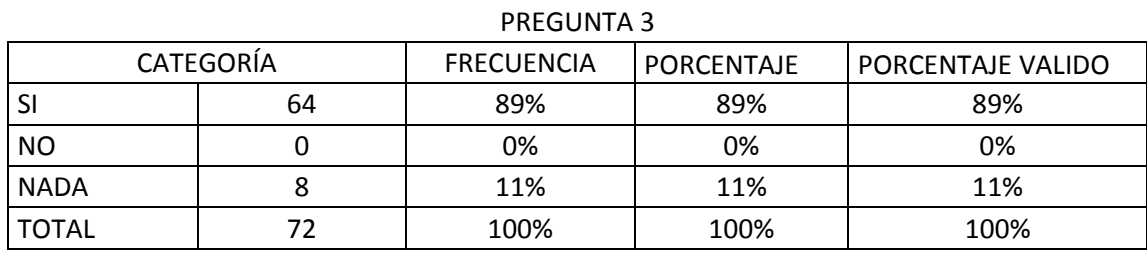

### **Análisis de Resultados**

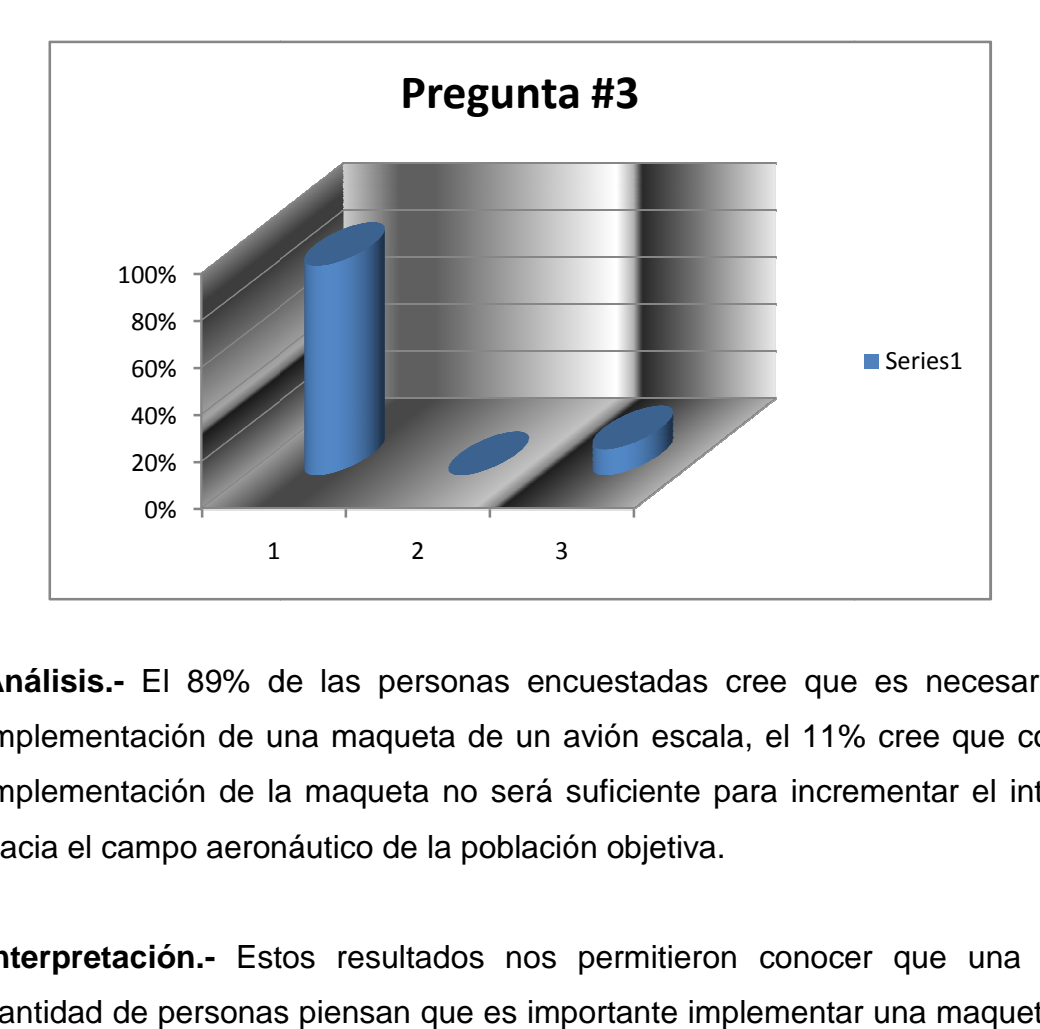

**Análisis.-** El 89% de las personas encuestadas cree que es necesario la implementación de una maqueta de un avión escala, el 11% cree que con la implementación de la maqueta no será suficiente para incrementar el interés hacia el campo aeronáutico de la población objetiva.

**Interpretación.-** Estos resultados nos permitieron conocer que una gran cantidad de personas piensan que es importante implementar una maqueta de un avión escala y que de una u otra forma incrementara el interés aeronáutico en la población objetiva.

**4.- ¿Apoyaría usted en un proyecto de mejoramiento de diseño de interiores a través de la construcción de una maqueta de un avión escala para mejorar el ambiente aeronáutico interno del patio rojo del ITSA?**

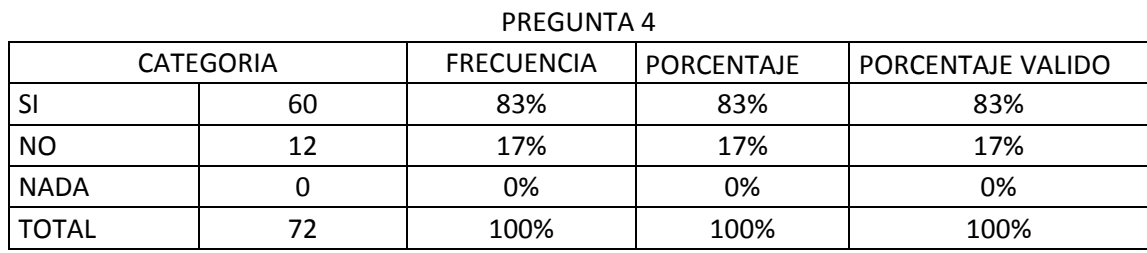

### **Análisis de Resultados**

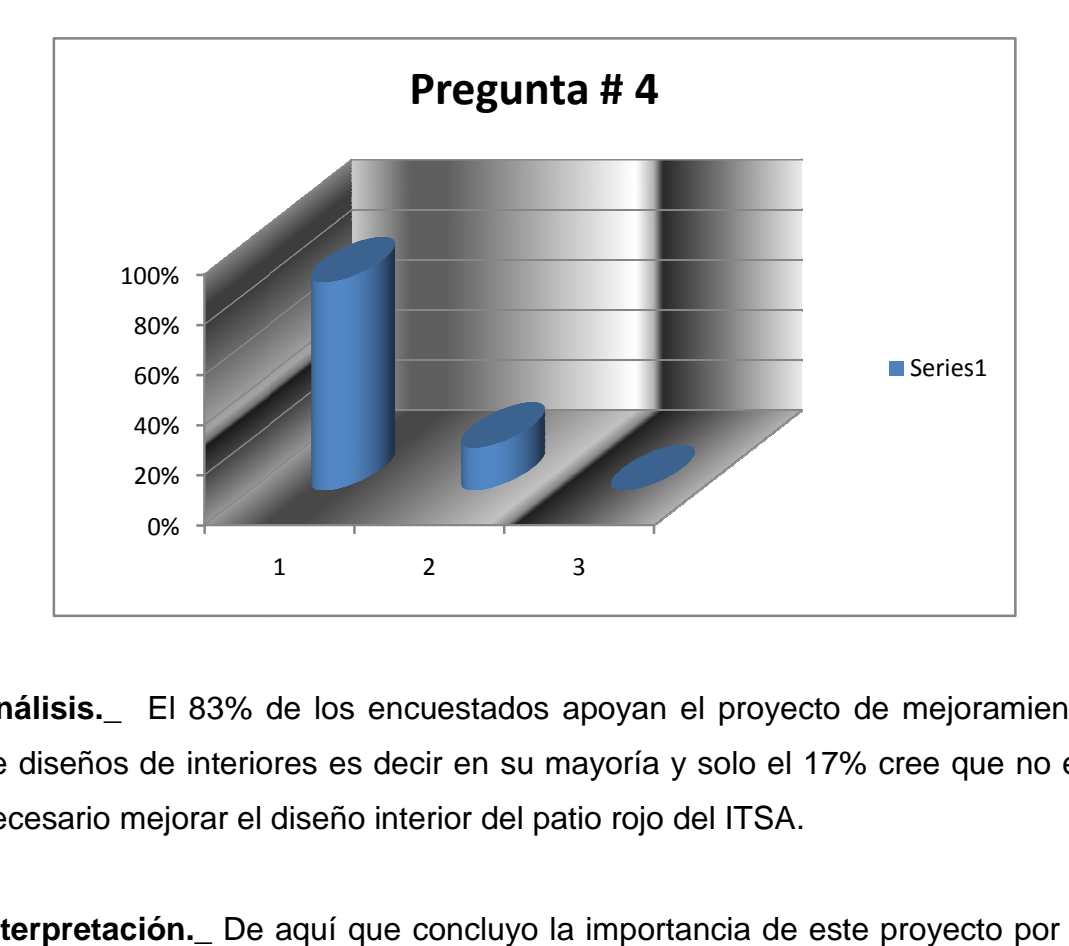

**Análisis.\_** El 83% de los encuestados apoyan el proyecto de mejoramiento de diseños de interiores es decir en su mayoría y solo el 17% cree que no es necesario mejorar el diseño interior del patio rojo del ITSA.

Interpretación. De aquí que concluyo la importancia de este proyecto por lo que mejorara el ambiente aeronáutico interno y educativo del patio rojo del ITSA.

**5- ¿Si se concretara este proyecto cree usted que el ambiente**  aeronáutico interno del ITSA mejorara notablemente?

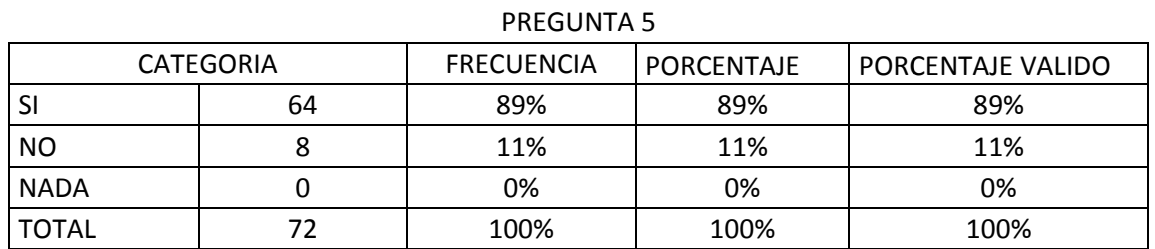

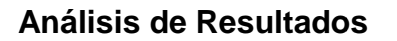

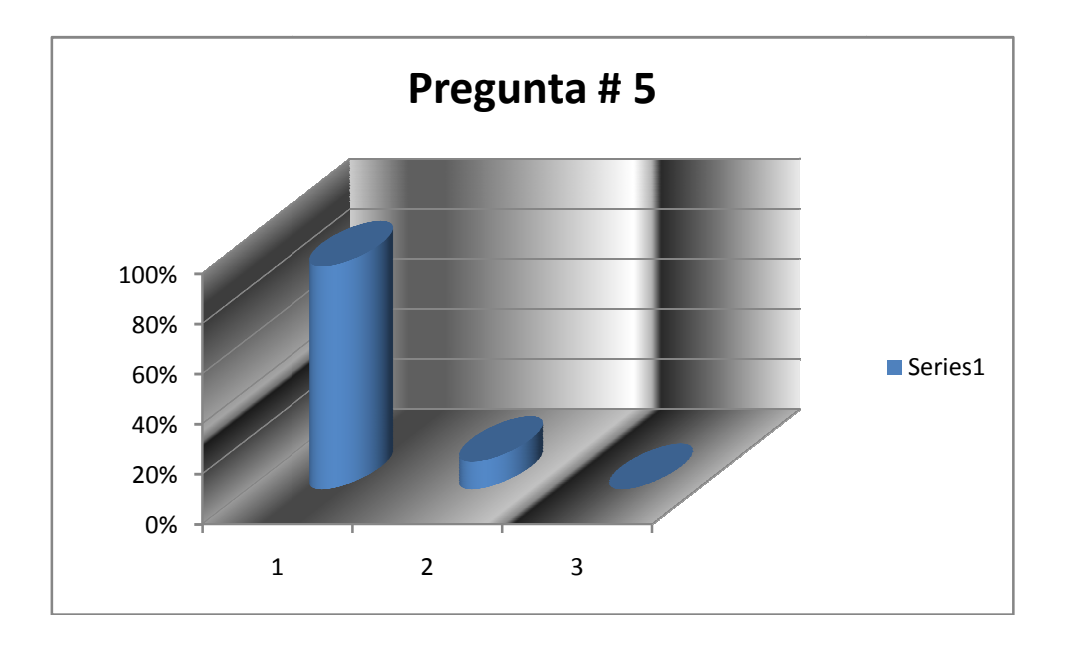

**Análisis.\_** Un 89% de encuestados cree que el ambiente aeronáutico interno del ITSA mejorara notablemente si se concreta el proyecto y tan solo un 11% es decir la minoría piensa que no mejorara.

**Interpretación.\_** Los resultados arrojados son claramente espontáneos al afirmar en un gran porcentaje que el proyecto debe ejecutarse para beneficio de la población y del ITSA.

**6.- ¿Una vez realizado el proyecto, cree usted que el instituto tendrá**  mayor acogida por la presente y futura población concurrente a esta **institución?** 

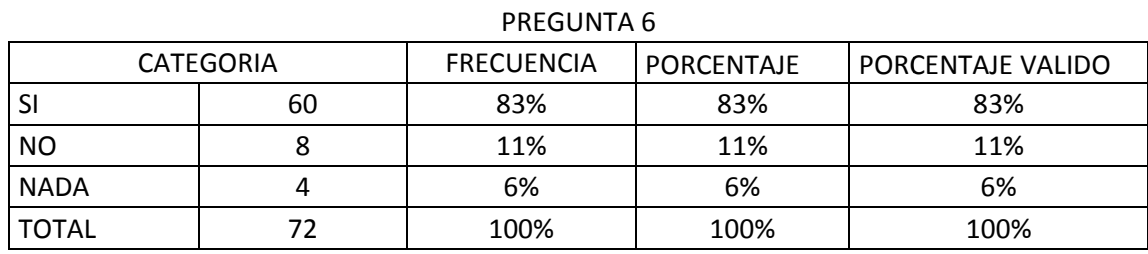

### **Análisis de Resultados**

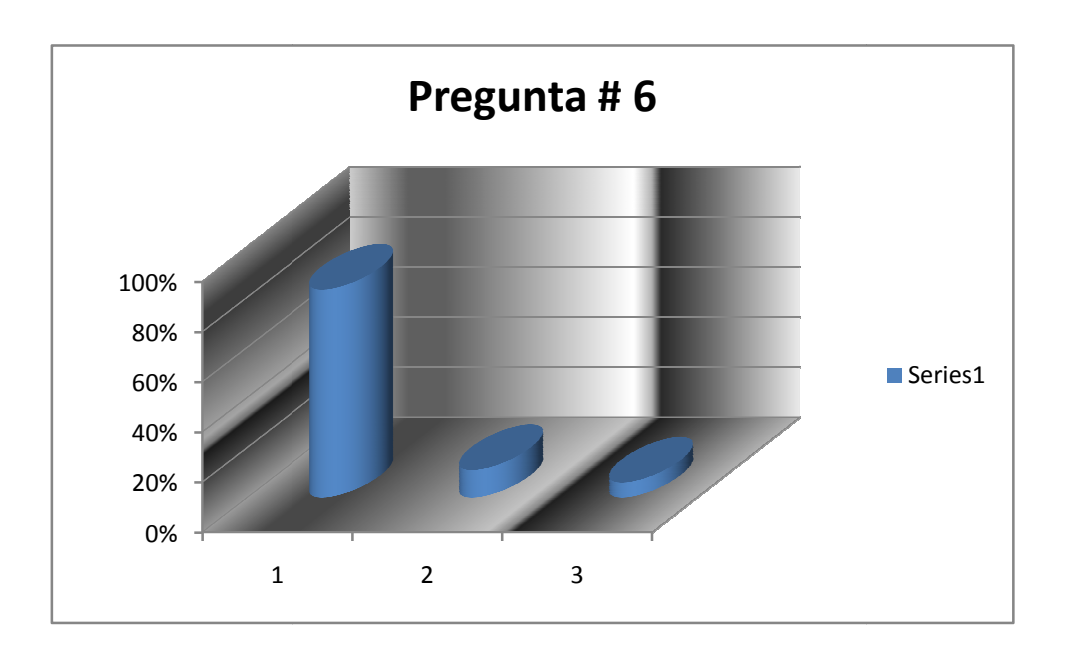

Análisis.- El 83% de los encuestados cree que el proyecto una vez realizado generara mayor acogida y afluencia de la población objetiva, el 11% asegura que el proyecto no proporcionara una afluencia de gran magnitud y tan solo el 6% cree que en nada el proyecto beneficiara al la institución.

 **Interpretación.-** Esto da a entender que el proyecto es necesario realizarlo porque los resultados son notorios y además sería un gran aporte para generar recursos en todos los ámbitos para el ITSA.

 Mediante la SÍNTESIS se reunió todos los criterios y opiniones, los cuales coincidían de la importancia que tiene el mejorar el diseño interior del patio rojo del Instituto, todo esto obtenido del análisis, dando lugar a una idea global, garantizando de esta manera el objetivo de la investigación.

 El proceso de DEDUCCIÓN permitió recolectar toda la información posible de los problemas y consecuencias (inmigración de los estudiantes del patio rojo, perdida de apariencia física con respecto a la aeronáutica, etc.) que se están presentando en el patio rojo del Instituto por tal motivo se dedujo mejorar el diseño interior actual, que permita al fortalecimiento del ITSA en esta área.

 Mediante la observación directa, el diálogo con integrantes del departamento de marketing del ITSA y las respuestas de los encuestados, se pudo recopilar información muy importante que permitió tener una idea mucho más clara de la problemática del diseño interior del patio rojo del Instituto; se constato que el ITSA cuenta con un reducido diseño interior y que los que posee actualmente deben ser mejorados; mediante la modalidad bibliográfica y documental se obtuvo información de los trabajos realizados por propia iniciativa del Instituto tales como; cafetería simulando una torre de control, gigantografias, banners publicitarios, etc. Y para el desarrollo del marco teórico se recurrió a información del internet, la cual permitió extraer mejores aspectos que se puedan utilizar por ejemplo; mejor iluminación para las clases nocturnas, distribución del espacio físico de manera adecuada, reproducción de música ambiental de fondo, colocación de puntos de internet, etc. Además se utilizó la ENCUESTA AUTO-ADMINISTRADA, a través de preguntas que se realizaron al personal docente (5), administrativo (5) y estudiantes (62), que para su confiabilidad antes de su aplicación se necesito del criterio honesto de estas personas, aplicando una técnica estadística de muestreo.

 Para la recolección de datos informativos, se utilizó una fuente primaria, es decir, técnicas e instrumentos señalados en los párrafos anteriores, mismos que se aplicaron a personas que están vinculadas directamente con el ITSA, poniendo énfasis a los requerimientos a satisfacer. Para validez y confiabilidad de los instrumentos de recolección de datos, se solicitó antes de su aplicación el criterio juicioso de expertos en la rama de diseño de interiores como son el personal que labora en el departamento de marketing del ITSA y del Arq. Gaspar Sánchez contratista de obras públicas de la prefectura de Babahoyo.

 Una vez recolectada la información, se procedió a realizar un estudio crítico el cual permitió tener un análisis completo sin errores sin argumentaciones teniendo únicamente como finalidad encontrar la solución del problema planteado del trabajo investigativo; para lo cual se procedió a tabular los datos obtenidos en las encuestas realizadas a través de las tablas y gráficos estadísticos porcentuales realizados anteriormente.

 El análisis y la interpretación de los resultados se efectuó recurriendo a las preguntas aplicadas en la encuesta donde se tuvo en consideración el aspecto de fondo del problema, como es la falta de elementos ambientales internos aeronáuticos y educativos que ayuden a incrementar la motivación e interés de la población objetiva hacia el campo de la aviación.

 Tomando en cuenta los objetivos que en la presente investigación se han propuesto, así como las fundamentaciones establecidas en el marco teórico, se han realizado la observación de campo a personas relacionadas con el tema, así como encuestas a la población objetiva del ITSA, cuyas respuestas nos indican que es evidente que el mejoramiento del diseño interior del patio rojo es necesario realizarlo para generar un ambiente interno aeronáutico y educativo acorde a las expectativas de una institución enrolada en el campo de la aeronáutica y además inmersa en la educación del nuevo milenio.

#### **4.3 Conclusiones y recomendaciones**

### **4.3.1 Conclusiones**

 Los elementos ambientales internos aeronáuticos y educativos que posee el Instituto no ayudan a incrementar el interés y motivación de la población objetiva hacia el campo de la aviación.

- La decoración ambiental y la iluminación no es la adecuada.
- El espacio físico del patio rojo no está siendo bien aprovechado, no existen suficientes elementos que representen lo que el instituto proyecta en el campo aeronáutico como por ejemplo implementación de una maqueta de un avión, decoraciones arquitectónicas relacionadas con la aeronáutica, etc.

### **4.3.2 Recomendaciones**

- La información obtenida ha arrojado en síntesis que el patio rojo del ITSA no cuenta con un adecuado diseño interior acorde a las expectativas de la institución, por tal motivo se sugiere la innovación de nuevos diseños mediante la construcción de una maqueta de un avión escala expuesta en el patio rojo que permitirá ejecutar esta labor importante para la imagen y apariencia física del Instituto en el campo de la aeronáutica.
- Tomar en cuenta el diseño interior del patio rojo del ITSA, por la importancia que tiene este lugar para realizar actividades extra curriculares y de esparcimiento en los momentos libres
- $\triangleright$  Implementación de un departamento de diseño de interiores que sea anexo al de marketing para que en conjunto analicen las posibles alternativas que ayuden a mejorar el área de recreación específicamente el patio rojo del ITSA.

### **4.4 Denuncia del tema**

**"CONSTRUCCIÓN DE UNA MAQUETA DE UN AVIÓN ESCALA (TELÉGRAFO 1) PARA EL PATIO ROJO DEL ITSA"** 

# **CAPÍTULO V**

## **FACTIBILIDAD DEL TEMA**

### **5.1 Técnica**

 Fue primordial y necesario partir de un análisis de la situación actual de cómo se encontraba el diseño interior del patio rojo del ITSA, lo cual se realizó mediante una encuesta que fue dirigida a todo la población objetiva, de donde se obtuvo un diagnóstico del mejoramiento del diseño interior en esta área.

 Por tal motivo el presente proyecto de investigación, arrojó como resultados que es factible la construcción de un avión escala para el patio rojo del ITSA mediante la facilidad que prestara el lugar, los materiales que se pueden adquirir, la bibliografía disponible referente al proyecto, además, es importante y relevante recalcar, que el hecho de tener todos los conocimientos adquiridos en el Instituto es vital para la realización de proyecto.

#### **5.2 Apoyo**

 Para permitir el desarrollo del proyecto es importante la ayuda del personal de aerotécnicos que trabaja en la sección estructuras de la Base Aérea Cotopaxi y la compañía de aeromodelismo hbd fly model, los cuales brindaron sus conocimientos acerca de construcción de aviones, disponibilidad de máquinas, equipos y herramientas, manuales técnicos y lo más indispensable la elaboración de un plano que me permita el desarrollo de mi proyecto sin ningún problema.

### **5.3 Recursos**

 Los recursos son muy importantes para la realización de este proyecto ya que nos proporcionara una idea global de todo cuanto se va utilizar.

### **5.4 Recurso humano**

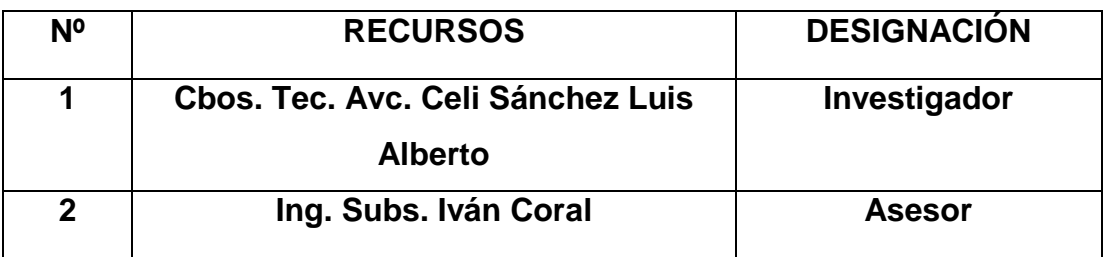

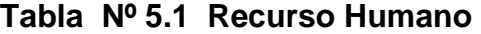

**Fuente:** Consejo de carreras

**Elaborado por:** Cbos. Tec. Avc. Celi Sánchez Luis Alberto

### **5.5 Recurso material primario**

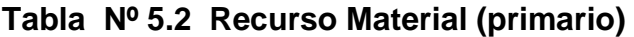

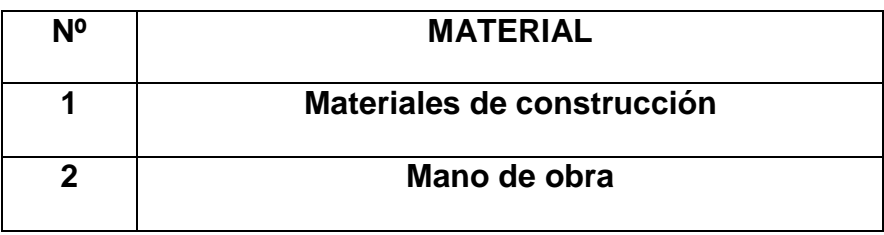

**Elaborado por:** Cbos. Tec. Avc. Celi Sánchez Luis Alberto **Fuente:** Cbos. Tec. Avc. Celi Sánchez Luis Alberto

## **5.6 Recurso material secundario**

## **Tabla Nº 5.3 Recurso Material (secundario)**

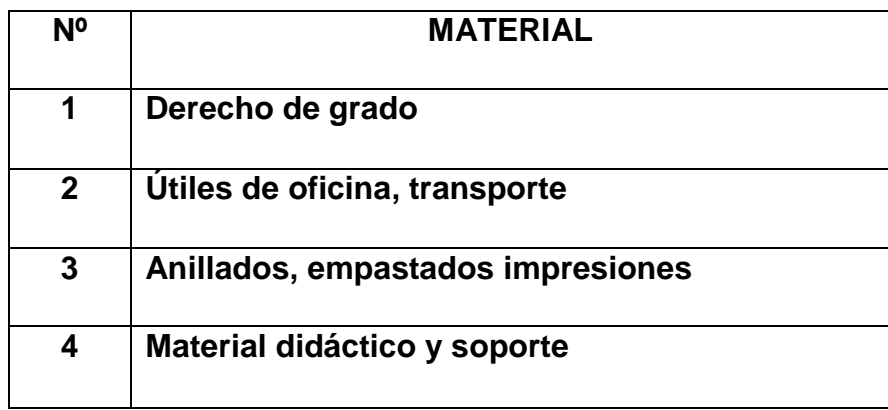

**Elaborado por:** Cbos. Tec. Avc. Celi Sánchez Luis Alberto **Fuente:** Cbos. Tec. Avc. Celi Sánchez Luis Alberto

## **5.7 Presupuesto**

## **5.7.1 Detalle costo primario (material)**

## **Tabla Nº 5.4 Costos primarios**

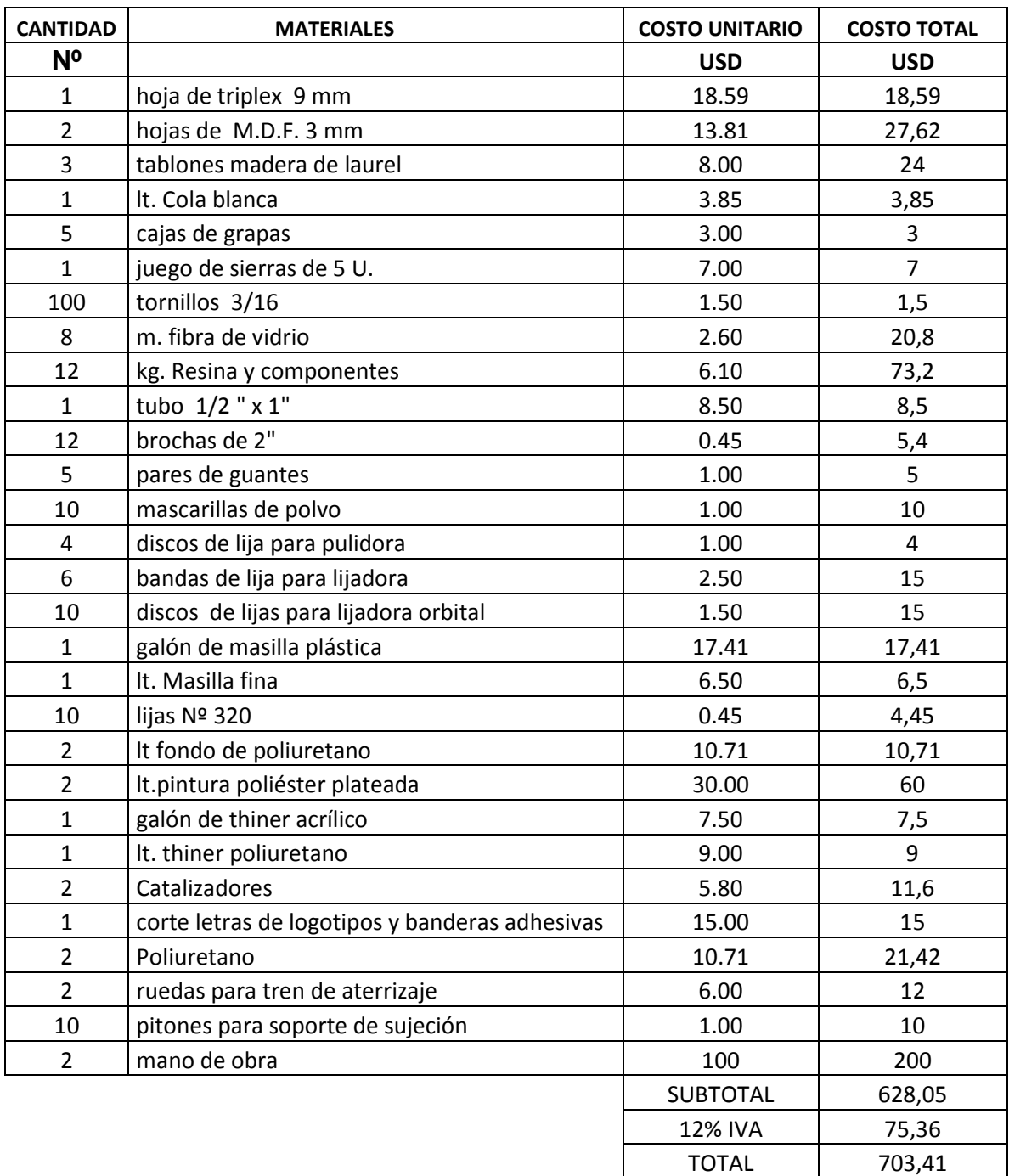

**Elaborado por:** Cbos. Tec. Avc. Celi Sánchez Luis Alberto **Fuente:** Cbos. Tec. Avc. Celi Sánchez Luis Alberto

### **3.7.2 Detalle costo secundario**

### **Tabla Nº 5.5 Costos secundarios**

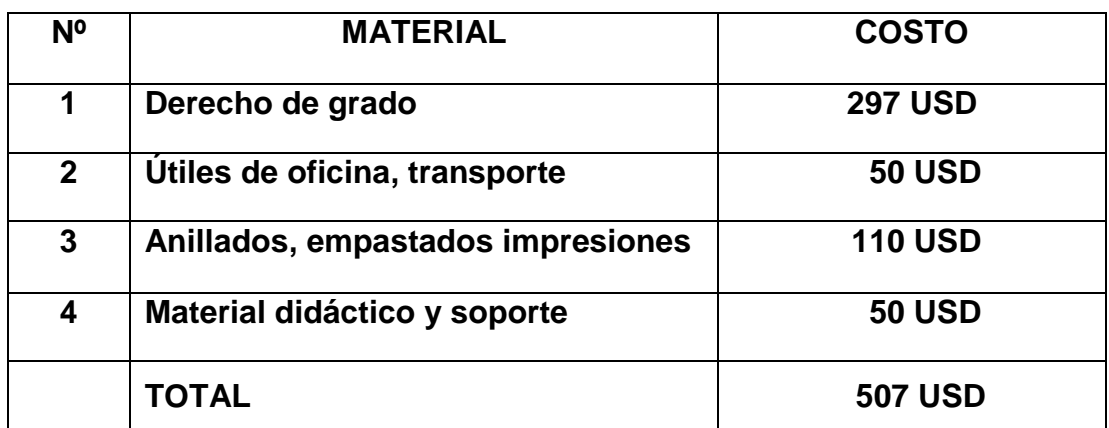

**Elaborado por:** Cbos. Tec. Avc. Celi Sánchez Luis Alberto

**Fuente:** Cbos. Tec. Avc. Celi Sánchez Luis Alberto

## **3.7.3 Detalle costo total del proyecto**

## **Tabla Nº 5.6 Costos total del proyecto**

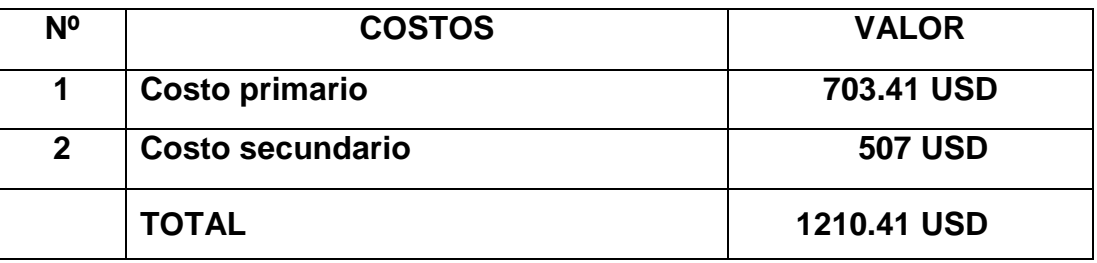

**Elaborado por:** Cbos. Tec. Avc. Celi Sánchez Luis Alberto **Fuente:** Cbos. Tec. Avc. Celi Sánchez Luis Alberto

# **CAPÍTULO VI**

## **DESARROLLO DEL TEMA**

### **6.1 Preliminares**

### **6.1.1 Estructura física del patio rojo del ITSA**

 La situación actual en la que se encuentra el patio rojo del Instituto Tecnológico Superior Aeronáutico se especifica en este capítulo.

 El patio rojo se encuentra en el interior de las instalaciones del ITSA, este cuenta con diferentes diseños interiores e imágenes publicitarias como son: cafetería en forma de torre de control para aviones, gigantografías, banners publicitarios, etc.

 El patio rojo es un lugar de gran importancia para el ITSA ya que aquí se concentra la mayoría de la población objetiva, que lo utiliza como lugar de esparcimiento aprendizaje o reunión pero la falta de un atractivo adicional a reducido el interés, la motivación y la concurrencia a este lugar, el patio rojo del ITSA actualmente se encuentra en estas condiciones:

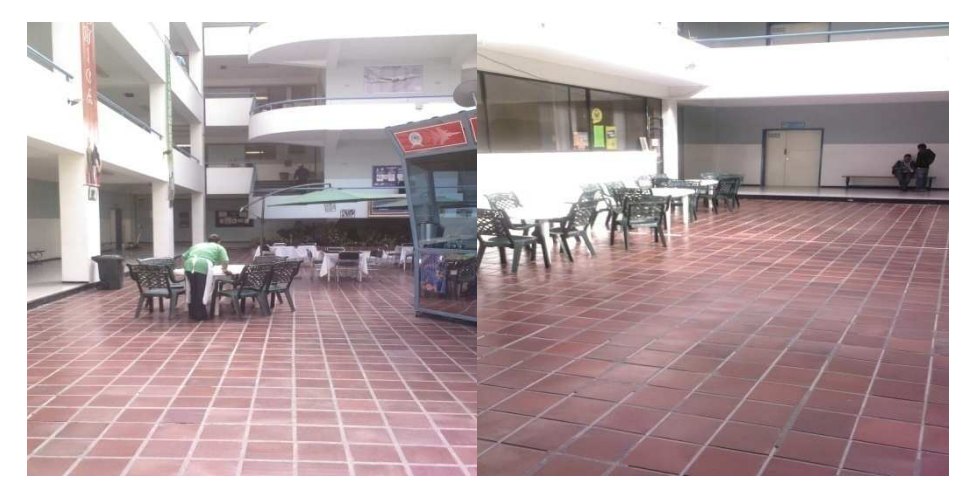

**Fotos 6.1 Instalaciones del ITSA Fuente: patio rojo Elaborado por: Cbos. Tec. Avc. Celi Sánchez Luis** 

### **6.2 DISEÑO**

 La maqueta del avión avión escala (Telégrafo 1) construido, es una estructura hecha a base de madera tratada, laurel y materiales compuestos como son: resina epóxica, fibra de vidrio y pintura de poliuretano.

 El revestimiento del armazón del fuselaje y de las alas están fabricadas de madera compactada pegada con silicón con aplicaciones de 2 capas de resina epóxica, 2 capas de fibra de vidrio y masilla plástica en el fuselaje, las alas, empenaje, hélice y parte frontal del motor.

 Las alas son biplanas paralelas, la superior es más grande que la inferior conectada por tubos de acero entornillados a las mismas.

 Los trenes de aterrizaje se encuentran hechos de una estructura de tubos de acero, conectadas mediante tornillos a la parte inferior del fuselaje, las ruedas se encuentran soldadas a la estructura y las llantas son de caucho.

 Las medidas de la maqueta son 1.70m. de largo, 2.62m.de envergadura del ala superior y 2.31m. del ala inferior.

 Los puntos de sujeción son 4: parte delantera del fuselaje, parte trasera del fuselaje, ala derecha y ala izquierda. Estos puntos fueron obtenidos a la misma distancia del centro de masa para que haya equilibrio, ya que este es igual al centro de gravedad por que el avión se encuentra en un campo gravitacional uniforme.

F1= parte delantera del fuselaje entitativa en EFy=m.ay  $F2$ = parte trasera del fuselaje  $F1+F2+F3+F4-W = m.$ ay = 0  $F3 = ala$  derecha F1+F2+F3+F4 = W F4= ala izquierda W= peso o centro de gravedad

### **6.2.1 Características del Macchi Hanriot HD.1**

 A continuación se presenta un breve resumen de la verdadera aeronave, fue un caza monoplaza francés de la Primera Guerra Mundial, realizó su primer vuelo en junio de 1916.

## **6.2.2 Especificaciones técnicas del (HD.1)**

- Tipo: Caza ligero monoplaza
- Tripulación: 1
- Longitud: 6.80 m
- Envergadura: 9.24 m.
- Altura: 2.94 m
- Peso vacío: 407 Kg.
- Peso cargado: 605 Kg.
- Peso de despegue: 653 Kg.
- Motor: Le Rhône 9J
- Tipo de motor: motor rotativo
- Potencia: 110 hp (81 Kw)
- Máxima velocidad: 184 km/h (99 nudos)
- Alcance máximo: 550 Km.
- Techo: 6.400 m (21.000 ft)
- Velocidad de ascenso: 5.1 minutos hasta 2.000 m (7.600 ft);
- Armamento: 1 o 2 ametralladoras Vickers o Lewis (7.7 mm)

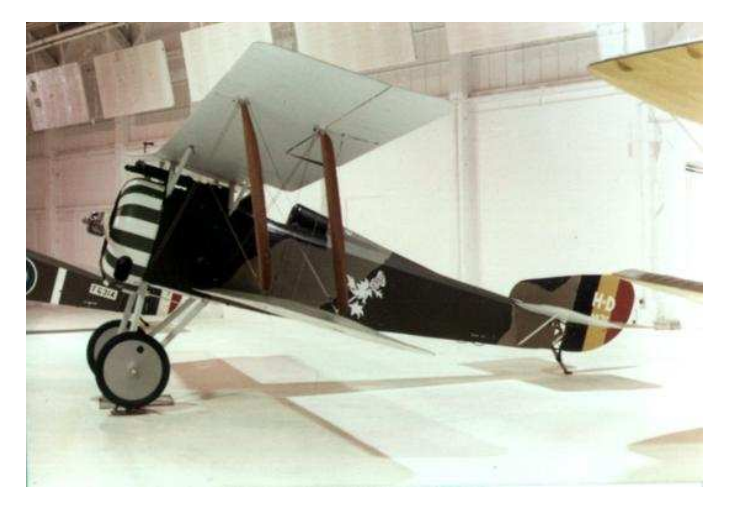

**Figura 6.1** Hanriot HD. 1 francés **Fuente: wikipedia (internet) Elaborado por: Cbos. Tec. Avc. Celi Sánchez Luis** 

### **6.3 Construcción**

 En el presente capítulo se sintetiza las principales características de los procesos de construcción, ensamblaje y terminados realizados durante la construcción de la maqueta del avión escala.

 Para la construcción de la maqueta del avión escala (Telégrafo 1) se realizó un estudio de factibilidad (tanto económico como constructivo) se decidió utilizar los materiales detallados a continuación:

- Madera tratada y laurel (mdf 3mm. y triplex de 9mm.)
- $\triangleright$  Resina epóxica,
- $\triangleright$  Fibra de vidrio
- $\triangleright$  masilla plástica
- Prymer de Poliuretano y Pintura de Polyester Aluminiado

 Como se observó anteriormente los materiales mencionados son los mas aptos para conformar la estructura completa del avión escala, debido a que presentan características de alta resistencia a los esfuerzos, facilidad de recibir formas aerodinámicas y sobre todo peso reducido. Adicionalmente la facilidad de conseguir el material y su bajo costo se presentan como un factor determinante en la construcción del proyecto.

 En el presente capitulo se detalla el proceso de construcción de cada una de las piezas estructurales del avión a escala y los materiales empleados.

### **6.3.1 Orden de construcción**

- 1. Trazado y construcción de las estructuras individuales (fuselaje, alas, empenaje, parte frontal del motor y hélice)
- 2. Aplicación de la resina epóxica, fibra de vidrio y revestimiento de masilla plástica a todas las partes del avión
- 3. Secado, lijado y pulido para acabado
- 4. Pintado del avión
- 5. Ensamblaje total del avión

 Para obtener las diferentes partes del avión se utilizaron diferentes máquinas y herramientas como son:

### **Tabla Nº 6.1 Máquinas y herramientas utilizadas**

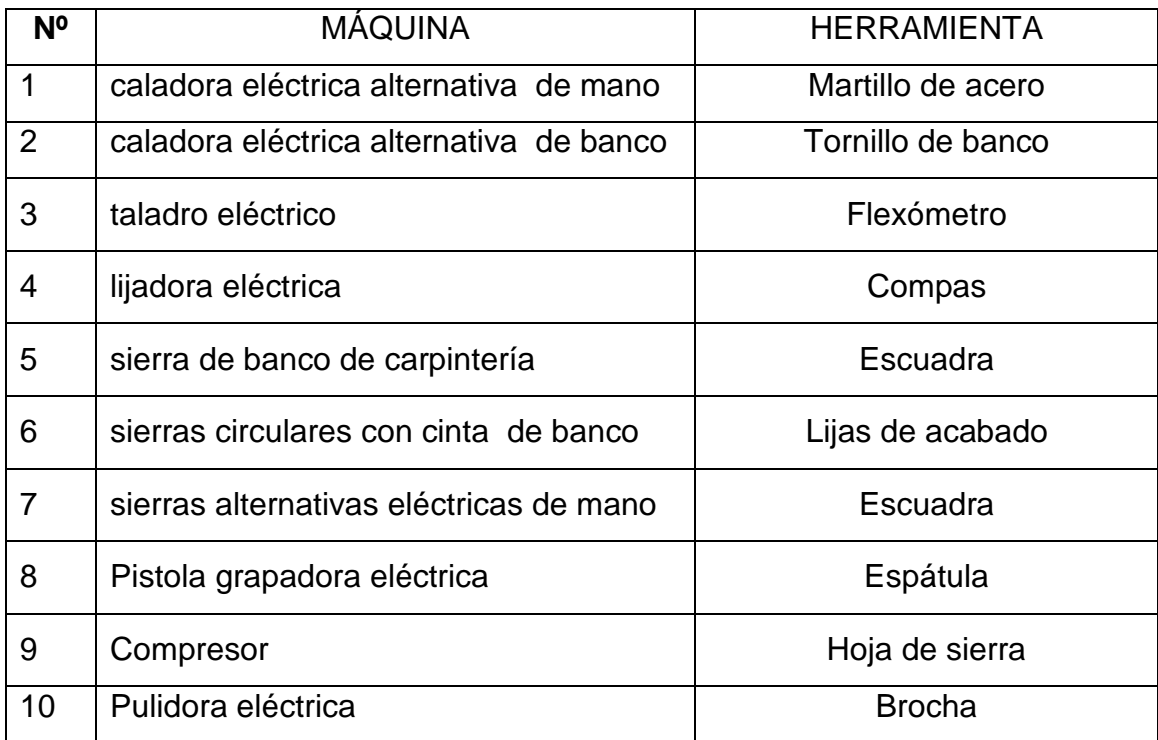

**Elaborado:** cbos. Tec. Avc. Celi Sanchez Luis

**Fuente:** Cbos. Tec. Avc. Celi Sánchez Luis Alberto

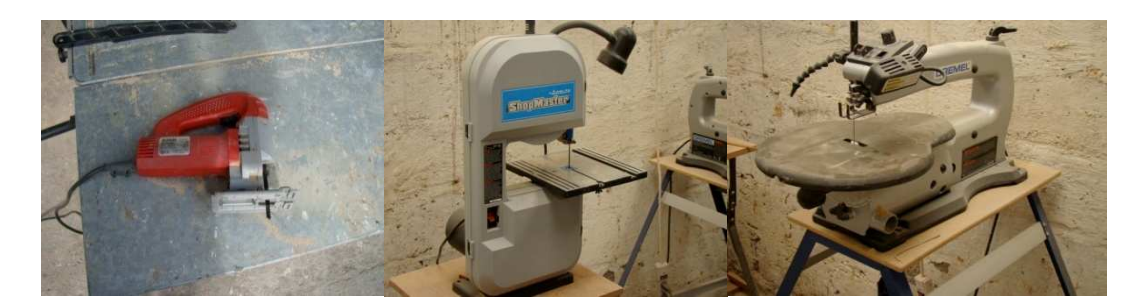

**Foto 6.2 máquinas y herramientas Fuente: hbdfly model company Elaborado por: Cbos. Tec. Avc. Celi Sánchez Luis** 

 La construcción del Macchi Hanriot (Telégrafo 1) está compuesta de varios procesos que contienen:

### **6.3.2 Proceso de construcción del avión**

 De acuerdo a las medidas del original, ya que al no disponer de planos hubo que recurrir a medirlo en el museo aeronáutico de la Fuerza Aérea Ecuatoriana.

# **6.3.3 Elaboración de los planos de construcción con aplicación de programas de diseño gráfico.**

 Se usó un programa de diseño gráfico, en este caso Adobe Illustrator CS, con conversión a Autocad para impresión donde se insertó las medidas tomadas del avión para reducirlos o ampliarlos a las escalas requeridas.

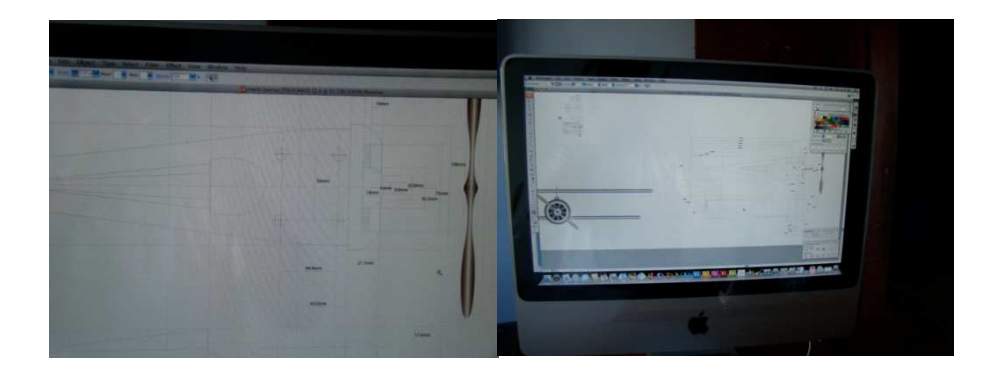

**Foto 6.3 Elaboración de planos en programa de diseño grafico Fuente: hbd fly model Elaborado por: Cbos. Tec. Avc. Celi Sánchez Luis** 

 Se pudo reducir escalas ya sea para planos de construcción o solo de lectura, la escala escogida en este caso es de 1: 4.

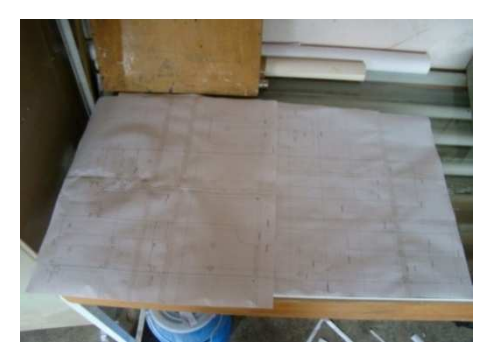

**Fotos 6.4 Impresión de planos de la maqueta del avión en plotter Fuente: hbdfly model company Elaborado por: Cbos. Tec. Avc. Celi Sánchez Luis** 

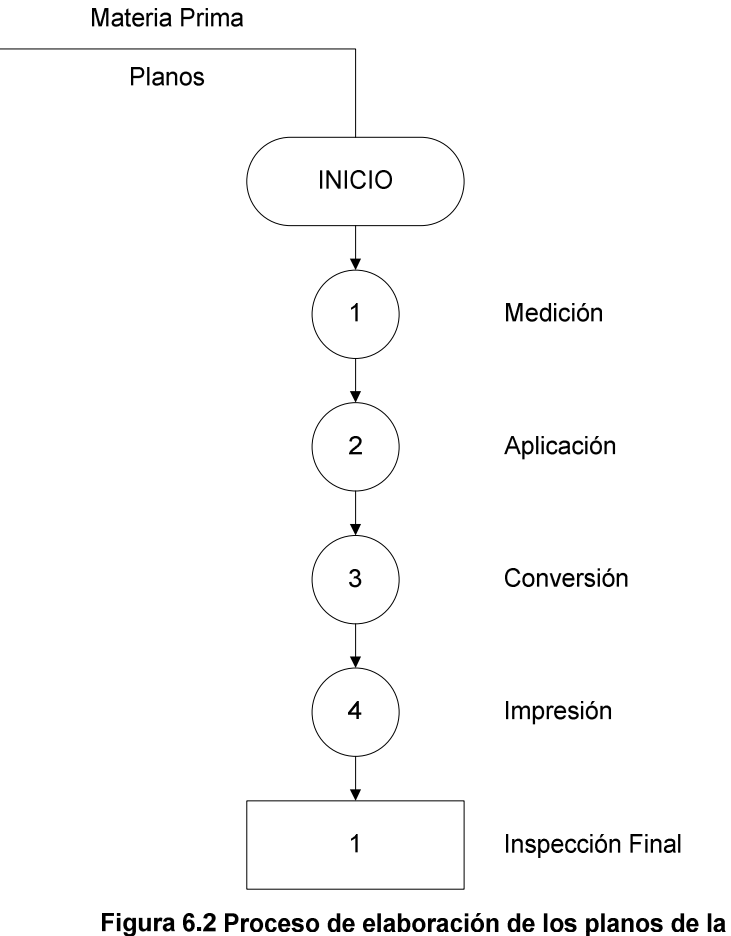

maqueta del avión Elaborado por: Cbos. Tec. Avc. Celi Sanchez Luis

**6.3.5 Medición, trazado y cortado de las partes en la madera terciada de 9 mm.** 

 Primero se trazó las medidas de los mamparos y de los puntos de acople de los larguerillos del fuselaje en mdf de 3mm y posteriormente se cortó con una caladora eléctrica alternativa de mano y para las partes internas con una caladora alternativa de banco, también se utilizó un taladro eléctrico, lijadora eléctrica y lija para acabado.

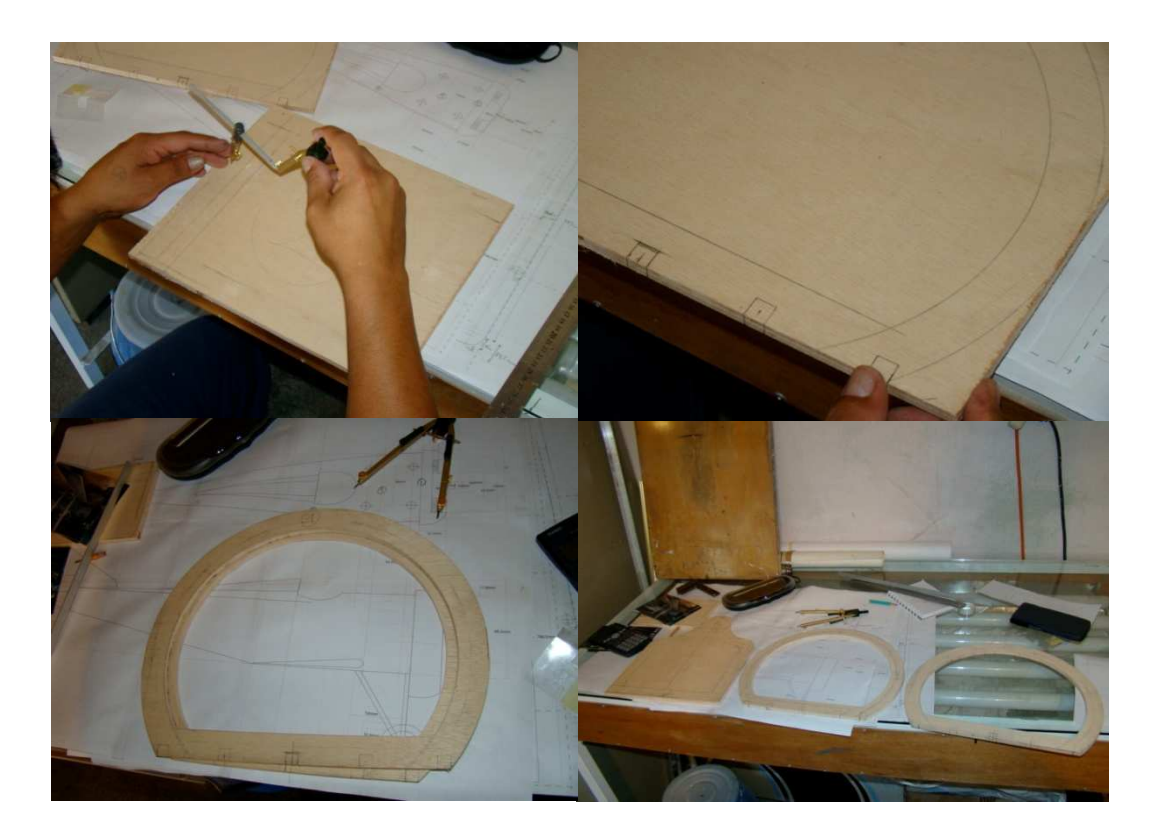

**Foto 6.5 Trazado y corte de partes del avión telégrafo Fuente: hbdfly model company Elaborado por: Cbos. Tec. Avc. Celi Sánchez Luis** 

**6.3.6 Corte de los larguerillos del fuselaje de 10mm x 10mm de espesor, también listones para los largueros de las alas de 45mm x 55mm de espesor.** 

 Se realizó con una sierra de banco de carpintería, la madera a cortar es de laurel, se escogió esta madera por las prestaciones de peso y baja dureza para fijar el revestimiento.

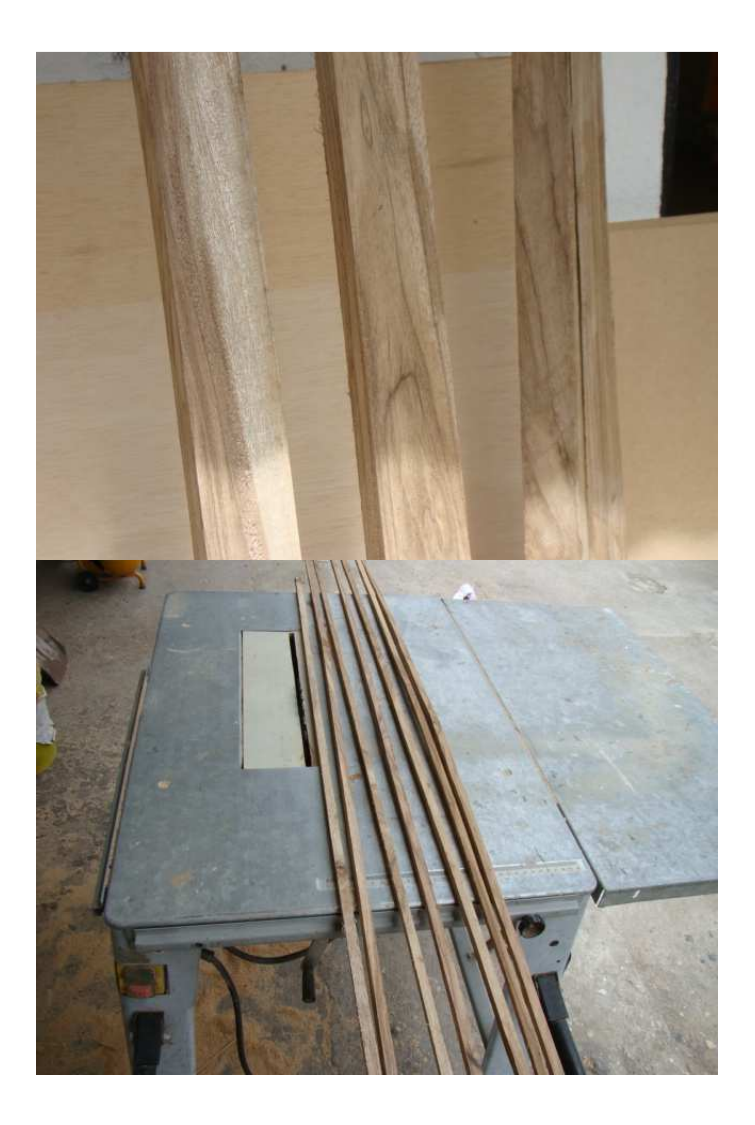

**Foto 6.6 Corte de largueros larguerillos del avión telégrafo Fuente: hbdfly model company Elaborado por: Cbos. Tec. Avc. Celi Sánchez Luis** 

## **6.3.7 Armado del fuselaje**

 Una vez que se cortó los mamparos, los largueros y larguerillos se unieron las partes con silicona, tomando en cuenta los ángulos de inclinación de las partes del mismo.

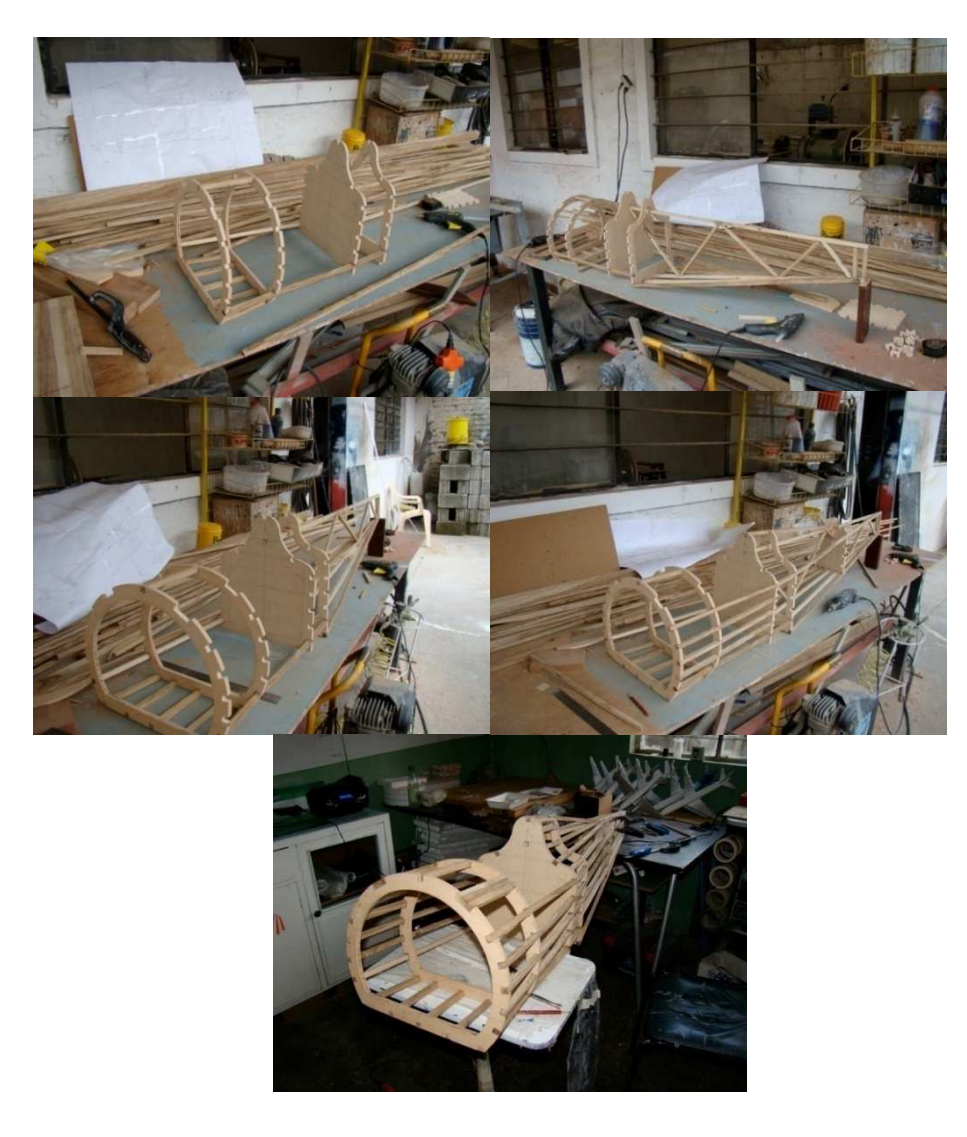

**Foto 6.7 Armado de la estructura del fuselaje Fuente: hbdfly model company Elaborado por: Cbos. Tec. Avc. Celi Sánchez Luis** 

### **6.3.8 Forrado del fuselaje**

 El forrado del fuselaje se lo realizó con material de base para fibra de vidrio grapado a la estructura de madera.

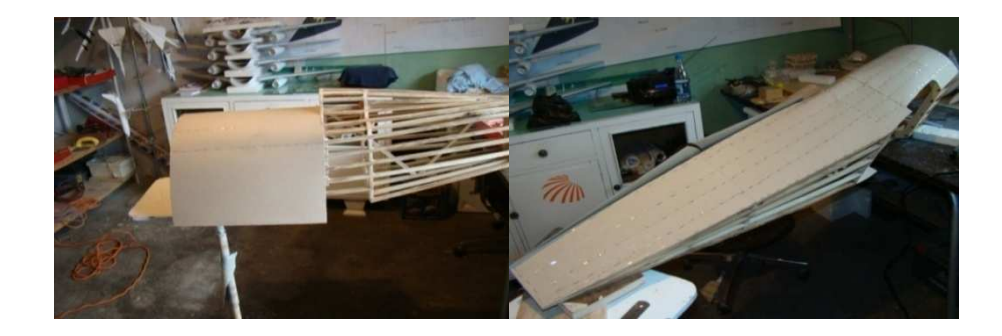

**Foto 6.8 Forrado del fuselaje Fuente: hbdfly model company Elaborado por: Cbos. Tec. Avc. Celi Sánchez Luis** 

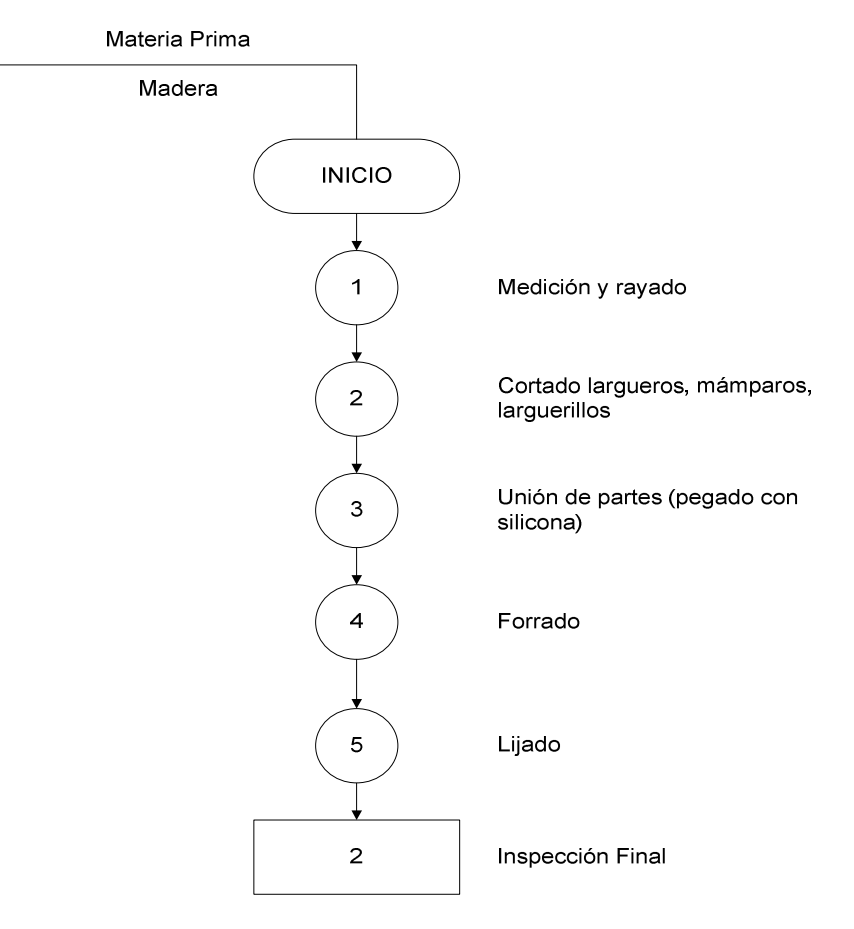

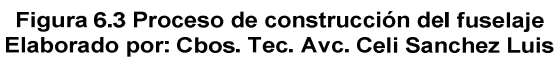

**6.3.9 Trazado y cortado de piezas para las alas como son: largueros larguerillos, cuadernas, refuerzos para soportes, ensamblaje de partes críticas reforzadas.** 

 Para realizar el corte de las piezas de las alas se usó sierras circulares con cinta de banco, sierras alternativas eléctricas de mano, también se utilizó tornillos de bancos para sostener las piezas, etc.

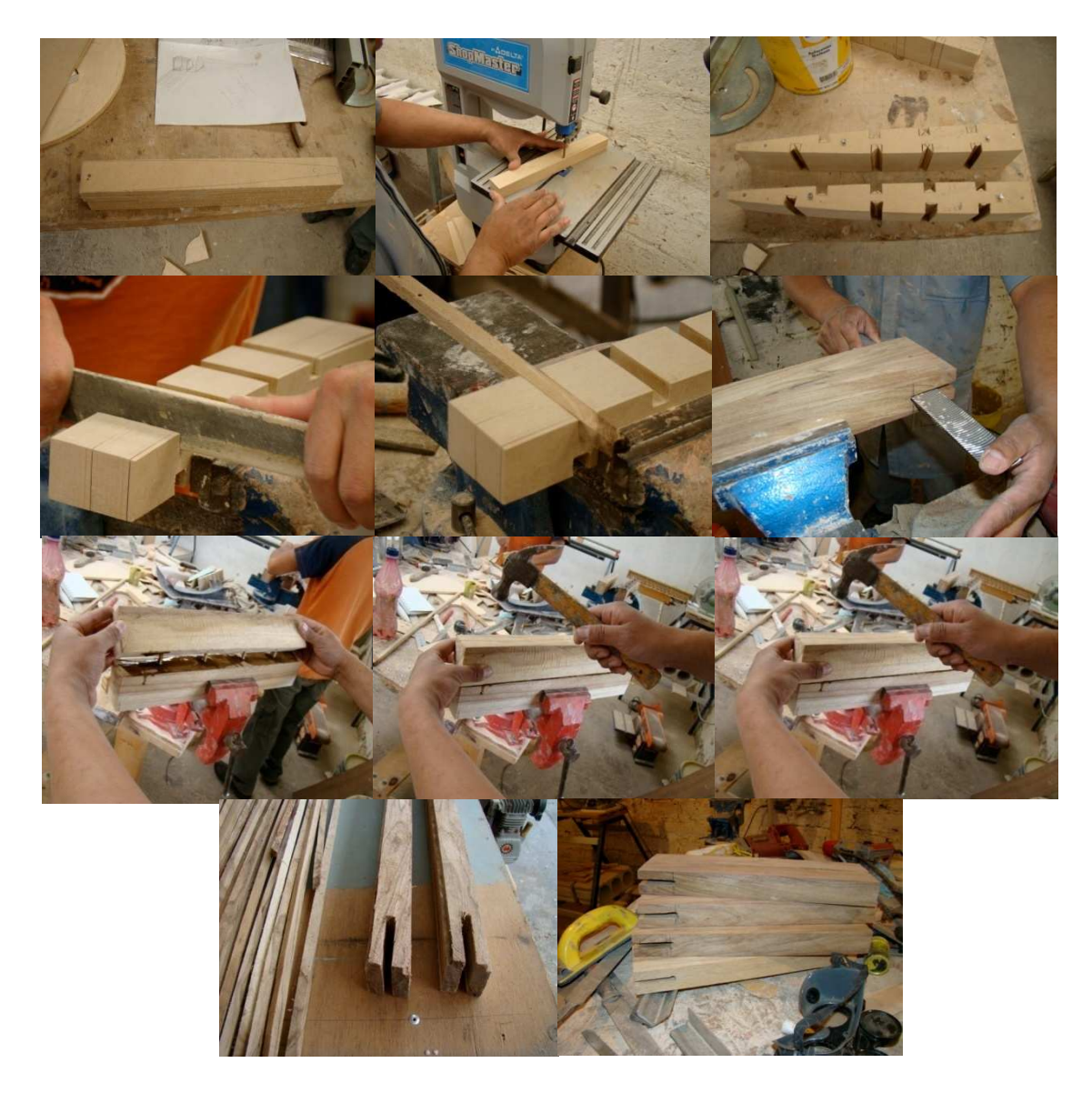

**Foto 6.9 Recorte de piezas para las alas y partes criticas Fuente: hbdfly model company Elaborado por: Cbos. Tec. Avc. Celi Sánchez Luis** 

## **6.3.10 Pegado de las piezas de las alas**

 Se pegó los largueros, larguerillos, cuadernas, refuerzos de las cuadernas, para irle dando la forma del ala, además los canales se realizaron con una ingleteadora.

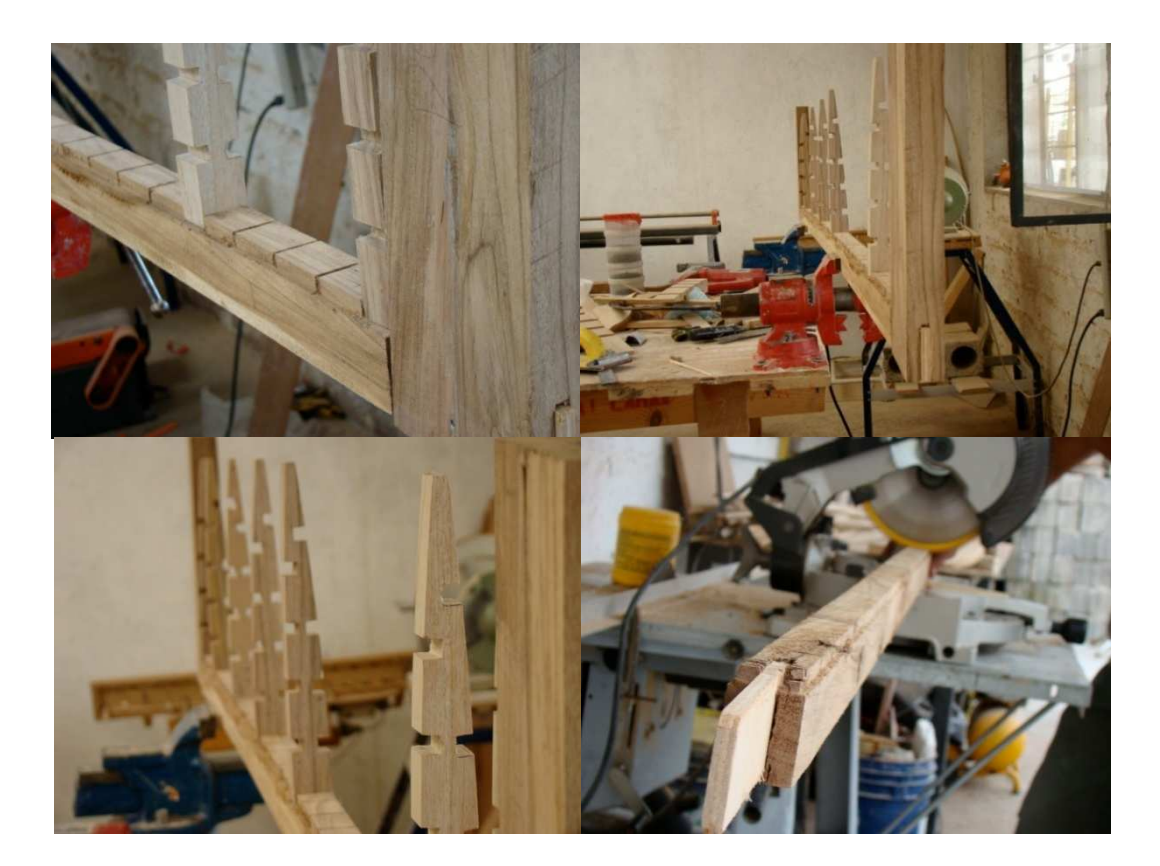

**Foto 6.10 Pegado de las piezas de las alas Fuente: hbdfly model company Elaborado por: Cbos. Tec. Avc. Celi Sánchez Luis** 

### **6.3.11 Unión de las piezas de las alas**

 Se armó las alas con los largueros, larguerillos, cuadernas y los planos aerodinámicos de las mismas.

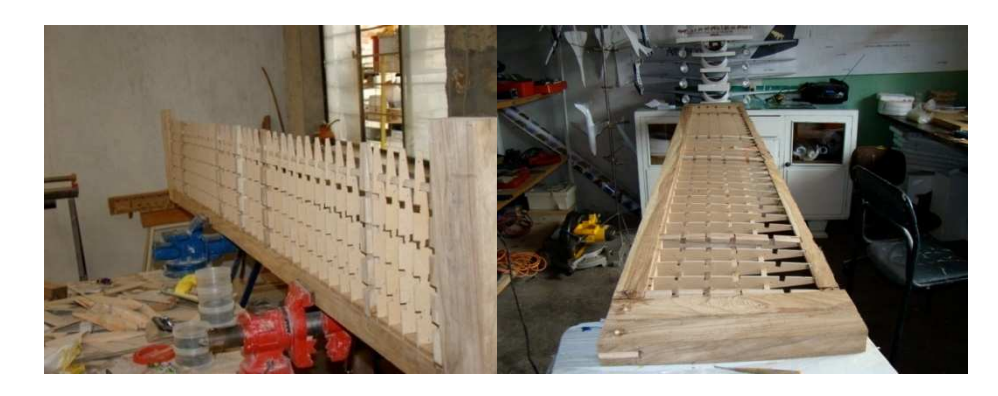

**Foto 6.11 Armado de la estructura de las alas Fuente: hbdfly model company Elaborado por: Cbos. Tec. Avc. Celi Sánchez Luis** 

### **6.3.12 Revestimiento de las alas**

 Se utilizó mdf de 3mm. post formado a la forma aerodinámica de las alas, este revestimiento sirvió de soporte para la fibra de vidrio para obtener extrema dureza en estas partes que se exponen a la gravedad, son paneladas y pegadas con las partes interiores de las alas .

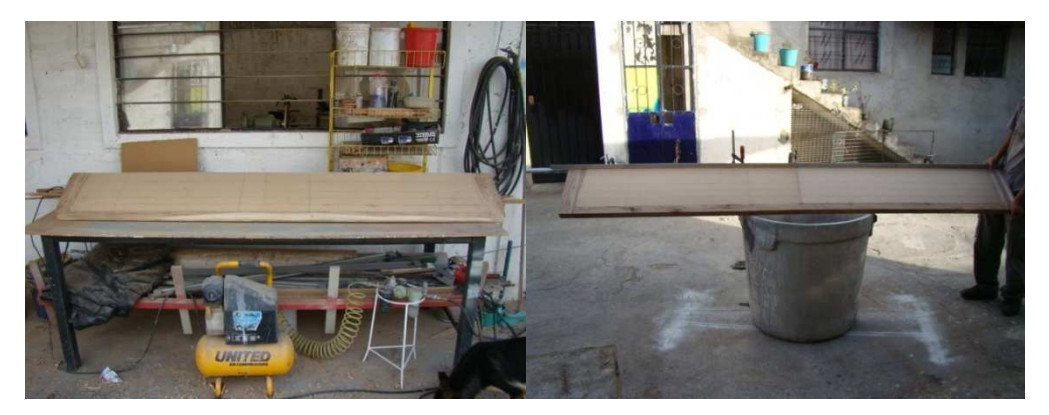

**Foto 6.12 Revestimiento de alas Fuente: hbdfly model company Elaborado por: Cbos. Tec. Avc. Celi Sánchez Luis** 

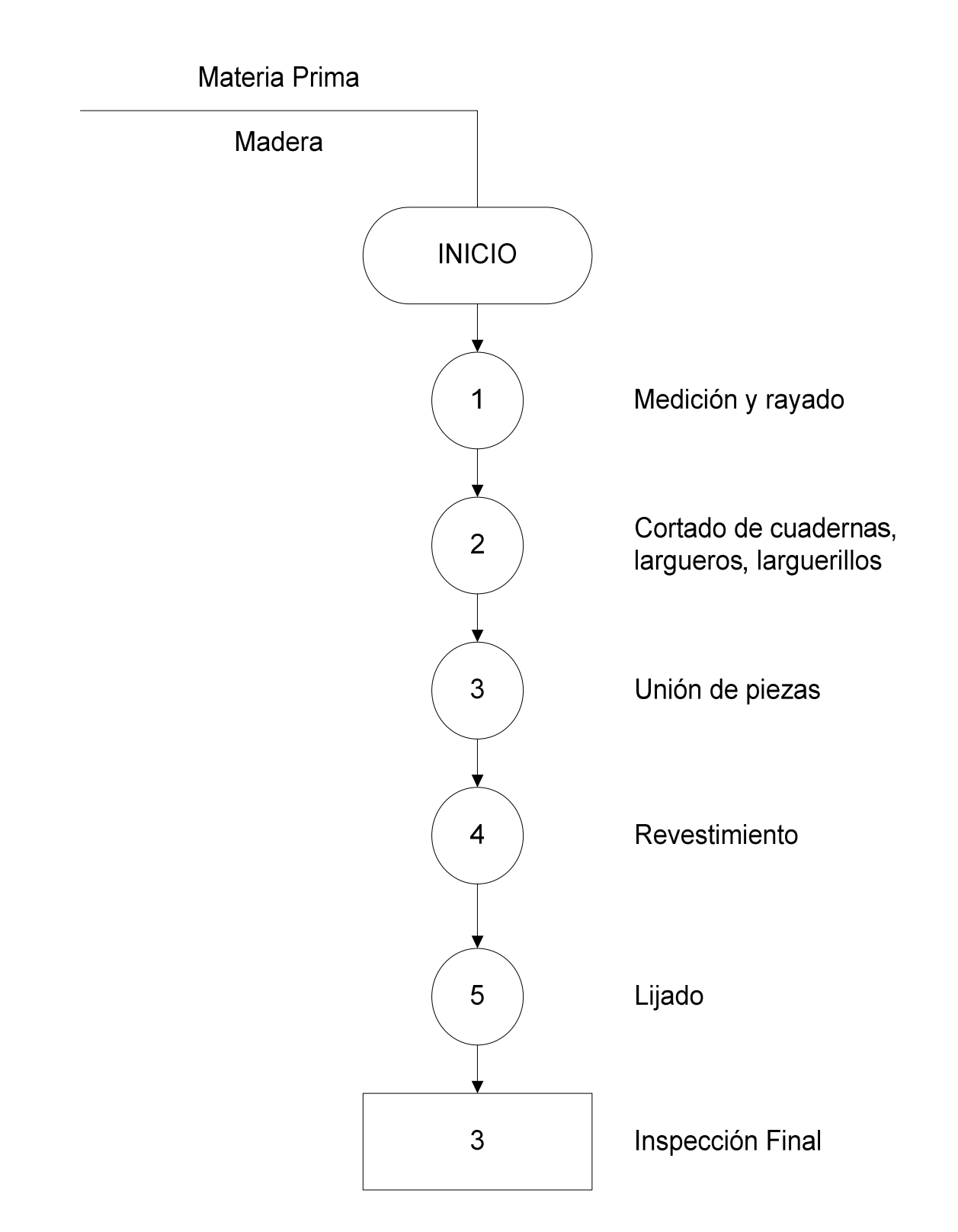

Figura 6.4 Proceso de construcción de las alas Elaborado por: Cbos Tec. Avc. Celi Sánchez Luis

### **6.3.13 Construcción de la hélice**

 Se trazó en un pedazo de madera las medidas de la hélice y se procedió a cortar con una sierra de banco eléctrica, luego se la ajustó en un tornillo de banco para lijarla, también se utilizó lijas de acabado más finas para darle la forma deseada y por último pintarla y ensamblarla en el avión.

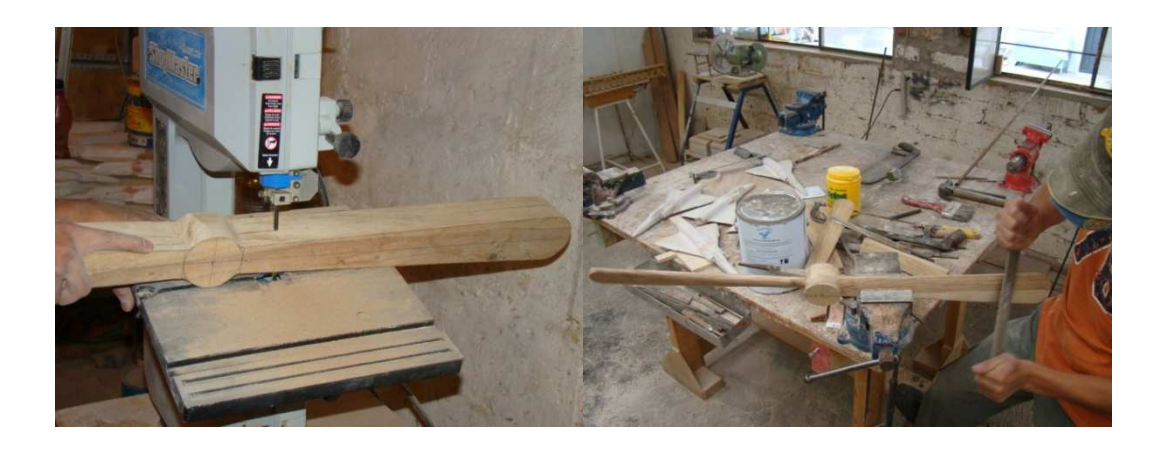

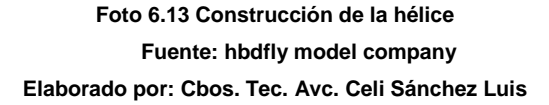

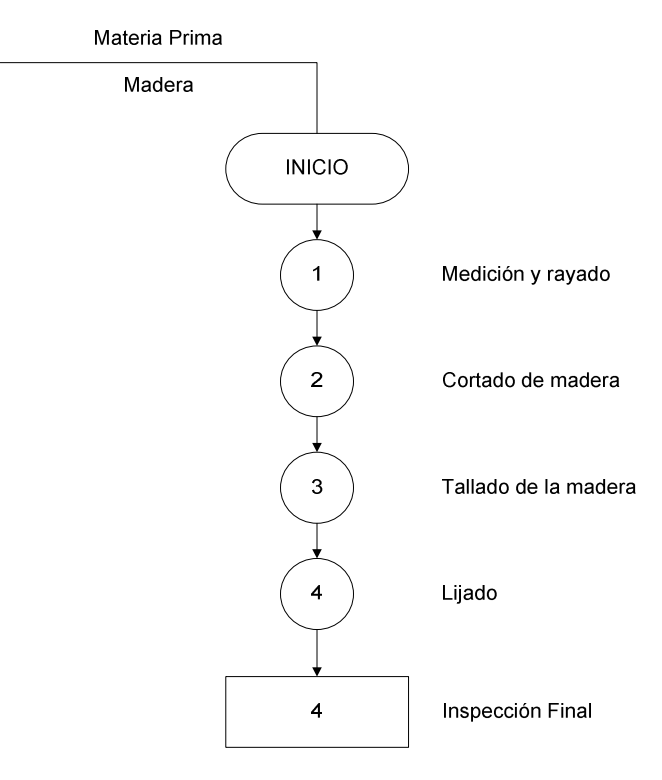

Figura 6.5 Proceso de construcción de la hélice<br>Elaborado por: Cbos. Tec. Avc. Celi Sánchez Luis

#### **6.3.14 Construcción de la parte frontal del motor**

 Con las medidas ya establecidas se procedió a cortar la madera para luego lijarla, posteriormente se hizo una base de polietileno expandible resistente a los químicos, la cual se le aplicó a la pieza una vez que se secó se aplicó la primera capa de resina epóxica, para completar con dos posteriores, que cuando se seco la resina se pulió, luego se emporó con una capa de masilla plástica y por último se lijó para obtener el acabado final.

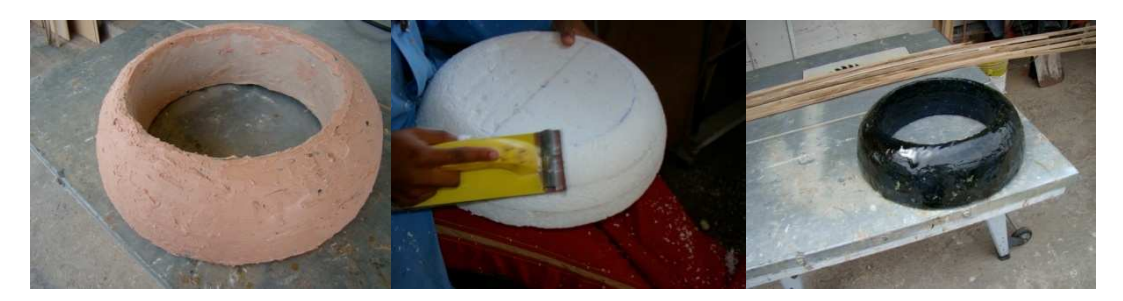

**Foto 6.14 Construcción de parte frontal del motor del avión telégrafo Fuente: hbdfly model company Elaborado por: Cbos. Tec. Avc. Celi Sánchez Luis** 

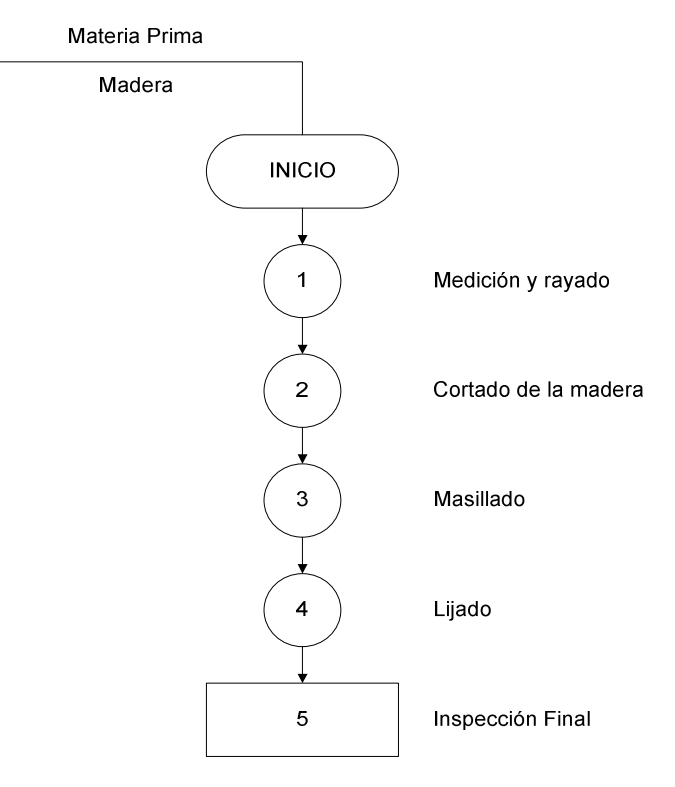

Figura 6.6 Proceso de construcción de la parte frontal del motor<br>Elaborado por: Cbos. Tec. Avc. Celi Sánchez Luis

## **6.3.15 Construcción de los planos aerodinámicos del empenaje.**

 Una vez obtenidas las medidas de los planos y se cortó con una sierra eléctrica de mano los planos aerodinámicos deseados del empenaje.

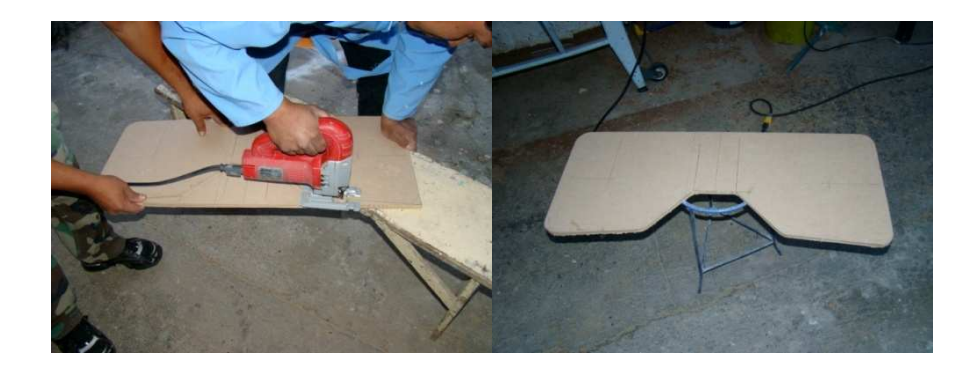

**Foto 6.15 Construcción del empenaje Fuente: hbdfly model company Elaborado por: Cbos. Tec. Avc. Celi Sánchez Luis** 

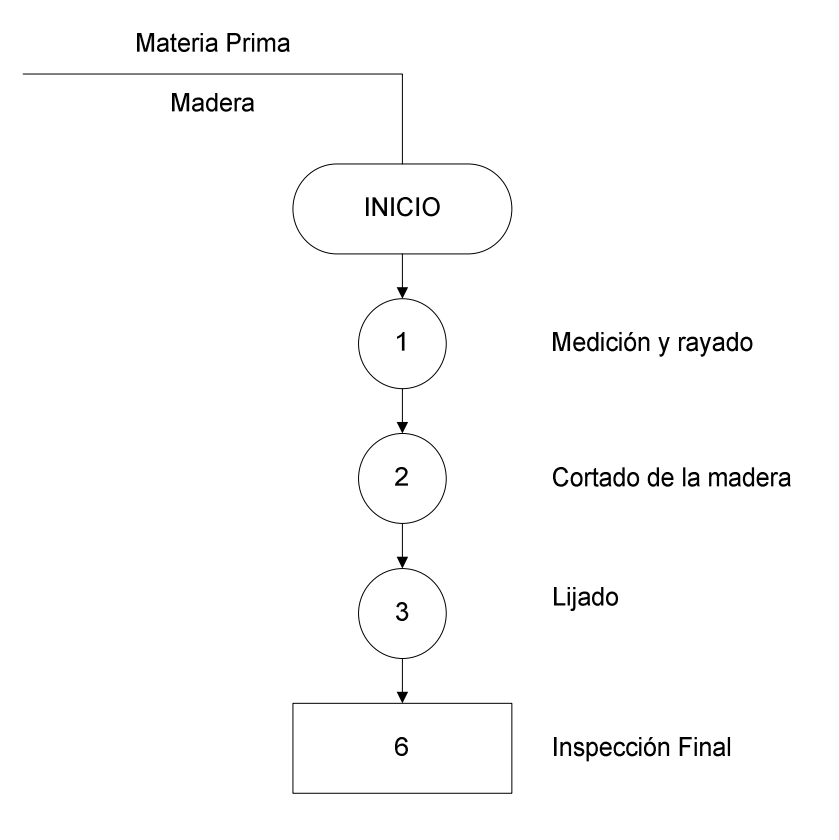

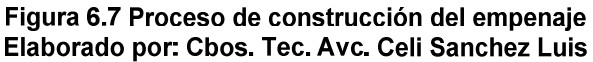

### **6.3.16 Construcción del tren de aterrizaje**

 Se realizó la medición de la estructura hecha de tubos de acero, luego se cortó con una sierra de mano y se procedió a soldar con soldaduras de electrodos E6011, y posteriormente se ajustó al fuselaje en la parte inferior de con tornillos y al mismo tiempo se adaptó las ruedas, y obtuvimos el tren de aterrizaje.

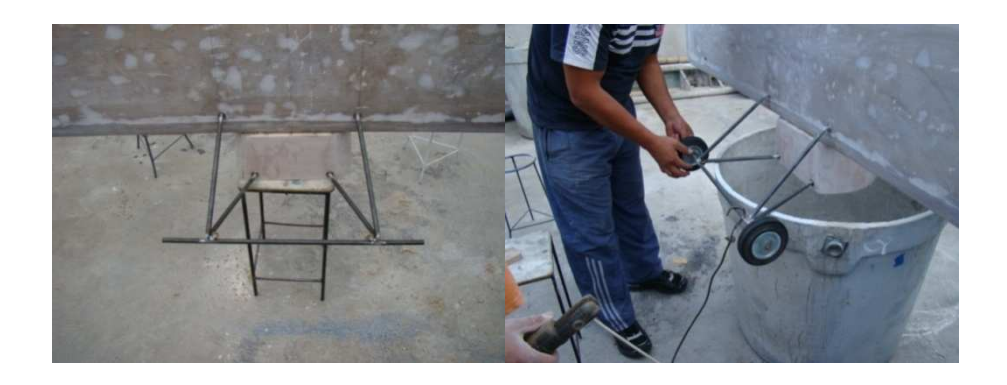

**Foto 6.16 Estructura de tubos acero para trenes de aterrizaje Fuente: hbdfly model company Elaborado por: Cbos. Tec. Avc. Celi Sánchez Luis** 

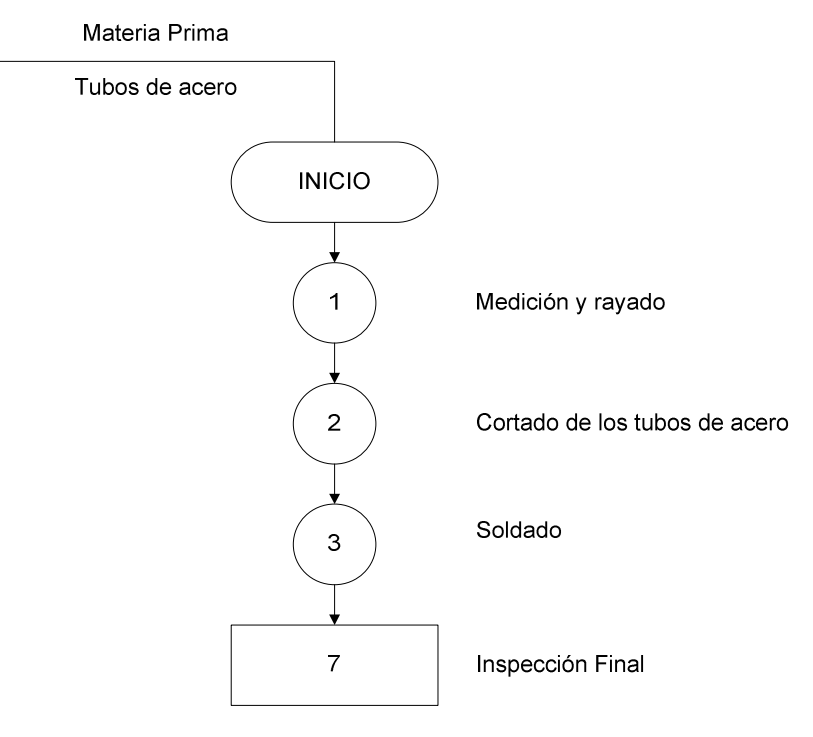

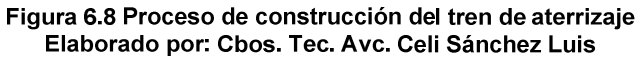

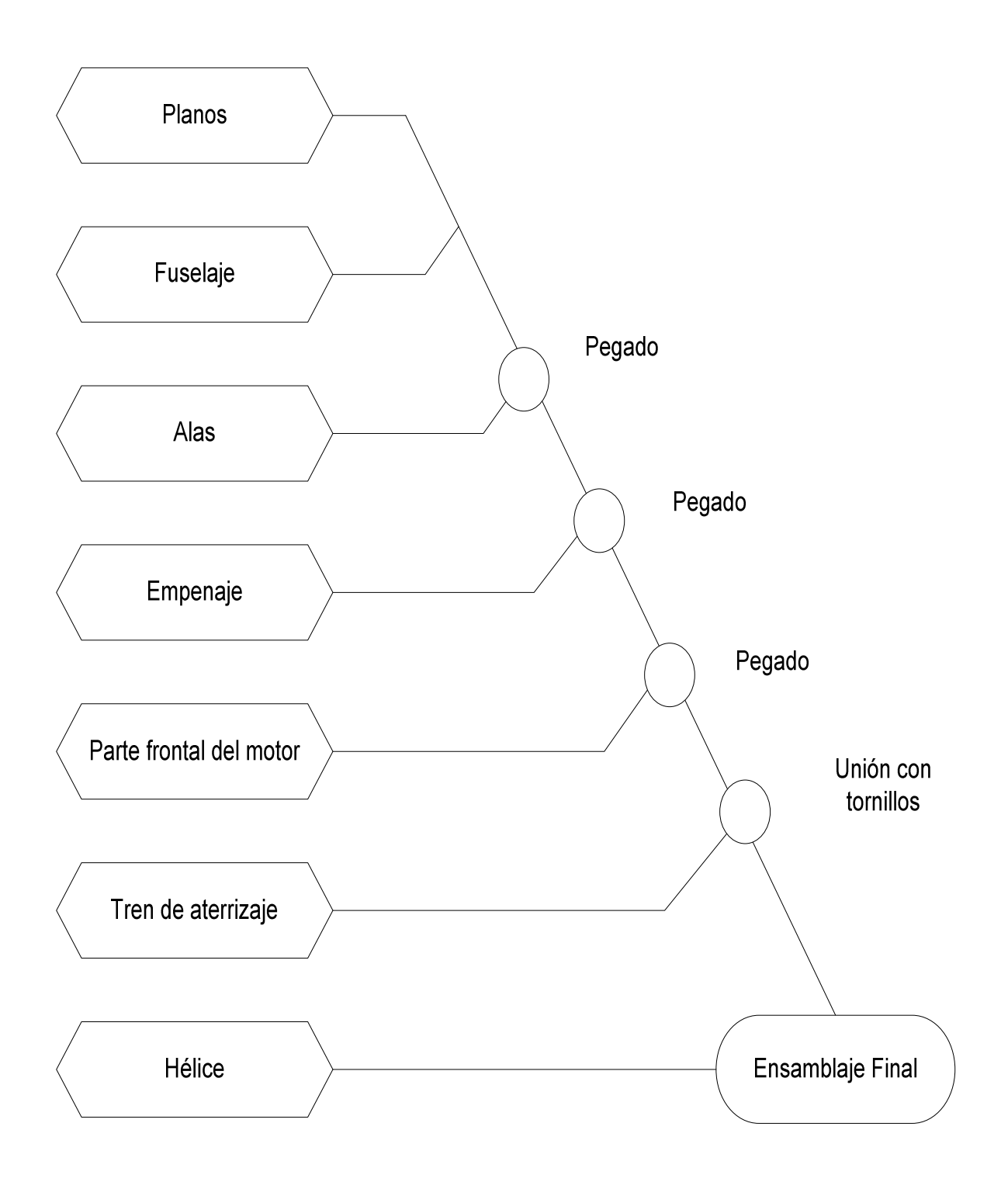

Figura 6.9 Ensamblaje de los elementos estructurales Elaborado por: Cbos. Tec. Avc. Celi Sánchez Luis

# **6.3.17 Aplicación de la primera capa de resina epóxica y primera capa de fibra de vidrio en el fuselaje y las alas**

 Se procedió a la aplicación de la capa primaria de resina que suspendió a la fibra de vidrio, esta aplicación se realizó en el fuselaje y alas, hay que tomar en cuenta que la aplicación es de dos capas.

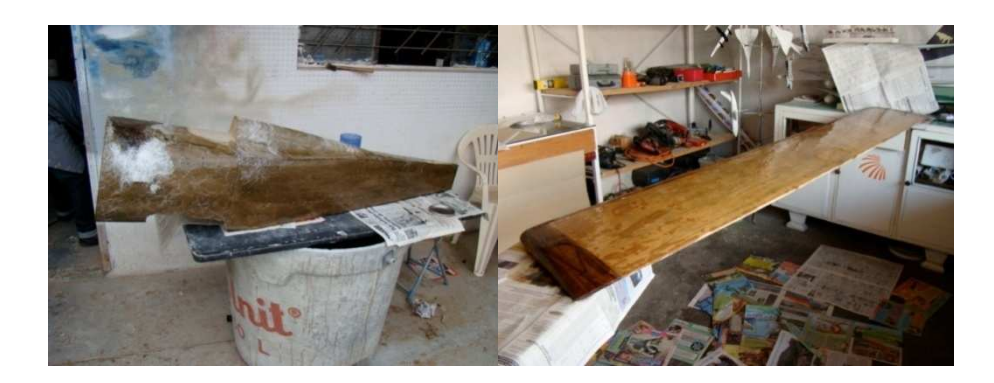

**Foto 6.17 Aplicación de la primera capa de resina epóxica y fibra de vidrio Fuente: hbdfly model company Elaborado por: Cbos. Tec. Avc. Celi Sánchez Luis** 

# **6.3.18 Aplicación de la segunda capa de resina epóxica y segunda capa de fibra de vidrio en el fuselaje y las alas**

 Una vez secado la primera capa de resina y fibra de vidrio se aplicó la segunda capa para que el fuselaje y las alas quedaron más compactadas.

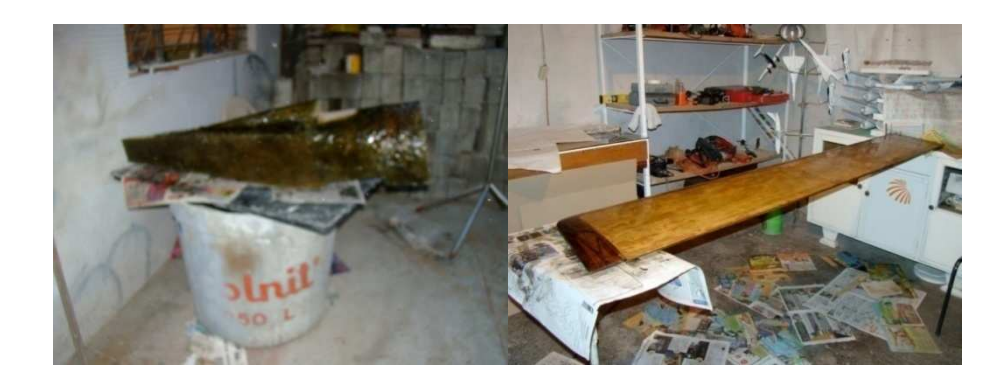

**Foto 6.18 Aplicación de la segunda capa de resina epóxica y fibra de vidrio Fuente: hbdfly model company Elaborado por: Cbos. Tec. Avc. Celi Sánchez Luis** 

## **6.3.19 Secado y pulido de la fibra de vidrio**

 Se necesitó un día para que la fibra de vidrio se seque totalmente y luego se procedió a pulir con una pulidora eléctrica y posteriormente se aplicó la capa de masilla plástica.

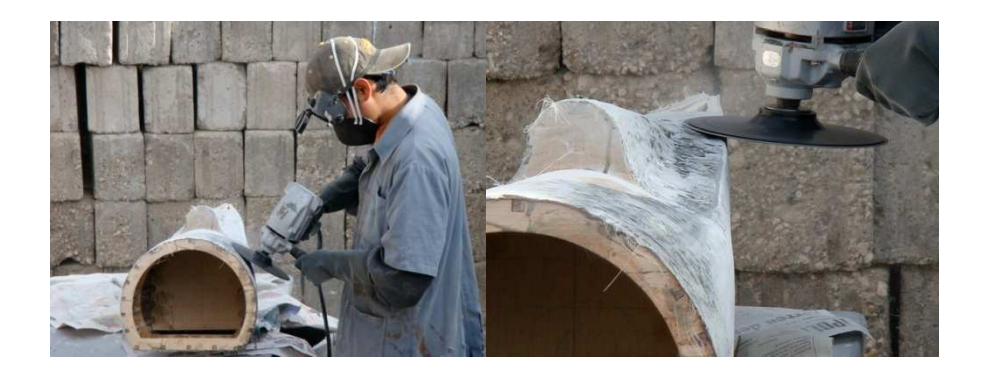

**Foto 6.19 Secado y pulido de la fibra Fuente: hbdfly model company Elaborado por: Cbos. Tec. Avc. Celi Sánchez Luis** 

## **6.3.20 Revestimiento de masilla plástica para acabado**

Se aplicó masilla plástica al fuselaje y las alas para proceder a lijar y pulir.

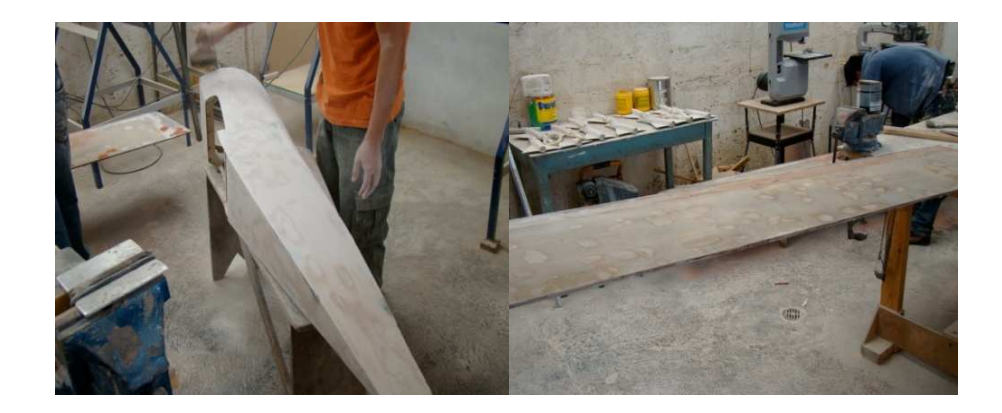

**Foto 6.20 Revestimiento de masilla plástica para acabado Fuente: hbdfly model company Elaborado por: Cbos. Tec. Avc. Celi Sánchez Luis**
#### **6.3.21 Lijado y pulido para acabado**

 Una vez secada la masilla plástica se procedió a lijar y pulir, para que quede listo para el acabado

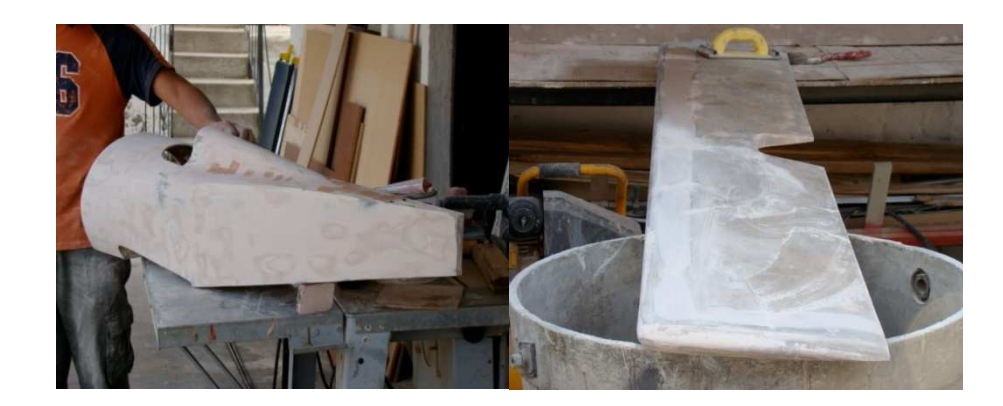

**Foto 6.21 Lijado y pulido para acabado Fuente: hbdfly model company Elaborado por: Cbos. Tec. Avc. Celi Sánchez Luis** 

#### **6.3.22 Aplicación de Fondo Prymer de Poliuretano**

 Se procedió a poner al avión en una posición que facilitó el pintado, se aplicó fondo de prymer de poliuretano, se utilizó mascarilla y también se realizó el pintado cuando no hubo humedad por lo que la pintura se pudo comenzar a deteriorar en la superficie.

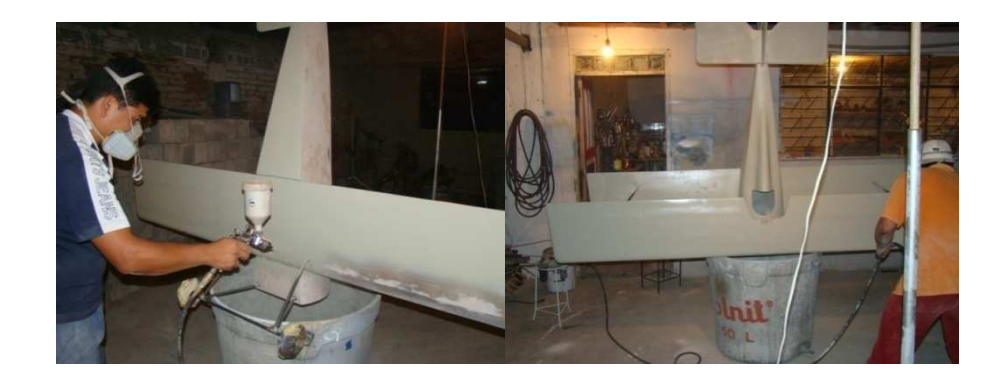

**Foto 6.22 Pintado con fondo de prymer de poliuretano Fuente: hbdfly model company Elaborado por: Cbos. Tec. Avc. Celi Sánchez Luis** 

#### **6.3.23 Corrección de fallas, lijado en general y terminado para pintura**

 Se corrigió fallas y se aplicó masilla en todas las partes del avión donde se encontró fallas y se procedió a realizar un lijado general donde quedó listo para el pintado final.

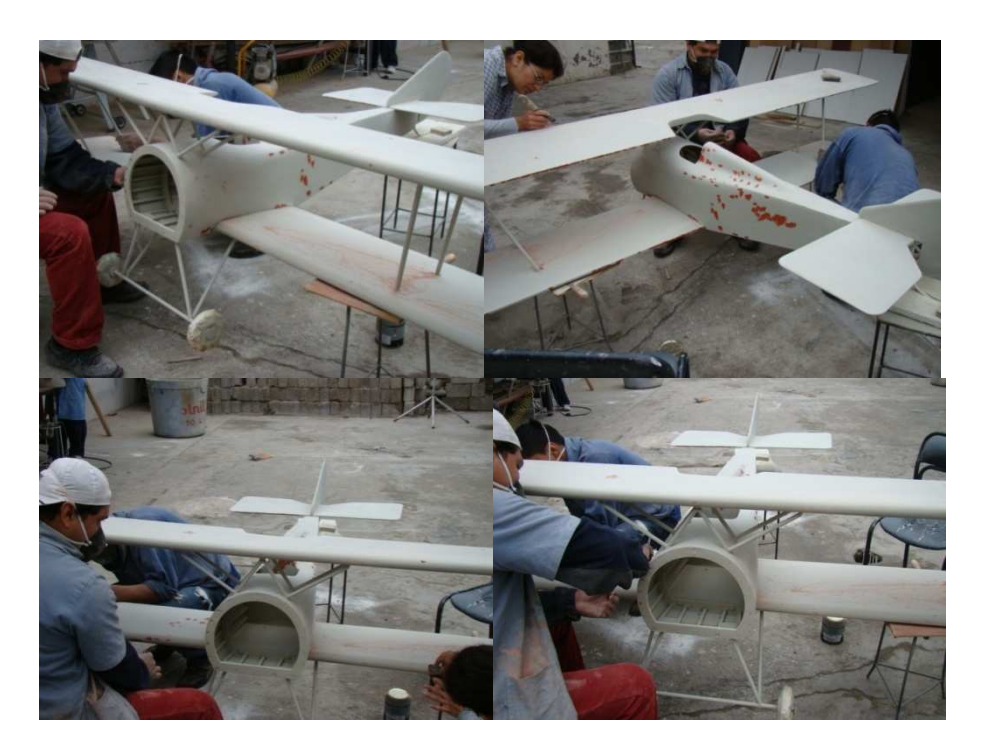

**Foto 6.23 Corrección de fallas Fuente: hbdfly model company Elaborado por: Cbos. Tec. Avc. Celi Sánchez Luis** 

#### **6.3.24 Pintado con Pintura de Polyester Aluminiado**

 Se tomó mucha precaución poniendo en una posición estable al avión y se procedió a realizar el pintado final, y así el avión quedó con el acabado deseado, cabe indicar que fue necesario realizar el pintado en horas de la mañana para que la pintura tenga una mayor adherencia.

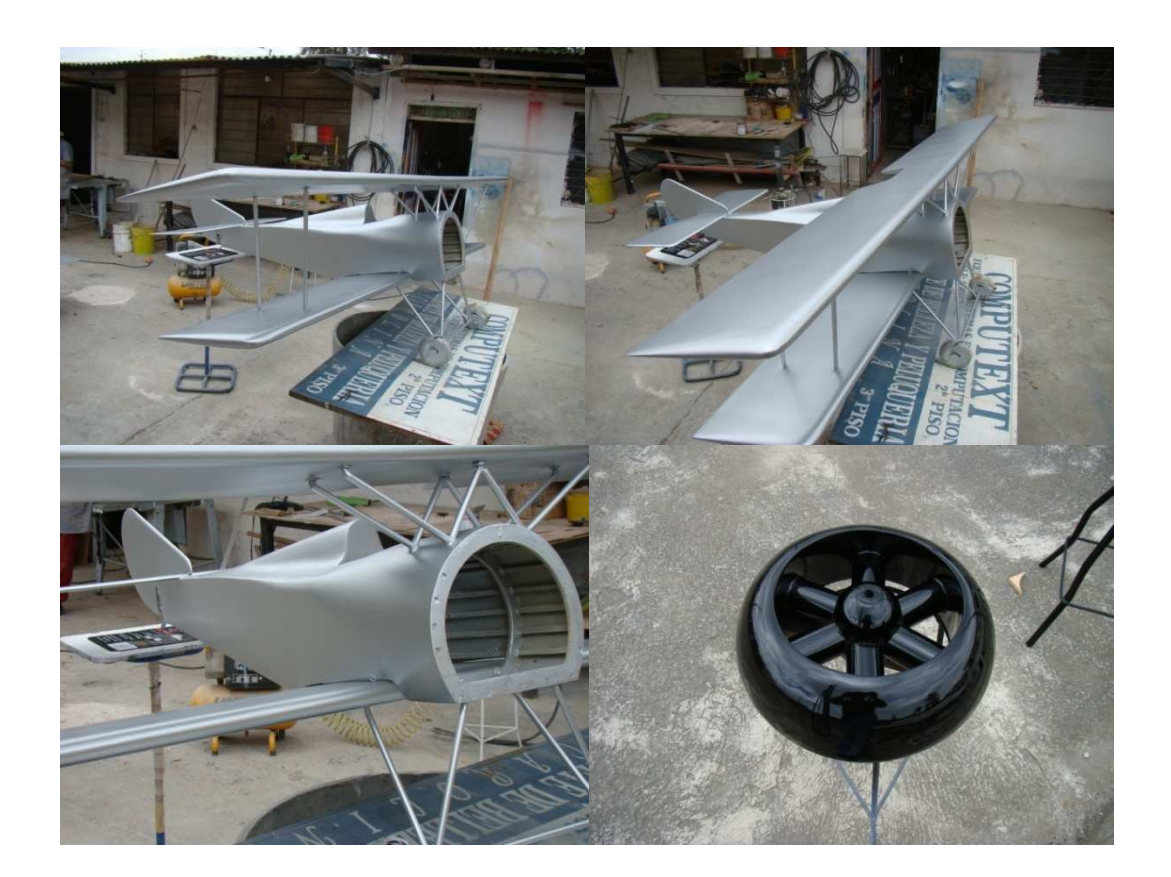

**Foto 6.24 Pintado final Fuente: hbdfly model company Elaborado por: Cbos. Tec. Avc. Celi Sánchez Luis** 

#### **6.3.25 Secado y colocación de stickers y logotipos**

Una vez secada la pintura se pegó stickers y logotipos al avión.

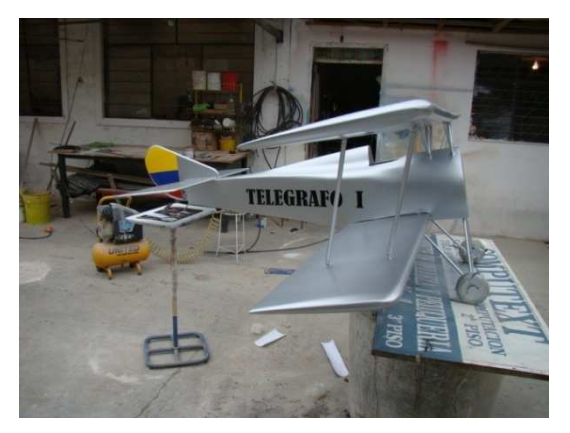

**Foto 6.25 Secado y pegado de stikers y logotipos Fuente: hbdfly model company Elaborado por: Cbos. Tec. Avc. Celi Sánchez Luis** 

#### **6.3.26 Capa de revestimiento transparente de poliuretano**

 Se aplicó una fina capa transparente de poliuretano que le dió mayor consistencia y brillo al avión.

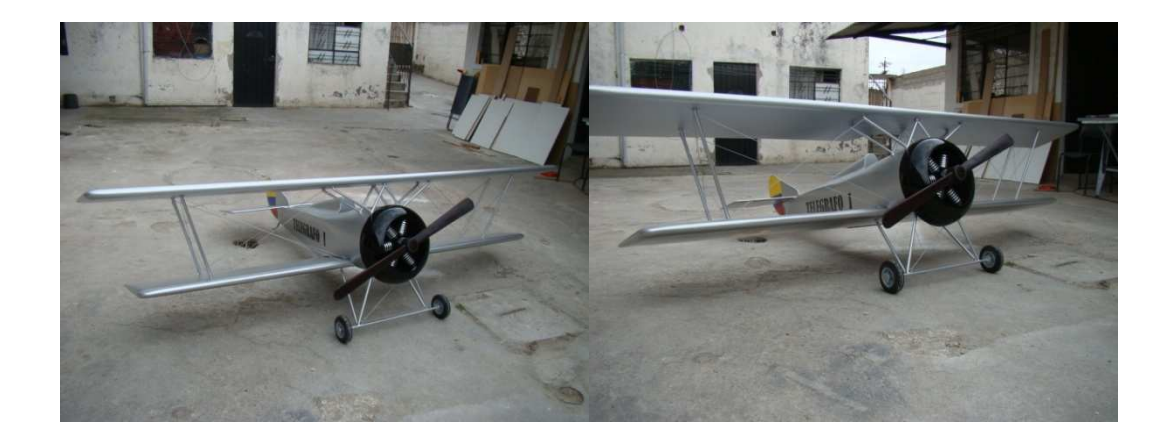

**Foto 6.26 Capa de revestimiento Fuente: hbdfly model company Elaborado por: Cbos. Tec. Avc. Celi Sánchez Luis** 

## **6.3.27 Terminado total del avión**

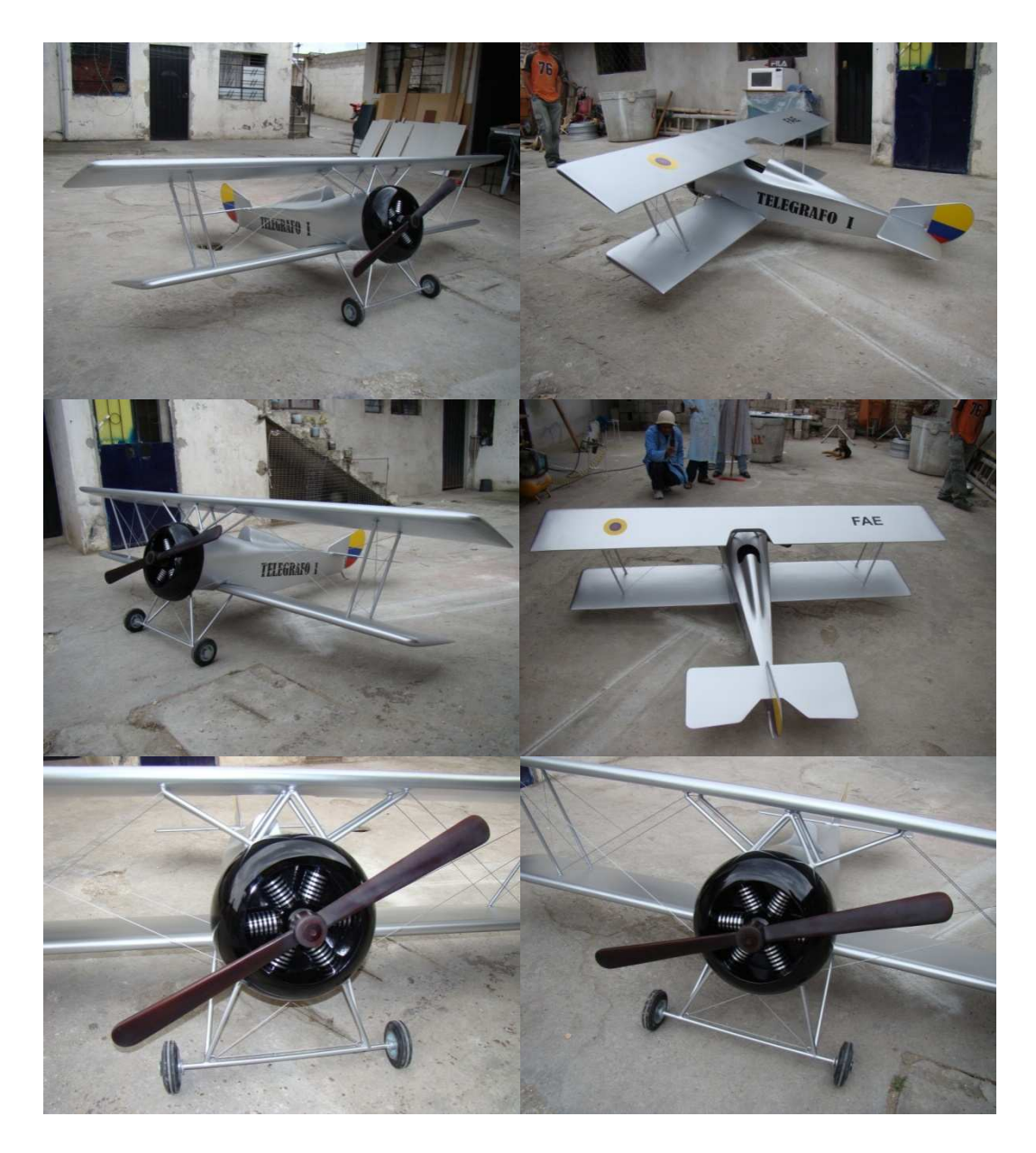

**Foto 6.27 Armado y terminado total del avión Fuente: hbdfly model company Elaborado por: Cbos. Tec. Avc. Celi Sánchez Luis** 

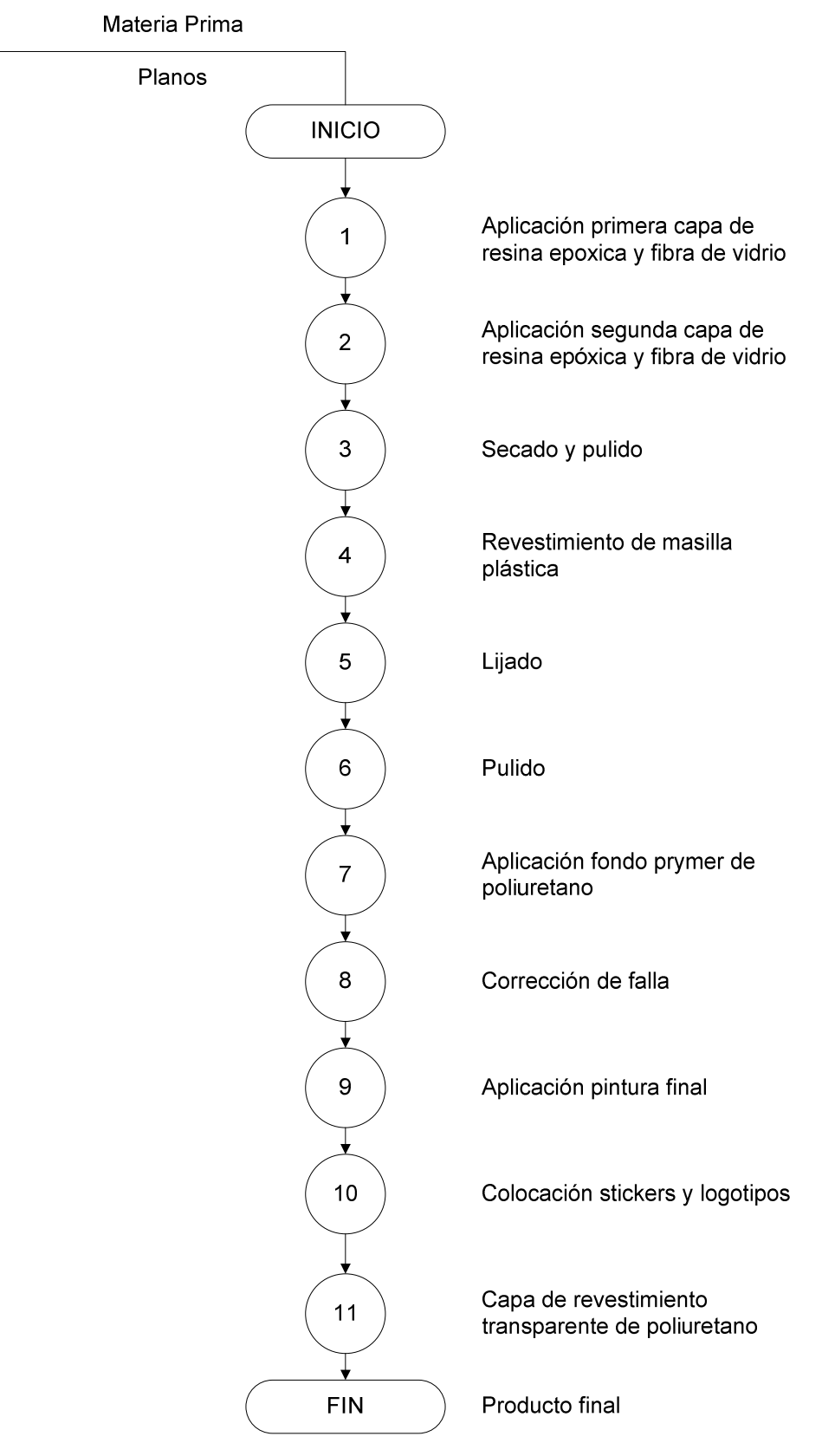

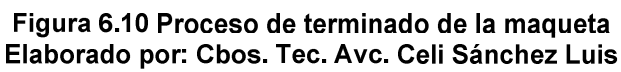

#### **6.4 Documento de Aceptación del Usuario**

#### **INSTITUTO TECNOLOGICO SUPERIOR AERONAUTICO**

#### **CARRERA: MECÁNICA AERONÁUTICA - ESTRUCTURAS**

**INFORME DE ACEPTACIÓN DEL USUARIO DESPUÉS DE LA "CONSTRUCCIÓN DE UNA MAQUETA DE UN AVION ESCALA (TELEGRAFO 1) PARA EL PATIO ROJO DEL ITSA"** 

**Objetivo.-** Conocer el criterio del usuario final luego de verificar y observar la construcción de la maqueta.

 Yo, Sgos.Tec.Avc. Vallejo William en calidad de Sub director de la carrera de Mecánica Aeronáutica del Instituto tecnológico Superior Aeronáutico y usuario final de mencionada maqueta, después de haber verificado y observado la construcción de la maqueta del avión escala Telégrafo 1; estoy absolutamente de acuerdo con el trabajo realizado por el Sr. Cbos. Tec. Avc. Celi Sánchez Luis cuyo tema es:

# **"CONSTRUCCIÓN DE UNA MAQUETA DE UN AVIÓN ESCALA (TELÉGRAFO 1) PARA EL PATIO ROJO DEL ITSA"**

**ATENTAMENTE:** 

**SGOS. TEC. AVC. VALLEJO WILLIAM SUB DIRECTOR DE LA CARRERA DE MECANICA AERONAUTICA** 

**\_\_\_\_\_\_\_\_\_\_\_\_\_\_\_\_\_\_\_\_\_\_** 

# **CAPÍTULO VII**

## **CONCLUSIONES Y RECOMENDACIONES**

#### **7.1 Conclusiones**

- La maqueta del avión escala (Telégrafo 1) fue construida según los datos y planos especificados anteriormente, constituido en su mayoría por madera y materiales compuestos utilizados en aviación.
- La finalidad de la realización de este proyecto fue de mejorar el diseño interior del patio rojo del Instituto como de mejorar la imagen y la apariencia física del Instituto Tecnológico Superior Aeronáutico.

#### **7.2 Recomendaciones**

- La construcción de la maqueta del avión a escala ayuda en gran parte a fortalecer los conocimientos de los alumnos de la carrera de mecánica aeronáutica, sobre los procedimientos y procesos de fabricación de las partes elementales de la aeronave además de conocer los equipos, maquinarias y herramientas utilizadas, por tal motivo se recomienda se incentive a los estudiantes para que realicen este tipo de proyecto, ya que cuentan con las bases adquiridas durante todos los niveles de estudio en el Instituto Tecnológico Superior Aeronáutico.
- El equipamiento de los laboratorios de mecánica aeronáutica con máquinas equipos y herramientas que permitan realizar este tipo de proyectos que ayuden a fortalecer los conocimientos teóricos mediante la práctica es una necesidad urgente tanto para los alumnos, personal docente como para el Instituto Tecnológico Superior Aeronáutico.

## **GLOSARIO DE TÉRMINOS**

**AVIÓN.-** Denominado aeroplano, es un aerodino de ala fija, o aeronave más pesada que el aire, provisto de alas y un cuerpo de carga capaz de volar propulsado siempre por uno o más motores.

**DISEÑO.-** Se define como el proceso previo de configuración mental, prefiguración, en la búsqueda de una solución en cualquier campo.

**AMBIENTE.-** El ambiente es el conjunto de elementos naturales y sociales que se relacionan estrechamente, en los cuales se desarrolla la vida de los organismos y está constituido por los seres biológicos y físicos.

**ARQUITECTURA.-** Es la técnica o el arte de quien realiza el proyecto y dirige la construcción del edificio y las estructuras, que abarca la consideración de todo el ambiente físico que rodea la vida humana.

**GIGANTOGRAFIA.-** Una gigantografía es una impresión a gran formato generalmente sobre vinilo o lona.

**BANNERS PUBLICITARIOS.-** Son imágenes publicitarias, son muy importantes dentro de la estrategia de marketing y promoción de las empresas. Los resultados de las campañas de promoción dependen de su atractivo.

**CALADORA ELÉCTRICA.-** Herramienta eléctrica con sierra para trabajos de calado en madera, aglomerado, sintético, cartón, etc.

**RESINA EPÓXICA.-** Una Resina Epoxi o poliepóxido es un polímero termoestable que se endurece cuando se mezcla con un agente catalizador o "endurecedor". Las resinas epoxi más frecuentes son producto de una reacción entre epiclorohidrina y bisfenol.

68

**FIBRA DE VIDRIO.-** La fibra de vidrio es un material fibroso obtenido al hacer fluir vidrio fundido a través de una pieza de agujeros muy y al solidificarse tiene suficiente flexibilidad para ser usado como fibra.

 Sus principales propiedades son: buen aislamiento térmico, inerte ante ácidos, soporta altas temperaturas, estas propiedades y el bajo precio de sus materias primas, le han dado popularidad en muchas aplicaciones industriales. Las características del material permiten que la fibra de vidrio sea moldeable con mínimos recursos, la habilidad artesana suele ser suficiente para la autoconstrucción de piezas de bricolaje tales como kayak, cascos de veleros, terminaciones de tablas de surf o esculturas, etc. Debe tenerse en cuenta que los compuestos químicos con los que se trabaja en su moldeo dañan la salud, pudiendo producir cáncer

**PINTURA DE POLIURETANO.-** Sin duda, uno de los aspectos que inciden de manera determinante al momento de adquirir un producto de madera, es su acabado. En este sentido, las lacas y pinturas de poliuretano se han convertido en una garantía de durabilidad, resistencia y belleza ampliamente aceptadas hoy, los poliuretanos son una amplia variedad de polímeros con diferencia total en su composición y sus correspondientes propiedades.

 Así, un mueble que tenga como protección pinturas de poliuretano garantiza su resistencia al calor al rayado a sustancias químicas y al manchado de agua, ya que revisten la pieza con una película de tal dureza, que en condiciones naturales puede mantener su estado original durante diez años sin ninguna alteración; que no es el caso de los otros productos que garantizan solo la mitad del tiempo.

**SILICONA.-** La silicona es un polímero inodoro e incoloro hecho principalmente de silicio. La silicona es inerte y estable a altas temperaturas, lo que la hace útil en gran variedad de aplicaciones industriales, como lubricantes, adhesivos, impermeabilizantes, y en aplicaciones médicas, como prótesis valvulares cardíacas e implantes de mamas.

69

**SIERRA ELÉCTRICA.-** Herramienta que posee un motor eléctrico que utiliza para mover una hoja o cuchillas que al girar a altas velocidades sirve para cortar objetos duros como madera.

**TALADRO ELÉCTRICO.-** Es la herramienta eléctrica portátil más útil para tener en una casa, ya que puede cumplir varias funciones que facilitan las tareas de instalación de artefactos de todo tipo.

**COMPRESOR.-** Un compresor de gas es una máquina motora, que trabaja entregándole energía a un fluido compresible. Ésta energía es adquirida por el fluido en forma de energía cinética y presión (energía de flujo). Se utiliza principalmente en aires acondicionados. El compresor está compuesto por bielas, pistones, embobinado, bomba de lubricación, anillos de lubricación, anillos de presión, aceite, sedaso o plato, cigüeñal, cárter, bobinas, terminales que son siempre en conexiones de tipo estrella o estrella delta.

**INGLETEADORA.-** Es una herramienta de corte de madera o aglomerado

**TORNILLO DE BANCO O ENTENALLA.-** El tornillo de banco es una herramienta que sirve para sujetar firmemente piezas o componentes a los cuales se les quiere aplicar alguna operación mecánica. Es un conjunto metálico muy sólido y resistente que tiene dos mordazas, una de ellas es fija y la otra se abre y se cierra cuando se gira con una palanca un tornillo de rosca cuadrada.

# **ABREVIATURAS (SIGLAS)**

**ITSA: Instituto Tecnológico Superior Aeronáutico** 

**BACO:** Base Aérea Cotopaxi

# **BIBLIOGRAFÍA**

**\_** Prof. LEIVA FRANSISCO, Investigación Científica (2005), Quinta Edición.

\_ HERNANDEZ ROBERTO, Metodología de la Investigación (2001), Tercera Edición.

\_ CARVAJAL LIZARDO, Metodología de la Investigación (2000), Sexta Edición.

\_ GUSTAVO GILI, Diseño de Interiores (2006), Tercera Edición.

\_ DEPARTMENT OF MANUAL THE REPARATIONS THE AIR FORCE ESTRUCTURAL 52-11, USA school for Latin America- Washington 25, D.C, 2000

\_ DONALD R. ASKELAND, Libro de Ciencia e Ingeniería de los Materiales,(2003) Primera Edición.

## **CONSULTAS ELECTRONICAS**

- \_ http://es.wikipedia.org/wiki/maqueta
- http://es.wikipedia.org/wiki/Hanriot\_HD.1
- http://.wikipedia.org/wiki/Arelier

**ANEXOS** 

# **ANEXO A**

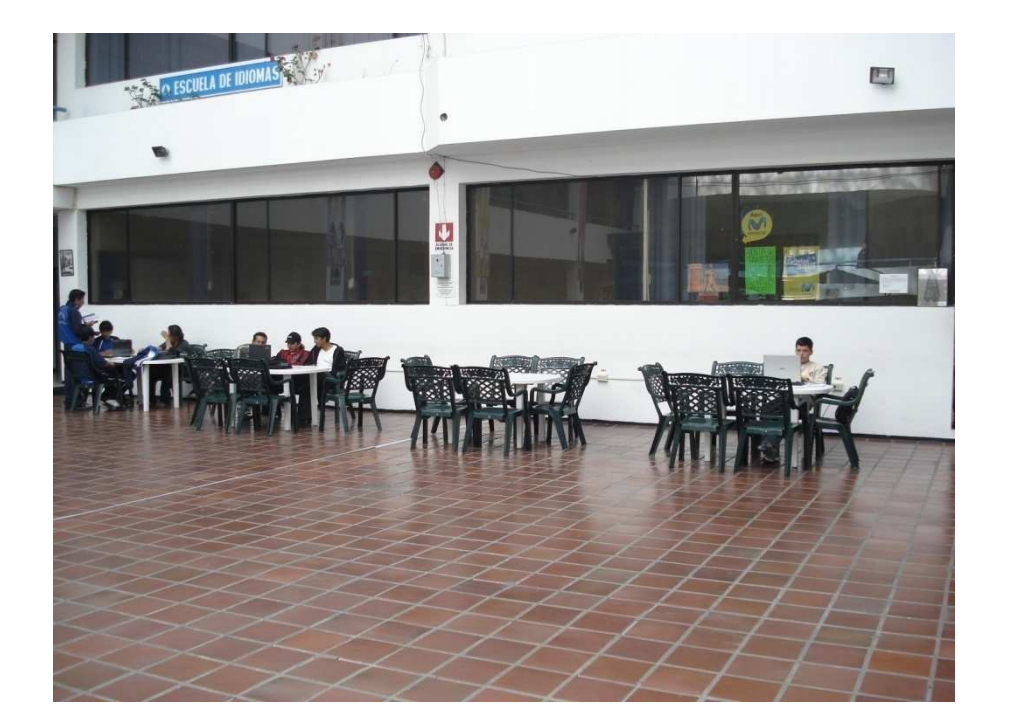

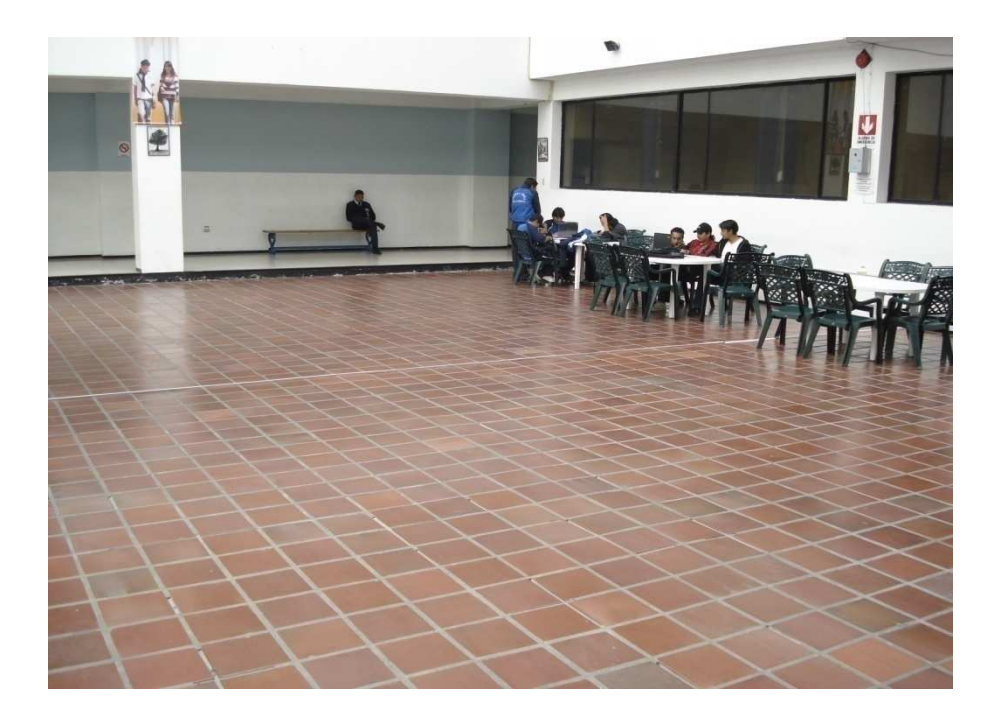

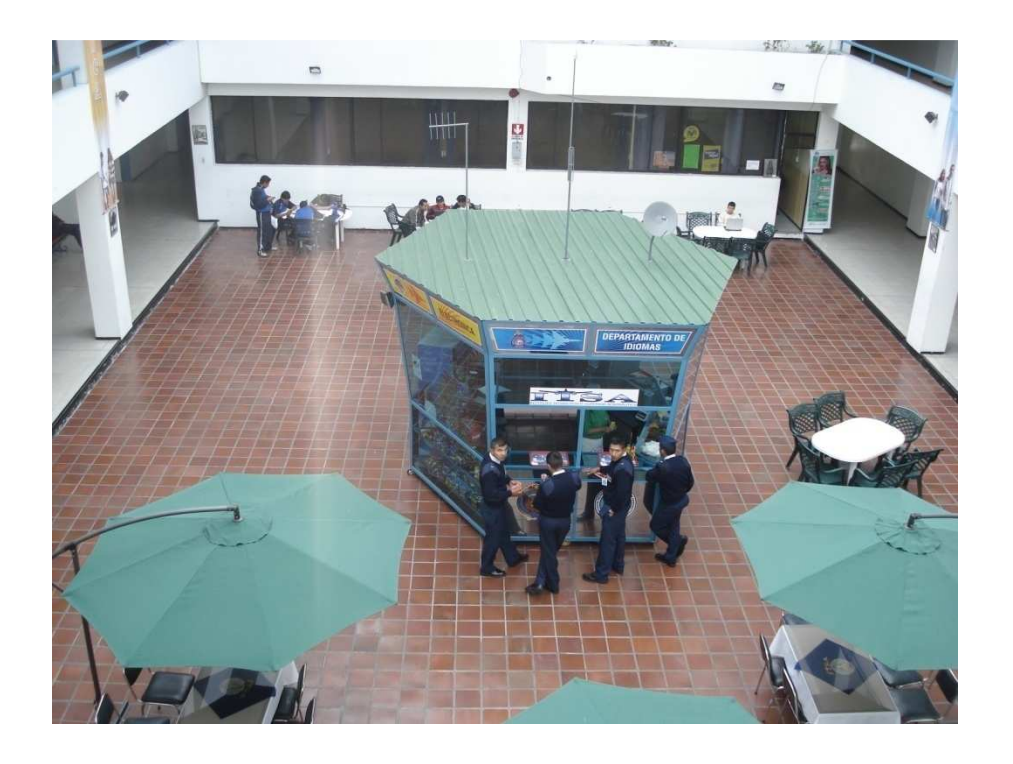

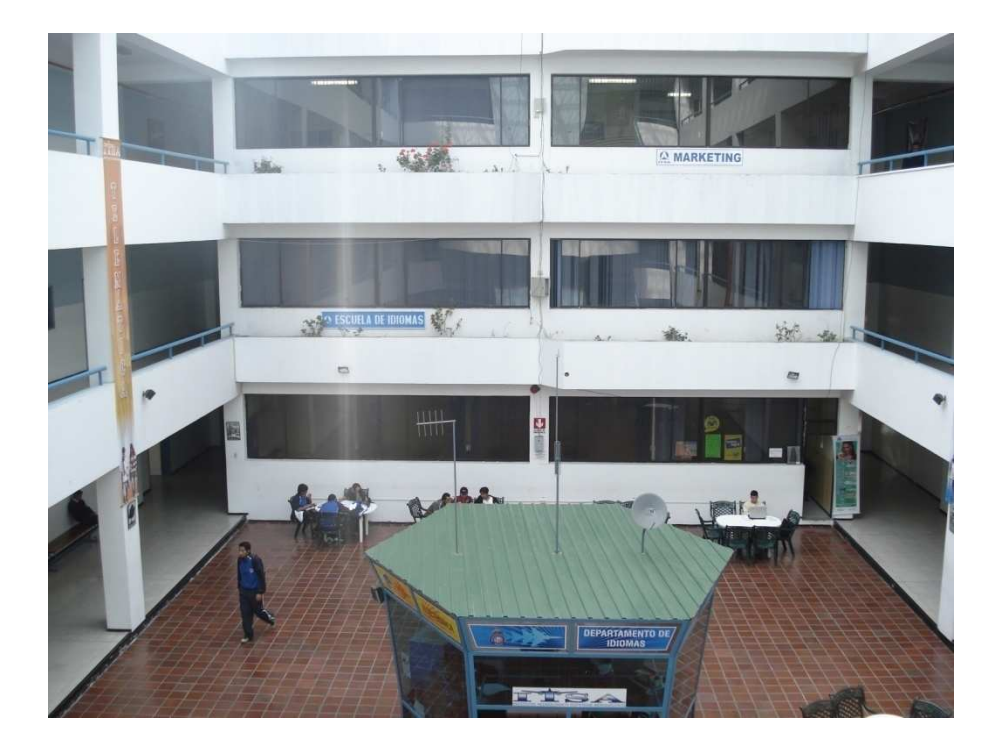

# **ANEXO B**

#### **INSTITUTO TECNOLÓGICO SUPERIOR AERONÁUTICO**

## **CARRERA DE MECÁNICA AERONÁUTICA-ESTRUCTURAS**

## **OBSERVACIÓN AL PATIO ROJO DEL INSTITUTO TECNOLÓGICO SUPERIOR AERONÁUTICO**

#### **DATOS INFORMATIVOS:**

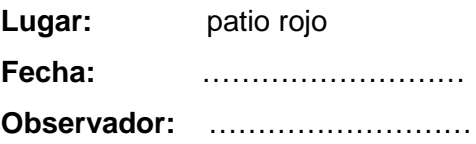

#### **OBJETIVOS:**

- 1. Observar como se encuentra al momento el diseño interior del patio rojo del ITSA.
- 2. Observar el desenvolvimiento intelectual, el interés y motivación de la población objetiva en el ámbito aeronáutico.

#### **OBSERVACIONES:**

……………………………………………………………………………………………………… ……………………………………………………………………………………………………… ……………………………………………………………………………………………………… ……………………………………………………………………………………………………… ……………………………………………………………………………………………………… …………………………………………………………………………………………………

## **ANEXO C**

## **ENCUESTA AL PERSONAL DOCENTE, ADMINISTRATIVO Y ALUMNOS DEL INSTITUTO TECNOLÓGICO SUPERIOR AERONÁUTICO**

**ANALIZAR EL CRITERIO DEL PERSONAL DOCENTE, ADMINISTRIVO Y ALUMNOS SOBRE EL ESTADO EN QUE SE ENCUENTRA AL MOMENTO EL DISEÑO INTERIOR DEL PATIO ROJO DEL ITSA Y SU POSIBLE MEJORAMIENTO CON LA IMPLEMENTACIÓN DE UNA MAQUETA DE UN AVIÓN ESCALA (TELÉGRAFO 1).** 

**1.- ¿Cree usted que el ambiente aeronáutico interno del patio rojo del ITSA es el adecuado para el desarrollo intelectual de los estudiantes?** 

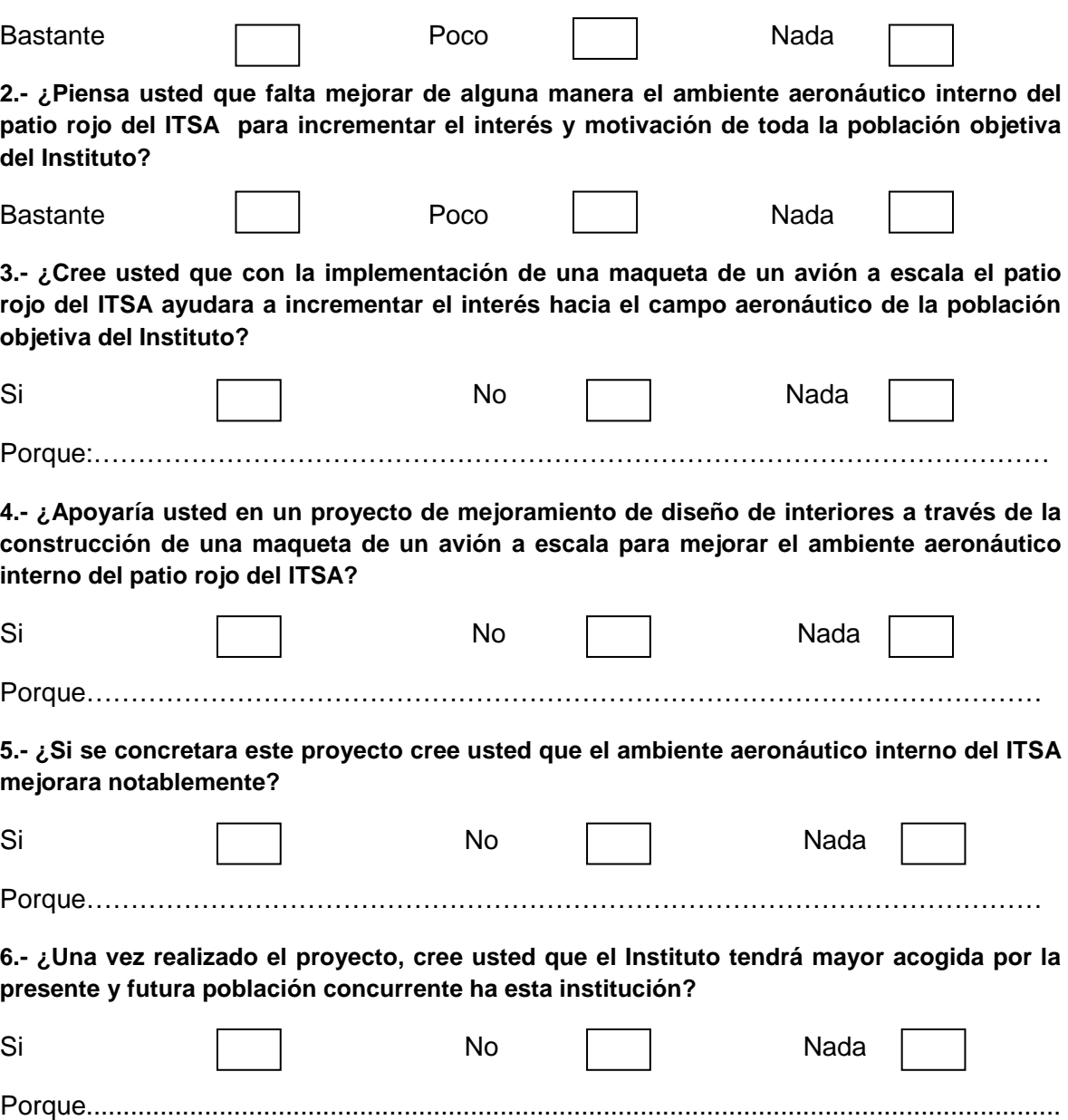

**ANEXO D** 

# **PLANOS DE LA MAQUETA DEL AVIÓN TELÉGRAFO 1**

# **ANEXO E**

# **MANUAL DE MANTENIMIENTO DE LA MAQUETA DEL AVIÓN TELÉGRAFO 1**

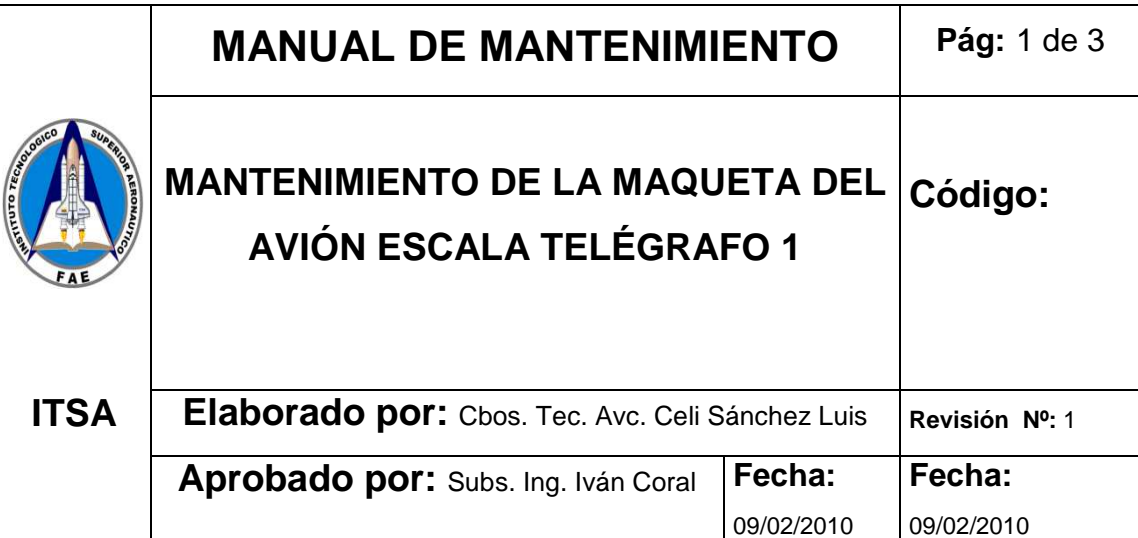

#### **1. OBJETIVOS:**

Definir los procedimientos de mantenimientos para la maqueta del avión escala Telégrafo 1.

#### **2. ALCANCE:**

Este manual especifica todos los procedimientos del mantenimiento preventivo y correctivo que debe ser aplicado en la estructura de la maqueta.

#### **3. PRECAUCIONES:**

- Use siempre equipo protector de vías respiratorias, manos y ojos al realizar actividades de lijado.
- Al realizar el desmontaje de las piezas para realizar el mantenimiento se recomienda que lo haga persona con experiencia en Mecánica Aeronáutica.
- Evitar golpes y torceduras que puedan producir rajaduras en la fibra de vidrio y en la pintura.

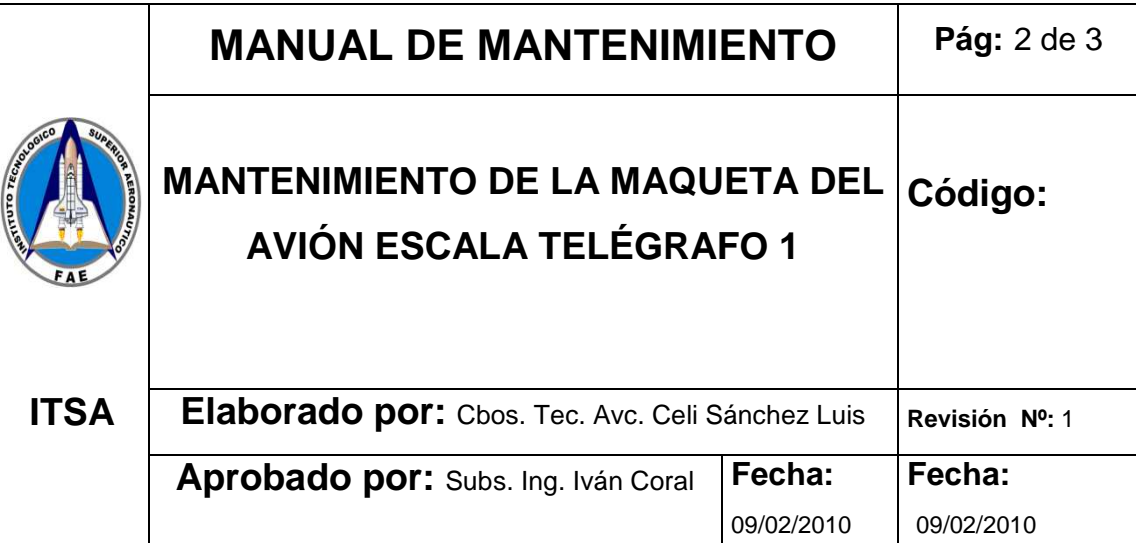

#### **4. PROCEDIMIENTO**

#### **4.1 Almacenamiento**

- Conservar la maqueta cubierta en un lugar libre de polvo y humedad.
- Tener cuidado que la maqueta se encuentre en contacto con ácidos o sustancias corrosivas.

#### **4.2 Limpieza**

La limpieza de la maqueta será efectuada una vez al mes para evitar que las partículas de polvo dañen la superficie y la integridad del material expuesto al ambiente.

- Limpiar todas las partes pintadas utilizando una franela húmeda que no raye la pintura retirando cualquier agente contaminante. Secar con una franela seca.
- Limpiar las partes críticas con aire a presión.

#### **4.3 Lubricación**

Las partes móviles (hélice y trenes de aterrizaje) deberán ser lubricadas una vez al mes para conservar sus ejes en buen estado.

 $\triangleright$  Lubrique con aceite SAE-40 los cojinetes de la hélice y del tren de aterrizaje.

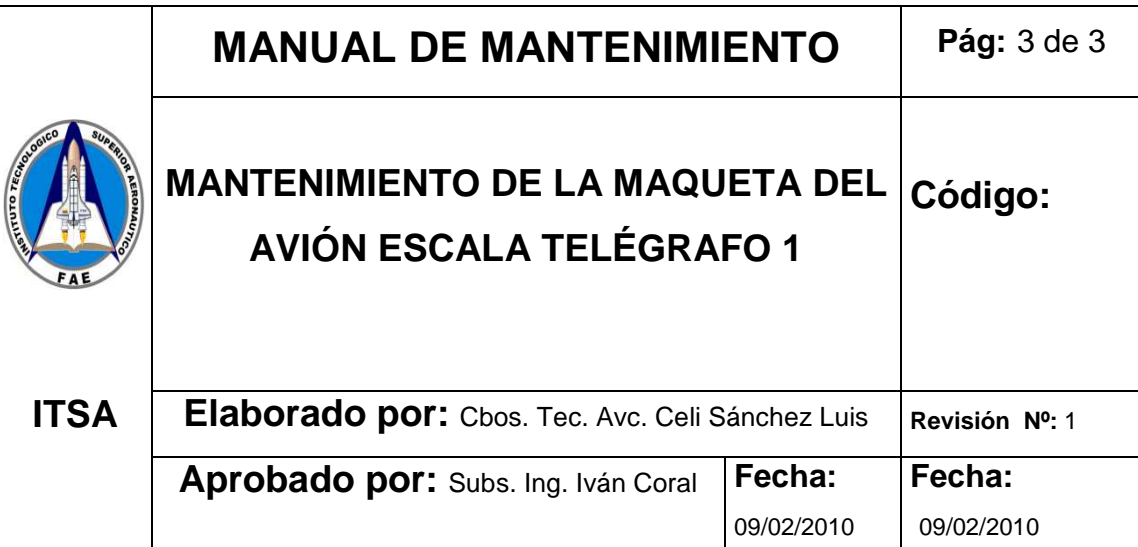

#### **4.4 PINTURA**

De ser necesario o cuando la apariencia lo requiera la maqueta podrá ser pintada siguiendo los pasos descritos a continuación:

- Cubrir cuidadosamente el área del material expuesto para que no se vea afectado por el procedimiento de pintura.
- $\triangleright$  Lije la parte hacer pintada utilice una lija muy fina para evitar rayones en la superficie.
- $\triangleright$  Nunca utilice removedor de pintura sobre la superficie.
- $\triangleright$  Retirar todo el polvo, grasas y aceite de la superficie.
- $\triangleright$  Aplique pintura con soplete.

#### **4.5 Usos**

- $\triangleright$  La maqueta se la puede desarmar, teniendo cuidado con las partes.
- $\triangleright$  Puede ser colocado en el exterior, no corre peligro al mojarse.
- $\triangleright$  La pintura puede ser pulida como cualquier pintura automotriz

## **CURRICULUM VITAE**

## **DATOS PERSONALES**

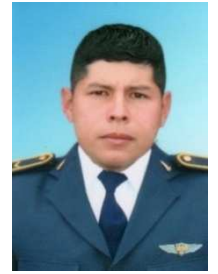

**Nombres y Apellidos:** Celi Sánchez Luis Alberto **Estado civil:** soltero **Cedula de ciudadanía:** 0919104828 **Lugar de residencia:** Milagro

**Lugar y Fecha de nacimiento:** Milagro 27 de septiembre de 1983 **Dirección:** Guaranda y Veintimilla (Nuevo Milagro)

#### **ESTUDIOS REALIZADOS**

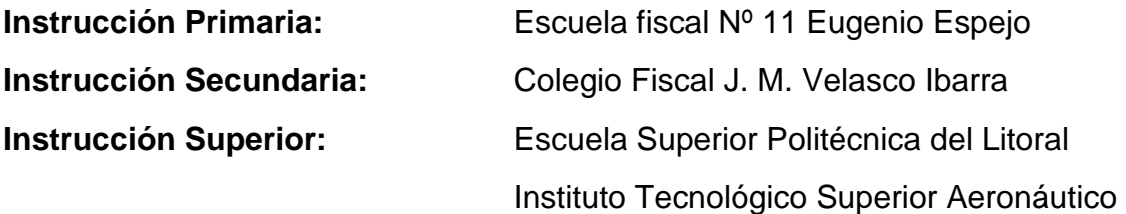

#### **CURSOS:**

Curso pre- politécnico (Espol)

Curso Regular de Militarización: Escuela Técnica de La Fuerza Aérea Suficiencia en el idioma inglés: Instituto Tecnológico Superior Aeronáutico Curso de especialización de equipos de apoyo al vuelo ALA 21 TAURA

## **TÍTULOS OBTENIDOS**

Bachiller en ciencias experimentales Suficiencia en idiomas inglés Egresado de la carrera de mecánica aeronáutica **HOJA DE LEGALIZACIÓN DE FIRMAS** 

## **DEL CONTENIDO DE LA PRESENTE**

**INVESTIGACIÓN SE RESPONSABILIZA EL AUTOR** 

**Cbos. Tec. Avc. Celi Sánchez Luis** 

## **DIRECTOR DE LA CARRERA DE MECÁNICA AERONÁUTICA**

**Ing. Guillermo Trujillo J.** 

**Latacunga, 09 de febrero del 2010**